# Holiday fever from Commodore 130 XE

The holiday season has certainly arrived at Commodore. The company plans to offer free holidays in its new C64 package deal.

OMPUTIC

WEEKLY June 11-17 1985 No 116 50p

The new 'bundle' of hard and software will contain the C64 itself, its dedicated cassette recorder and International Soccer. its best selling game. The pack will cost £199, a large saving on the recommended price but not on the price that has recently been charged by high street stores.

The holiday voucher that will be given with each package offers three free nights' accommodation in a hotel from a list of about 250. The accommodation is for two people and can be taken both in the UK and abroad.

Some dealers are so keen to offer the new deal that they aren't even waiting for supplies from Commodore. They are putting the

package together from their existing stocks. The offer is open until August although what happens to the price and package after that date has yet to be steriated.

There will also be a new peripheral pack available soon. As we went to press details had still to be confirmed but a disc drive, modem and selected software will be offered at £299. This represents a saving of over £100 on current protes.

Other packs planned for summer release are two business packages based around the Plus 4 computer. The first includes the computer, the MPS801 printer, the 1541 disc drive unit and software at a price of £449.

Existing owners of the Plus 4 might like to take advantage of the peripheral pack without the com-

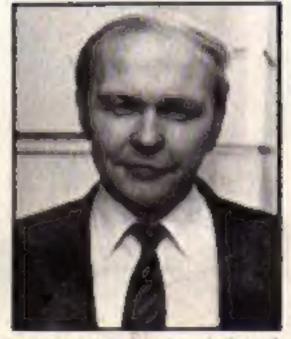

Paul Match, Commoders's merketing and same name

puter for £349.

Commodore hopes that these bundles will encourage sales in the traditionally slack wmmer period

# **Coming soon: MSX Plus**

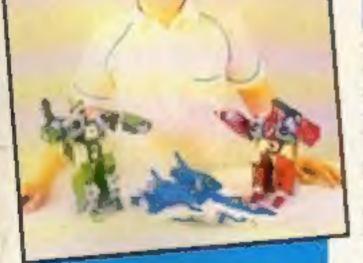

Ateri

Hardware

review p.18

Toys for all from *(((*))

**30 Henshin Robos must** be won! Free

The MSX Plus, the first major upgrade to the MSX system, was announced this week by ASCII Microsoft, developers of the MSX stamuland.

The new version will offer enhanced graphics capability giving "a picture display at present unavailable in home computers". It will be launched in Japan in September 1225

The graphics resolution has been upgraded to 512 dots horizontal by 192 vertical and the text display will be 80×24 instead of the maximum of 40 characters per line available on current machines. The upgraded version offers a selection of 256 colours and the nine voice synthesiser chip more than doubles the present sound capabilities.

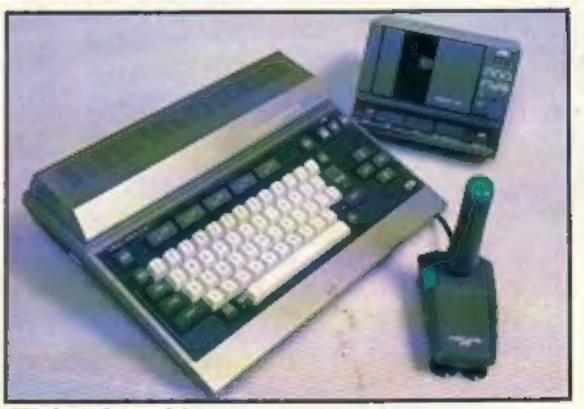

ALL: shout to be upgraded

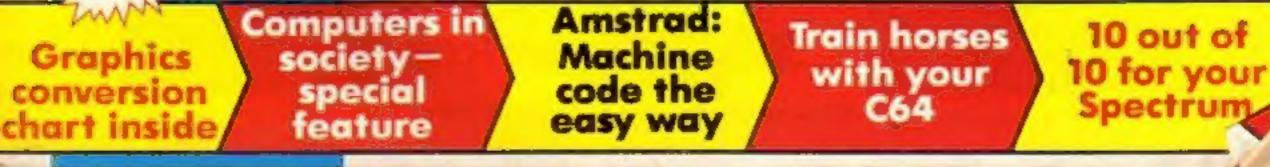

Seconds out!!! Round one and Slugger Sam comes out swinging, looking for that killer punch, but the Italian Stallion is ducking and weaving like a ballerina and there it is, the famous "Joystick Shuffle," Slugger hits the canvas 1 2 3 4 5 6 7 8 9 and out. The Stallion wins and can now go on to challenge for the heavyweight title of the world. Better than a ringside seat be there in the ring swapping punches but never feeling a thing. Box clever with KNOCKOUT the fight game of the century.

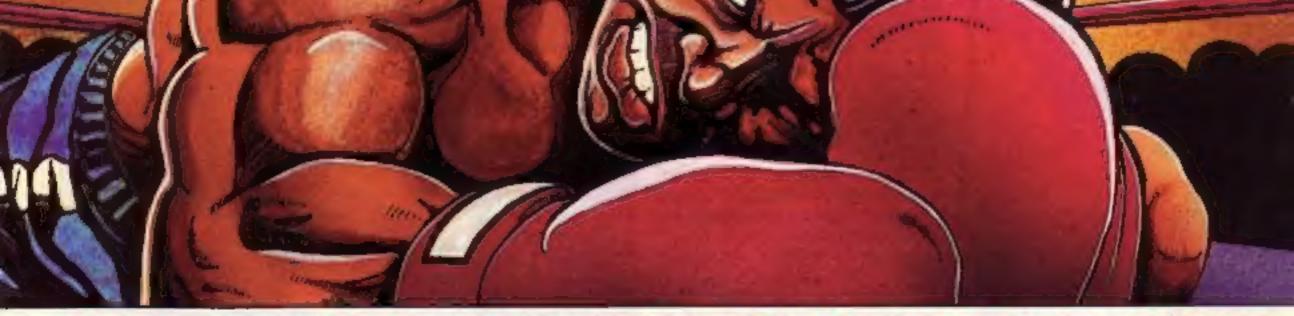

# ARE YOU THE MICROWEIGHT CHAMPION OF BRITAIN?

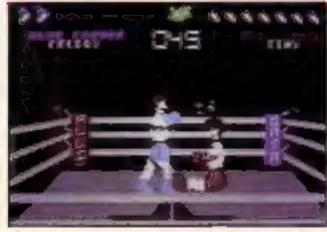

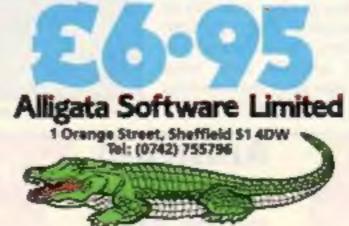

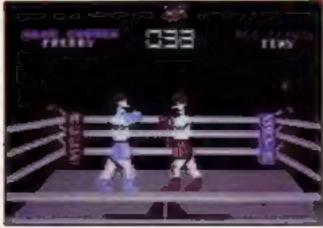

CBM 64 Spectrum 5Pe48k

Send for vour tree full colour product brochure (enclose a starm)

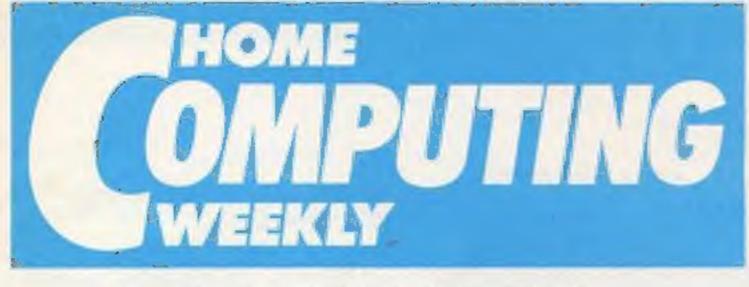

# CONTENTS

June 11-June 17, 1985 No. 116

#### Soapbox

I feel -very strongly about computer education and I feel I must express my views about a recent Soapbox on computers important as the practice, in schools.

1 myself am still at school and will be in my last year after the big haliday in September which, I think, leaves me in a very good position to be commenting on machine code programs, this subject.

My mathematics standard used to be much lower than I'd have liked it to be, but for 18 months now I have owned a very fundamental Commodore memory, which is an essential VIC, which has improved my requirement to pass any exam. maths and my memory at the same time. My maths improved ation I think anyone must agree from writing machine code routines without a monitor (although I don't recommend M Howarth, Bolton it) and also from all the

programming, and remembering what variables or memory locations I used for which calculations.

I don't think the theory side of computer studies is as although schools seem to think it is more essential. But if schools taught programming on computers as basic as the VIC and maybe went as deep in as instead of skimming the surface with simple BASIC routines, it would give the pupils experience with computers, help improve their maths and improve their

Taking this into considera computer is an important part of education today.

calculations needed, and all the If you have something you want thought which goes into a to say, write to Soupbox at complex program. My memory Home Computing Weekly, No. improved from remembering I Golden Square, London WIR the hundreds of important 3AB. We give a prize to the memory locations needed when writer of each letter printed.

Editor Dove Carlos Deputy Editor Liz Graham Editorial Assistant Marie Curry Software Assistant John Donovan Group Editor Wendy Palmer Design MM Design Copy Control Kerry Fowler Ad Manager Dominic Forlizzi Soles Executive Beckl Wilson **Classified Advertising** David Horne Publishing Director Peter Welhom Cheirman Jim Connell

### SPECIAL FEATURES

Computers in society communication for the deaf ......21

Drawing the line graphics conversion 

Gallup chart — your top ten ......43

#### BBC

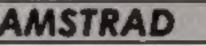

Machine code — the easy way — part two .... 16

SPECTRUM

COMMODORE

| REGULARS                                   | -     |
|--------------------------------------------|-------|
| News — happenings and products             | .,4,5 |
| CGL Competition — win a toy robot          | 6     |
| Software reviews —<br>all the new programs | 0-15  |
| Letters — our readers write                | 42    |

Readers page ......46

#### Coming soon

 Part two of our free conversions chart

- Enterprise 128 review
- British Telecom gets Muddy
- Music and the micro-

#### **Argus Specialist Publications Ltd.** No.1 Golden Square, London W1R 3A8. 01-437 0626

Home Computing Weekly is published on Tresdays Subscriptions and back issues Infonet Ltd. 10.13 Times Nouse, 175 Marlowes, Hernel Hampstand Hern MP1 188 0447 48437 Trade distribution Argus Press Soles and Distribution Ltd. 17 14 Paul Street Landon EC2A 435 D1 247 8233 Printed by Alabaster Passmare & Sons. Ltd. of Landon and Maidstone. Kent Design and origination MM Dasign, Circus House, 76 Little Portland Street, Landon WIN SAF

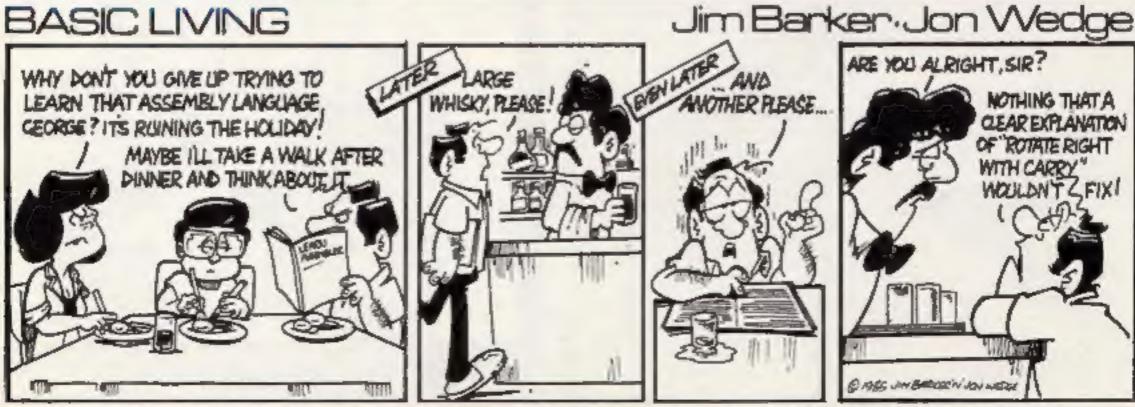

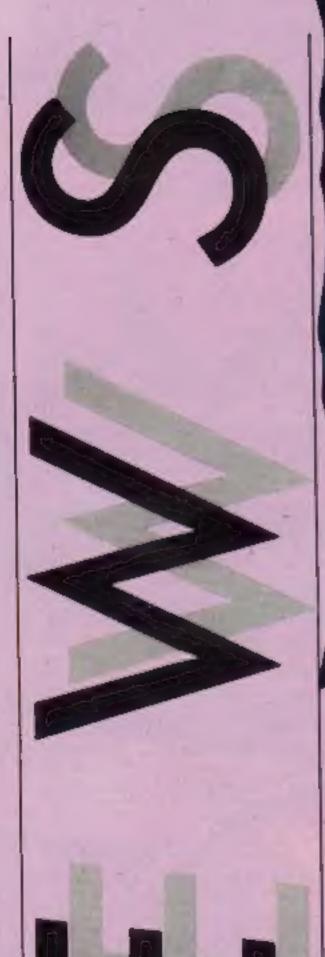

N

#### **Happy families**

Help is at hand for parents who find it hard to keep up with their computer whizz-kids. Ardmore Adventure are running family computer weekends at the Crest Hotel near High Wycombe in Buckinghamshire.

These activity weekends are decsigned to give parents a crash course in computer programming and applications in a relaxed, informal atmosphere. Meanwhile, their children receive tuition which ranges from beginner's to advanced classes on C64 and BBC computers in a neighbouring room.

High point of the first successful weekend was a visit by BBC presenter John Craven who takes an active interest in Ardmore's new venture.

Future weekends are planned for June, September and October.

Ardmore Adventure, 23 Ramilles Place, London WI. Telephone: 01 439 4461.

#### Erratum

Gravesend Home Computers, in Kent, were mentioned recently in our letters page by a reader who said that this company could supply TI-99/4A Extended BASIC for £39. This is not the case and Gravesend Computers has received many enquiries from HCW readers who have been disappointed to hear that they cannot get Extended BASIC for this cheap price. We have been asked to set the record straight.

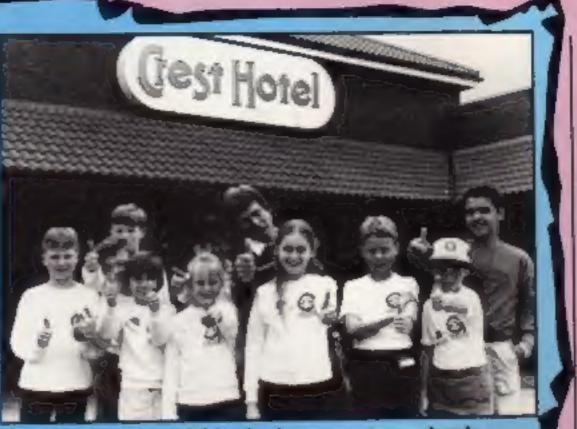

John Craven and friends give computer weekends the thumbs up

#### **Top games** come home

Eight of Japan's top arcade UK commented: "We took a games are to be launched on the close look at British software Spectrum, Commodore and houses, Because of Ocean's Amstrad computers by Ocean. record of converting arcade hits Ocean has acquired the rights into chart topping computer from Konami and the titles will games, we concluded that be available throughout Europe. Ocean had both the program-Ward said: ""Konami has expertise to produce our top produced some of the most litles." famous coin-operated arcade games in the world which will Ocean, 6 Central St, Manchesnow appear on our Imagine for M2 5N5

arcade label for the mass market misses."

Kenji Hiroaka, of Konami Ocean's director, David iming, publishing and marketing

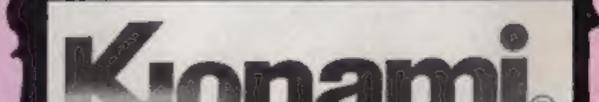

#### Enslaved

A 'n' F's Slave 16K Eprom has been reduced in price and is now available for £39.95 - a price cut of £10.

Slave comes with a 68 page 'manual and, according to A 'n' F it highlights some utilities not available elsewhere.

The price change has been made possible due to the dramatic reduction in the cost of ROM chips. Until now it has only been available through mail order but soon it will be appearing in the shops.

A 'n' F Software, Unit 8, Conalside Ind Est, Woodbine St East, Rochdale, Lonce OL16 SLB

Sealing the deal

N

#### Software update

A seasonal touch this week, with the launch of Graham Gouch's Test Cricket from Audiogenic.

Revealed at the Commodore Show at the Novotel, Hammersmith, the game can be set to simulation or arcade mode, so that you can be a spectator or a participant.

Choose your teams from the best of English or Australian players, and sit back for a relaxing game, with the sounds of the ball on the bat and the applauding audience in the background.

Global Software is a new operation, running from southof-the-river Wandsworth. **Operation Caretaker** is the first product out of the stable: it's a first-aid kit for most major computers. Three major problems with data recorders dirty tape heads, unwanted magnetism and faulty azimuth alighment — are taken care of.

**Operation** Caretaker will soon be available for the C64, VIC-20, MSX and Atari.

"Feel, hear, see and be electrified by the experience!" enthuses Activision about Web Dimension. You progress from one dimension to the next. weaving your way through time and space, according to the promotional blurb. Judge for yourself whether it lives up to expectations

Super Gran the Adventure is now finished and Tynesoft are looking towards an early release date. The graphics are very attractive, as you can see from that shown here but a full review of the game will follow. Palace's Cauldron has finally made it to the Spectrum. The game will be released on 14th June and flip side will contain a Spectrum version of the Evil Dead, Palace Software apologise to their eager customers but they left muttering something about having got the spell wrong

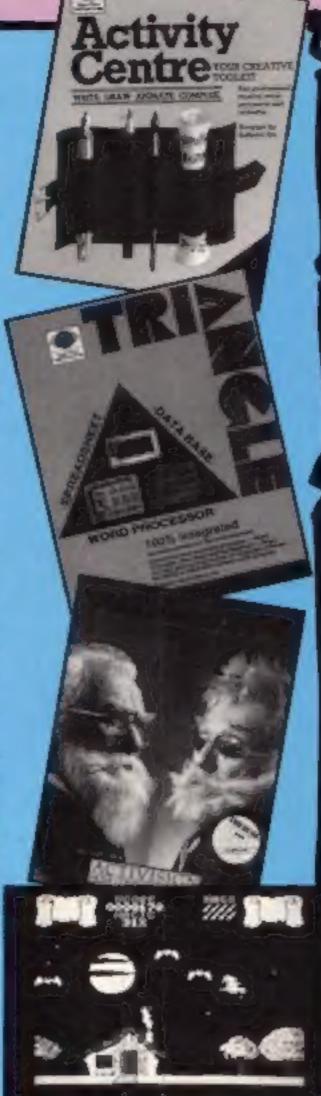

#### Exclusive:-**Hewson's future** games

If you are one of those computer users who keeps train numbers in your database program then Hewson will soon have something just for you.

Mike Maile, the writer of the incredibly successful Air Traffic Controller program, is currently working on a simulation that involves driving a steam train to Brighton.

It isn't only for the train buffs however. The train involved is the Southern Belle. This will be familiar to the older computer users as the run that featured on the television interludes. This took you from London to Brighton in just three minutes. Andrew Hewson assures us that the simulation is likely to take you a great deal longer than that.

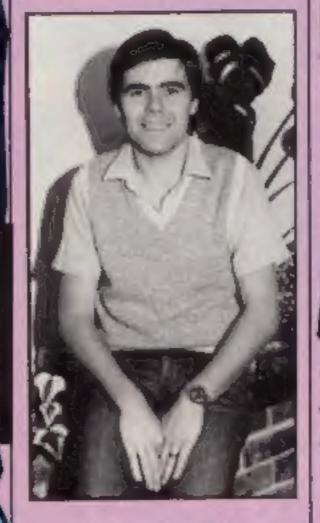

#### Light work

Dk'tronics has started producing a lightpen for the Amstrad CPC464.

According to Dk'tronics, the lightpen is supported by a highly sophisticated software package which gives a colour palette (tonal monochrome for green screen models), a choice of brush size, an airbrush mode, the ability to define your own graphics, move them around or enlarge or shrink them. There are also many other facilities in the package.

The light pen is suitable for green screen and colour models and TV modulators and will be available soon priced £24.95.

Ok'tronics, Unit 6, Shire Hill Ind Est, Saffron Waldon, Essex CBIT SAO

#### Watch out!

There were seven differences in our Virgin watch competition, and many readers found more - or less - than the seven we'd made

We've got 15 winners of great trendy watches from Virgin, Their names are: Antonio Rodrigues, Bromley; Christopher Wragg, Sheffield; James Lomax, East Ham; Richard Hirst, Huddersfield; P Shepherd, Woodthorpe; Alistair May, Elgin; Jack Hughes, Cadishead; Roger Morton, Normanton; James Carver, Knaresborough; C Paulton, St Helens; Daniel Russell, Dagenham; Dave Parish, W Wickham; Lee Joyce, Northolt; S McMenamin, Ayrshire; G Murray, Echt.

And 35 more HCW readers will be receiving prizes from

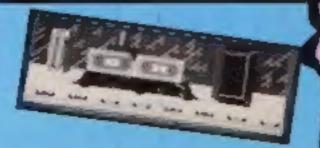

Title Repton Triangle Activity Centre Web Dimension **Operation** Caretaker

The Covenant

MCT Estimator

Amstrad Artist

Cauldron

£19.95 C64 £14.95 C64 £10.99 C64 Ams/Spec £9.95/ BBC/Elec £10.95 £6.95 Spectrum BBC £19.75 Graham Gooch Test Crkt C64 £9.95 £9.95 Amstrad £7.99 Spectrum CI6/Plus 4 £6.95 Manic Death Chase Danger Mouse in Trouble Amstrad £8.95

Machine

BBC/Elec

Price

£9.95

Publisher Superior Argus Press Sftwr Argus Press Sftwr Activision

Global PSS Micro Com Trding Audiogenic CRL Palace Software Knightsoft Creative Sparks

#### **Engine driver Mike**

You have to control the amount of fuel being fed into the boiler and the type of smoke tells you about the fire's condition. The only part of the simulation that they haven't perfected yet is the smell of smoke but they are working on that.

The Southern Belle is due for release in August. Destined for a July release is Dragontorc for the Amstrad, a conversion of the Steve Turner Spectrum game.

Watch this space for further details.

Virgin, Spectrum winners will, get Falcon Patrol II, while C64 users will soon be playing with Gates of Dawn. These are the lucky winners: Arthur Beale, Dorset: Jonathan Leach, Sidmouth; Mick Cliff, Stannington; E C Jones, Coventry; Paul Delph, BFPO 29; David Blackledge, Bolton; D A Porter, Rochford; F L. Harland, Levenshulme; Karen-Rolph, Heaton; D Lloyd, Sittingbourne; Simeon Kaylor, Manchester; Mark Pepperrell, Feltham; R C Sharp, Dundee; Bryan Steele, W Drayton; D E Nicholls, Holborn; P Brookland, Hassocks; Steve Wood, Oldbury; Keith Mawson, Slough; D J Blundell, Bishops Waltham; A Rahman, Nottingham; Andrew Taylor, Rogerstone; B Mawson, Slough; Mark McIntyre, Newport; Mark Srebalius, Eccles; Justin Stokes, Willenhall; Morris Corbett, Dingwall; Date Russell, Warminster; James Williams, Stourbridge; P Powley, King's Lynn; Jill Woffenden, Markyate; S A Brown, Hull; M Starks, Weston-super-Mare; Andrew Bird, Ripley; Andy Stone, Bristol; A Davis Worthing

HOME COMPUTING WEEKLY 11 June 1985 Page 5

Toys for children of all ages are on offer in this week's free competition. Anyone who visited the Toy Fair early this year must have concluded that 1985 will be the year of the transforming toy. There were cars that transform, planes that transform, and even insects that transform.

CGL, the parents of George the computer robot, have launched a new range of toys, the Henshin Robos. They are characters from a Japanese television series in which the heroes and heroines, the Mospeada, are struggling to reclaim the Earth from the grip of the mysterious Invids.

The Invids' fighting force is made up of Legioss which can transform into three different fighting machines. They can be Armo soldier robots, Armo divers and Armo fighters.

Each of the Armo Soldiers is worth £22 and we have 30 to give away to lucky HCW readers. These sturdily-built toys will give hours of pleasure and we aren't even going to ask your age!

All you have to do to win this week's competition is spot the difference between the two robot pictures below. So waste no more time, transform yourself into a hawk-eyed super spotter plane and win yourself a super prize.

#### How to enter

 Study the two cartoons there are a number of differences between them.

#### Toys worth £660 are on offer in this week's competition. They convert from soldiers into divers and fighters too

Circle the differences on cartoon B and seal the cartoon and coupon in an envelope. Write clearly the number of differences you found on the back of the envelope.

 Post your entry to CGL Competition, Home Computing Weekly, No.1 Golden Square, London WIR 3AB. The closing date is first post on Friday 28 June, 1985.

• Important: please follow carefully the guidelines on entering — incomplete coupons and entries with no numbers on the back cannot be considered. If you are a winner, the coupon will act as a label for your prize, so clear writing is essential.

#### The rules

Entries will not be accepted from employees of Argus Specialist Publications, Computer Games Limited and Alabaster Passmore & Sons. This restriction also applies to employees' families and agents of the companies.

The How to Eater section forms part of the rules. The editor's decision is final and no correspondence can be entered into.

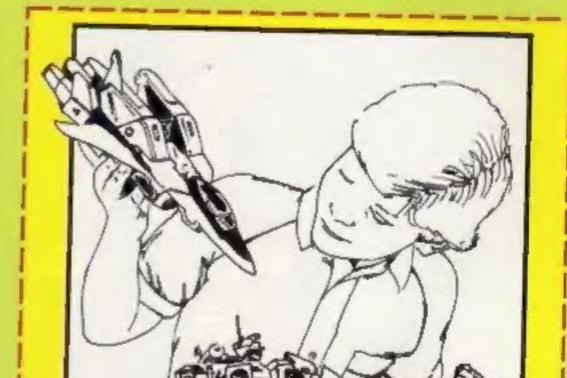

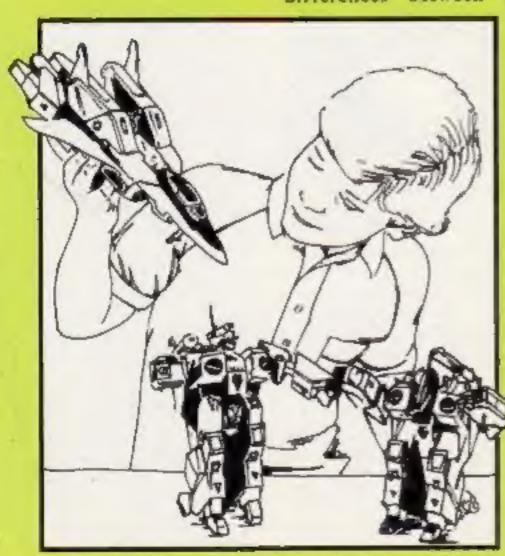

|        | CGL | Compe     | tition |  |
|--------|-----|-----------|--------|--|
|        |     | ntry Coup |        |  |
| lame   |     |           |        |  |
| ddress |     |           |        |  |
|        |     |           |        |  |

#### Number of differences found .

Complete clearly and fuily — If you are a winner this will act as a label for your prize. Post to: CGL Competition, Home Computing Weekly, No I Golden Square, London W1R 3AB. Closing date first post, Friday June 28, 1985. Don't forget to follow closely the advice in the How to miter section including writing the number of differences you have found on the back of your envelope.

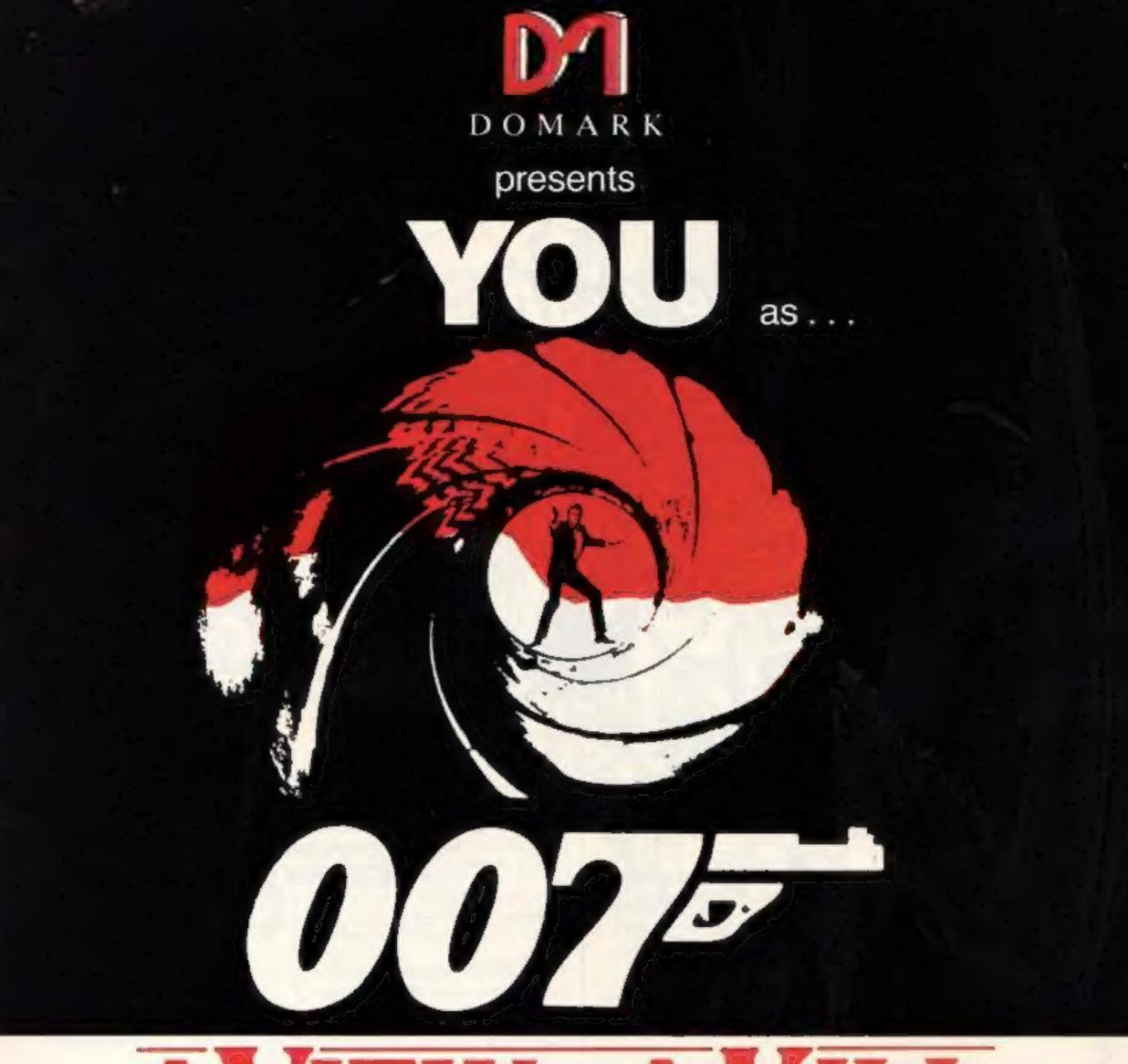

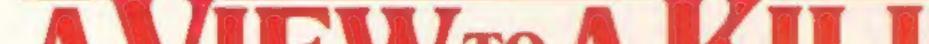

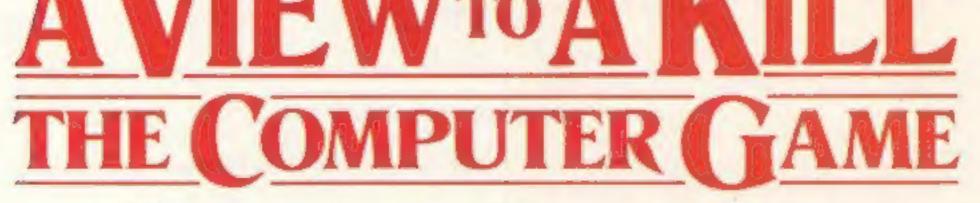

## From 7th June, YOU will become James Bond in his first arcade/adventure on Spectrum 48K, Commodore 64, Enterprise 64 and watch out for Amstrad, MSX and others

© Eon Productions Ltd. Glidrose Publications Ltd. 1985 Domark Ltd., 204 Worpie Road, London SW20 BPN. Tel: 01-947 5624 Telex: 894475 G

| CALL 01-947 5624 DOMARK Telex: 894475 G                                                                                                    |
|----------------------------------------------------------------------------------------------------|
| OFFICE HOURS ONLY                                                                                                    |
| NAME: (BLOCK LETTERS)                                                                                                    |
| ADDRESS                                                                                                    |
| COUNTY                                                                                                    |
| Please send me copies of "A View to a Kill - The Computer Game"<br>at £10.99 (includes postage and packing).                                   |
| I enclose a cheque/P.O. for £                                                                                                    |
| My computer is:                                                                                                    |
| You may order by Access Visa American Express by post or telephone (01-947 5624/5/6). OFFICE HOURS ONLY Please debit my CREDIT CARD Signature: |
| Account No:                                                                                                    |
| Expiry Date:                                                                                                    |

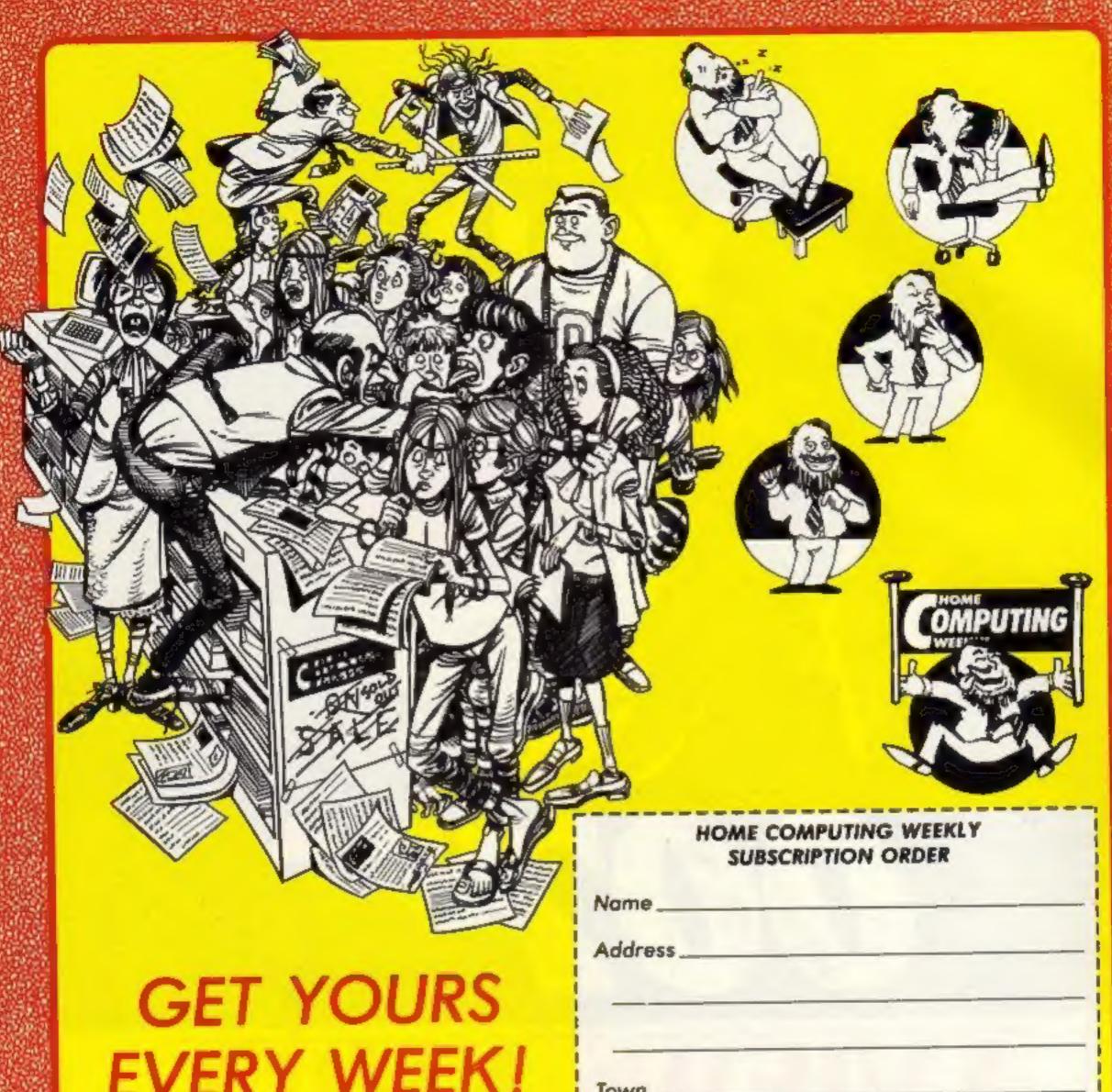

#### LYLIXI YFEELYX

Fed up of fighting your way through the crowd? Sick and tired of finding your local shop has sold out?

Fancy having a free binder for your HCW? Why not have a subscription and get your favourite magazine delivered to your door each and every week.

For a limited period only all UK subscriptions, either new or renewals, will automatically include a free binder. Each binder holds up to 26 copies of HCW safe and secure. No more dog-eared copies lying on the floor or being torn by the cat.

A years's subscription costs just £35 to UK destinations £41 Overseas (Accelerated Surfact Post) £51 USA (Accelerated Surfact Post) £114 Airmail

Extra binders are also available at £5 each (inc P&P). Allow 21 days for delivery.

| Town                                                          |
|---------------------------------------------------------------|
| County                                                        |
| Post Code                                                     |
| Commence with issue number                                    |
| Remittance value                                              |
| Access/Barclaycard                                            |
| Signature                                                     |
| Subscription type                                             |
| Binders (£5 each)                                             |
| Send completed form to:                                       |
| Infonet, 10-13 Times House,<br>179 Marlowes, Hemel Hempstead, |
| Herts HP1 18B                                                 |

**BBC UTILITIES** 

Beverley Kennet's two short utilities enable you to protect your programs from prying eyes

I

#### File locker

If you have ever wanted to know how software houses make those m/c files that must be \*RUN and give the error message "Locked" if you attempt to \*LOAD them, then this utility will show you and enable you to produce your own.

#### How It works

The program makes use of the Beeb's event facility. This is a simple way of using interrupts.

The event has to be enabled with a \*FX 14 X call where X is the type of event required. The one we will use is for the start of Vertical Sync event. This can be used for flicker-free animation but the point about this one is that it occurs 50 times a second.

What the program does then is every 50th of a second POKEs the location &3CA with the value 1. This sets the protection bit of the block flag. If this happens when the file is saved then the file will be locked.

10 REM Locker utility 20 REM Press f0 to \*LOAD 30 REM Then f1 to \*SAVE 40 \*KEY 1 \*FX 14,41M \*SAVE" 45 REM (C) 50 CLS 50 PRINT"Locker utility resident" 80FOR 1%=0 TO 2 STEP2 90 P%=&A00 100COPT1% 110PHP 120PHA 130TXA 140PHA 150TYA 160PHA 170LDA &3CA 180AND #&FE 190 CLC 200 ADC#1 210STA &3CA 220PLA 230TAY

#### Hide

If you list some commercial software you may see that some lines appear to be blank. These lines use a protection technique that is very simple to implement. Type in this listing and this will enable you to hide the relevant lines in your own programs.

#### How to use it

To indicate what is to be hidden use the characters @ to begin hiding and # to stop hiding. These should be placed in REM statements at each side of the section to be hidden. Anything that appears between these two markers will not show up on a listing.

The program resides in memory at the same time as the program to be protected. So to tell the program the beginning and the end of this, first type T% = TOP and then P% =PAGE. Then simply set page to

&7000 and Chain the HIDE 240PLA program. The program will 250TAX then search through the listing 260 PLA and hide the relevant code. 270PLP How it works 280RTS The program uses the control 290JNEXT code 21. This is the code to turn 300?&220=0 off the VDU drivers. If this code is printed to the screen 310?&221=&A then the screen is switched off 320+OPT 1.2 until the code 6 is printed. **10REM Hide Utility** 20REM Load with PAGE=&7000 30REM after setting P%=PAGE 40REM & T%=TDP 45 REM (C) 50 \*KEY 0 PAGE=&1900 M OLD M LIST M 60 FOR X=P% TO T% 70IF ?X=64 THEN ?X=21 801F ?X=35 THEN ?X=6 90NEXT X 100 \*FX .138,0,128

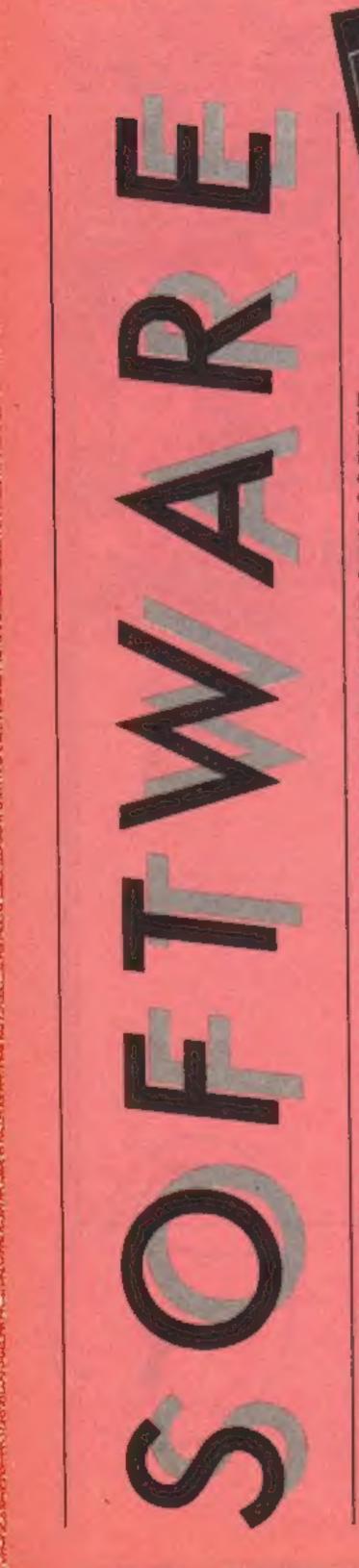

Ε

Electronic de la comparación de la comparación d

RIP

Mastertronic appears to have bought a job lot of programs from the same author since this is similar in layout to the excellent Rockman. The concept is extremely simple. You must run about 20 different screens collecting the chalices located in each. Your endeavours are impeded by swarms of nasties who are intent on killing you off. they can be readily destroyed by your own arrows. These nasties aren't too bright and will shoot everything in sight, including each other - this feature can be used to your own advantage.

The graphics are good for the VIC with an expanded screen and colourful well-designed figures. Everything moves at a frantic pace and you've got to be on your toes to survive. The most irritating feature is the repetitive playing of the death march — 1 soon turned the volume down.

I felt that through either lack of space or foresight, the author had missed some important error checking. This resulted in you starting the game adjacent to a nasty with almost certain death or, more irritatingly, a chalice appearing in an area where you couldn't reach it! These features really don't spoil the game too much and overall this is an addictive game which offers a fair chailenge. Younger owners will find the game quite a test, although 1 suspect that real arcade fanatics may find it a little easy. Great value, well worth A.W. buying.

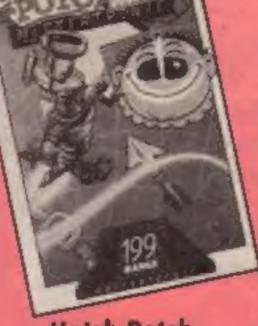

Hotch Potch

Aimed at young children, this is one of Mastertronic's first releases on their Mistertronic educational range, and a very good start to the range too.

The program holds a number of pictures which are divided into a 3x3 grid, and after you've had a look at the complete picture to get it into your memory, the nine sections are mixed up. The child must then restore the picture to its original form in the least number of moves.

It's a fairly well-known type of puzzle, but this particular implementation is very good. There's a high-score table to add an element of competition, and although some of the pictures look deceptively simple at first, when they've been rearranged they can be very difficult to sort out. One picture in particular, that just had the simple words Hotch Potch on it, took me ages to complete (and an embarrassingly high number of moves, too).

As 1 mentioned, there is a counter for the number of moves taken, and this is an excellent idea, for by introducing that competitive element, the program encourages the child (and any adult too, for that matter) to think carefully and logically about each move rather than aimlessly rearranging the picture sections in the hope of randomly finding the right arrangement. At first I thought this would be yet another uninspired piece of educational software, but I very quickly found it to be both challenging and addictive, and at the price it's a bargain. C.J.

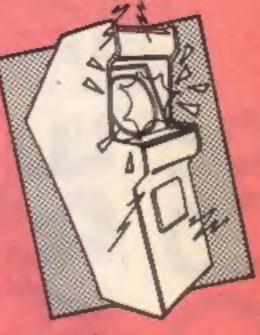

**Fourth Encounter** 

This game is on EMI's budget label, sparklers and retails at £2.50. Even better than that, it's for the VIC. The scenario is tediously familiar and involves protecting your planet from power-crazed aliens who are intent on enslaving everyone. You pilot your trusty space ship and must repulse the waves of meanies. Four waves of nasties attack you, each with a different type of alien and different tactics.

The first three waves are the usual downward moving objects with different patterns of movement and means of attack. The last screen of reminiscent of Jeff Minter's Matrix and involves attack from both the horizontal and vertical axes. This last screen is certainly the trickiest. Each screen has four levels of difficulty, offering a significantly different challenge. You can choose any of the four screens to play, which ensures that you can try all of the game.

The graphics of this game are pretty fair with some interesting animation on screen two. The action is fast and challenging. The choice of colours is sensible and ensures that no problems occur due to mismatching. Overail, I have mixed feelings about this game. The plot certainly doesn't break new ground and the graphics are no better than average. But the program is fast and slick showing quality programming. Add to that the low price and my overall conclusion must be that this game is excellent value and well worth a close look. A.W.

Price: £1.99

VIC-20

**Publisher:** Mastertronic

Address: Park Lorne, 111 Park Rd, London NW8 7JL Price: £1.99

**Publisher: Mastertronic** 

SPECTRUM

Address: Park Lorne, 111 Park Rd, London NW8 7JL Price: £2.50

Publisher: Thorn EMI

VIC-20

Address: Thorn EMI Hse, Upper St Martin's Lanc, London WC2H 9ED

Page 10 HOME COMPUTING WEEKLY 11 June 1985

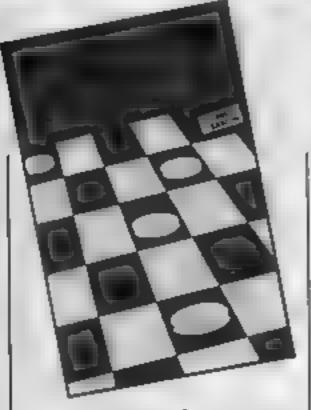

#### Draughts

I have to be honest and confess that board games have never been of great interest to me. None the less, it's clear that a home computer must be a boon to those interested in getting some practice in without the shame of losing to another human being, hence the value of software like this.

Some years ago, I used to think that draughts was a simple, gentle game, until I saw enthusiasts playing with what can only be called killer instanct! So be warned before loading, this tape plays a mean game. Try as I may, I couldn't win against it even on the beginners' level. Moves are made on the co-ordinate principle, like computer chess, and a record of moves kept on screen. All the legitimate moves are possible, and the illegal ones blocked.

The screen is well laid out, though there is no attempt to give the impression of 3-D. Machine code appears to have been employed to move the pieces, because if you take your eyes off the screen for a microsecond, the whole thing has happened without your seeing it, and that means poring your way through the co-ordinates to work it out. A rather slower routine would have helped. Similarly, although the colours of the pieces and board can be reset, the background remains & rather glaring white. After a while this is a real strain on the eves, particularly as close study is required. If draughts is what you like, see this. D.M. Price: £8 95 Publisher: CP Address: 10 Alexandra Rd, Harrogate, HG1 5JS Bath

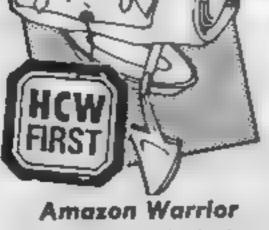

The steamy jungle harbours creatures which strike fear into the hearts of the brave. Such is the setting for Amazon Warrior.

With nothing but a blowpipe and forty poisoned darts, you must travel through the jungle, the crystal caves and the ruined temples to face the final conflict

The jungle is inhabited by tree snakes, scorpions and head-hunters, all of whom are after your blood. To fend off these relentless attacks you must stand and fight or run but whatever you decide it has to be done quickly. The jungle waits for no-one.

In the caves the vampire bats and wraiths lurk and the temples harbour spiders which will wrap you up in a cocoon and carry you off. The temples are old and crumbling so beware of failing masonry.

The game could be played indefinitely simply by running away all the time but there comes a time where you must stand and fight. After loading the blowpipe, it can be moved through a 180 degree arc until it is brought to bear on the target. A quick press of the fire button dispatches the dart (and hopefully the enemy too!).

think the main question to be answered about this action adventure is: what does it offer that Forbidden Forest does not? Having played the game I still can't answer this one. The graphics give the same 3-D scrolling effect, the music is throaty and insistent. Shoot the creatures or be eaten. No, can't see much difference apart from the transposition to the Amazon. Don't misunderstand me, the game is enjoyable, addictive and all that, but my warrior had a tremendous E.D. feeling of deja-vu.

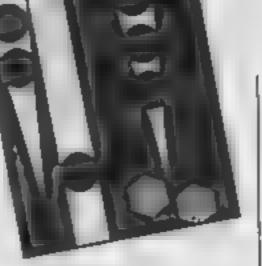

#### Backgammon

Less well known than chess or draughts, backgammon is addictive and competing. In some ways like a sophisticated Ludo, your task is to pilot your counters back round the board to their base, at the same time knocking and blocking your opponent. On-screen dice indicate the moves you can make, either one piece for the total, or any combination for individual men. Catch an opponent's piece undefended and you can banish it from the board. He can only resume his master plan when he succeeds in releasing it. Great fun

Written principally in BASIC with some machine code, this offering from CP features a black background, so no eye strain, redefinable colours, and an attractive representation of the board, though movement is rather flickery and the dice are by no means state-of-the-art graphics. illegal moves are simply not accepted, as opposed to the message the inlay leads you to expect. Otherwise the instructions are good, though a hitle terse.

Settling down to a good game revealed two fatal flaws. In my

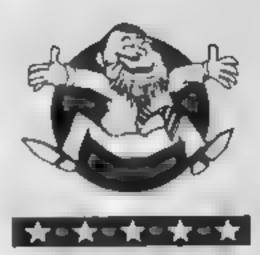

Flipped

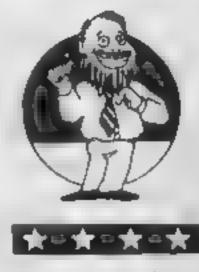

Hooked

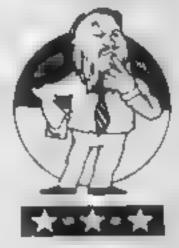

Keen

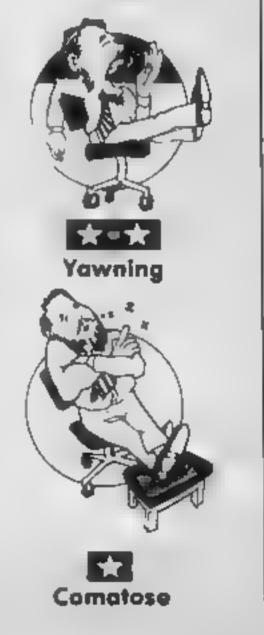

Price: £7.95

Publisher: New Generator Software

Address: The Brooklands, Sunnybank, Lyncombe Vale,

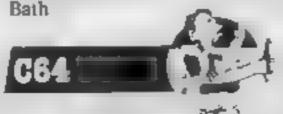

first game, when inputting a coordinate, I accidentally pressed ESC instead of a number. The program crashed a move later and the computer reset. I loaded again, and after a few minutes play, the game ground to a halt with a BASIC "improper argument" message, and the program disappeared, it being a protected file. Very sad; this could have been a useful acquisition, but with the bugs present, it cannot be D.M. recommended.

Price: £8 95

Publisher: CP

Address: 10 Alexandra Rd, Harrogate HGI 5JS

HOME COMPUTING WEEKLY 11 June 1985 Page 11

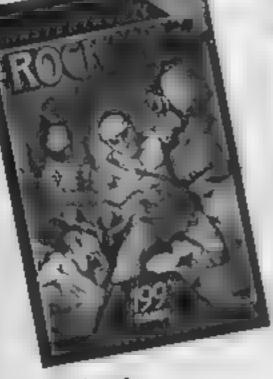

1 1 1

Rockman

it's nice to see that Mastertronic are turning their hands to the distribution of software for VIC-20 owners. At the £1.99 price, this has got to be good news for a great many people.

The author of this program has obviously played that well known masterpiece Boulder Dash since this game has many similar elements. You have 20 caves to tackle. The eight pieces of an amulet in each cave must be collected before you move onto the next cave. Within each cave are rocks embedded in a matrix of earth. As you dig through the earth, the rocks will tumble, crushing you if you get in the way. Also lurking in the caves are purple figures which will grab you given half a chance and skulls which have a similar inclination.

I must give full marks to the author of this program. The game uses an expanded screen and to fit 20 screens into an unexpanded VIC must have been a bit of a challenge. The graphics are as good as the VIC can offer

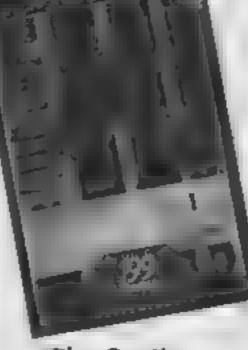

The Captive

The current trend in adventures is to get away from text and use other forms of communication with the computer. This game is oute interesting in that whilst it's a fairly straight-forward graphical adventure, a quite novel means of communication is used. The idea is to escape from the Glen of Coloured Corpses. The top half of the screen shows a map of the area with your figure in the middle. as you move about the map scrolls to show your new position. Scattered about the map are objects which can be used to gain strength or to further your escape. There are also hazards to be avoided.

The lower half of the screen controls your actions. A menu is used to decide your actions. You can take, drop and use items along with other options. The consequence of your action is also shown in this area. If, for example, you use a scroll, the text of the scroll is displayed The idea is to use logic to decide the value of the items and

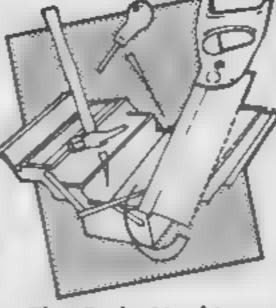

### The Code Machine

If you decide to write machine code programs, you will need some programming utilities to enter the code and experiment with it. An assembler allows you to do this as a series of program lines, in a similar way to BASIC. The computer then 'assembles' them into machine code. A monitor allows you to examine and edit the contents of the memory. Both programs are essential to someone wishing to write serious machine code programs.

The Code Machine offers both on one cassette. Supplied with an excellent no-frills manual, the package offers a wide range of features. All Z80 mnemonics are covered and it allows an unlimited number of labels as well as either hex or decimal numbers. It is very easy to use with a quick editor and assembles at a maximum rate of seven seconds for every 1K of code. For long programs, it allows the code to be assembled in up to 26 linked sections which can be loaded in sep-

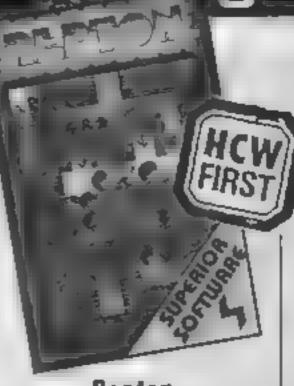

Repton

Despite the rather high price, which probably reflects the shrinking state of the Acorn software market, I believe that Superior has a winner in this game.

The game is based on the Bolderdash idea that has already been seen on some other computers and which involves collecting treasure from a field full of dangerous elements. In this case you are the rather alien-looking creature which stalks the screen and the nasties are many and various.

The graphics are very good indeed. They are large and colourful and the animation is superb. I particularly like the way the character which you control has a look around him if you don't move him for a while.

Another danger are the eggs which if cracked turn into the dreaded Reptons of the title. These green and yellow creatures pursue you around and will kill you if you touch them. Once again the animation is superb.

This game has that addictive element which is becoming rare

|   | are as good as the VIC can offer<br>with passable animation and<br>colour. The behaviour of the<br>rocks is occasionally a little<br>haphazard but with practice this<br>can be overcome. Better atten-<br>tion to detail would have been<br>helpful since the game often<br>started with you being adjacent<br>to a purple nasty with instant<br>death resulting. I also wonder<br>how many of the random layo-<br>uts of the amulet pieces were<br>actually possible to complete.<br>Notwithstanding these minor<br>quibbles, a great game. M.W. | sound are excellent. The map is<br>colourful, showing well-<br>designed buildings and woods.<br>The play area is large involving<br>a fair bit of exploration. The<br>background music is a jolly<br>arrangement of the Sorcerer's<br>Apprentice.<br>The nice thing about this<br>game is that not only is it good<br>quality but that it only costs | which can be loaded in sep-<br>arately, assembled and stored<br>together. The assembler works<br>in either MODE 0 or MODE 1.<br>The monitor has the same<br>characteristics; it is full of<br>features and is quick and simple<br>to use. The comprehensive error<br>detection made it especially<br>simple.<br>The code machine is not<br>cheap and this prevents it<br>getting top rating. Still, if<br>you're interested in writing code<br>and can afford the price tag,<br>then it's a must CCCCCCCCG. | in software these days —<br>perhaps I'm just becoming<br>more jaundiced. I think it's the<br>strategy element that makes it<br>so good.<br>You can study the map on the<br>lower levels so as to plan your<br>moves and try out different<br>ideas<br>Repton has all the features of<br>a well thought out and profes-<br>sionally finished product; good<br>graphics, clever sound and<br>superb animation. Despite its<br>price it still gets top marks.<br>R.S. |
|---|----------------------------------------------------------------------------------------------------|----------------------------------------------------------------------------------------------------|----------------------------------------------------------------------------------------------------|----------------------------------------------------------------------------------------------------|
|   | Price: £1.99                                                                                                    | Price: £1.99                                                                                                    | Price: £19 95                                                                                                    | Price: £9 95                                                                                                    |
| l | Publisher: Mastertronic                                                                                                    | Publisher: Mastertronic                                                                                                    | Publisher: Picturesque                                                                                                    | Publisher: Superior Software                                                                                                    |
|   | Address: Park Lorne, 111 Park<br>Rd, London NW8 7JL<br>VIC-20                                                                                                    | Address: Park Lorne, 111 Park<br>Rd, London NW8 7JL                                                                                                    | Address: 6 Corkscrew Hill,<br>West Wickham, Kent BR4 9BB                                                                                                    | Address: Regent Hse, Skinner<br>Ln, Leeds LS7 IAX<br>BBG                                                                                                    |

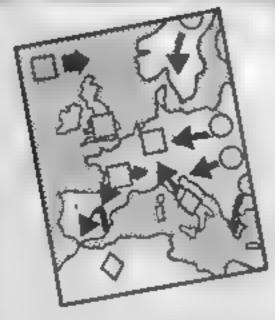

#### **Steve Davis Snooker**

Having been an avid player of CDS's snooker program for the Amstrad, 1 looked forward to this Enterprise version. Surely with the higher quality graphics, an extra 8K of spare memory and a number of other advanced features, this version would be even better than the excellent Amstrad title? Wrong! The Amstrad version is better, while the Enterprise version looks as if it was rather a rush-job getting it ready for publication.

For those readers that haven't come into contact with CDS's Snooker programs, a brief explanation is necessary. The game simulates graphically the game of snooker. All the balls are in colour and after you have decided exactly where you wish your cue ball to aim for, set the strength of shot and the spin on the cue ball, you fire away!

The action as balls connect and are sent zooming around the table is astonishingly realistic, particularly when you consider the number of calculations as well as screen movements which must be performed. As with all versions of this game from the CDS stable, the

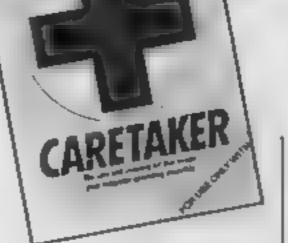

OPERATION

#### **Operation Caretaker**

In theory, this is an excellent idea — a care and cleaning ku for your cassette player (although not, as Global implies, for the computer). In practice though, I couldn't figure out what was going on or what it all meant when I had the program up and running

The kit consists of a head cleaner and demagnetiser tape, a small screw-driver for adjusting the head alignment (so far so good, both of these are good ideas) and a short program which checks azimuth alignment.

It's the latter which causes problems, as there are no instructions at all to explain how this program works, or to explain what jargon like "azimuth alignment" means. The screen display consists of an animated bar graph with three columns, but there is no explanation of what the bars measure. Beneath the graph are five lines of text referring to the Read Status, Bytes Read, Read Errors, Speed and Sensitivity of ([ assume) whatever data is being LOADed.

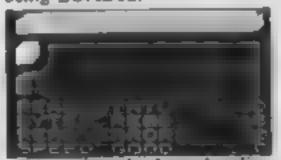

#### **Adventure Playground**

This package is a collection of educational programs for early readers up to 11 year olds. The first side contains four separate programs which are loaded into the Enterprise together and are all based around the Crooked Man nursery rhyme; no, it wasn't one of my favourites either.

These four programs basically involve you trying to get the crooked man, the crooked cat and the crooked mouse all to reach the crooked house. Each program uses a line of the nursery rhyme on which to base its game. In the first game, for example, you have to get the crooked man to the crooked stile. You can only move the man when you get one of the simple problems/questions right.

In this first game, the questions deal with sets. A number of green shapes will appear and a different coloured shape will appear at the other side of the screen which changes colour every second or so. You press the key when you think that the shape belongs to the set. All four programs tend to work along similar lines, though the subjects covered range from sets to set progression, matching of objects and simple numerical calculation. These programs for the young user (certainly not above seven or eight) may be of interest.

The second side, featuring The Queen Of Hearts is an altogether sorrier affair. Described as a child's first adventure it does feature some very nice graphics but its content is of little use to the child or parent. The adventure is poor and badly directed. It is complex enough to be used by eight-year-olds and up, but is this age group still interested in nursery thyme and carly storybook characters? I doubt the value of this educational package, despite all its good **C.G.** intentions.

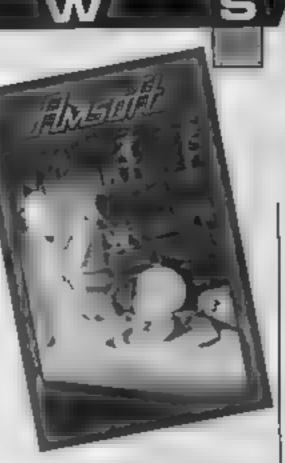

#### Frank 'N' Stein

Dr Stein's monster has gone to pieces and he requires your help in locating his various little parts, scattered around the laboratory

Frank 'N' Stein is a game of ladders and levels with several of the monster's parts embedded in the floor on each level. Also embedded in the floor are a number of giant springs. Your normal movements are left and right except when standing on a spring, when a quick dab at the firebutton will propel you skywards to the level above.

On the first level your progress is hindered by the presence of a large boot, hypodermic syringe, and tank. Contact with any of these items results in the loss of one of your three lives. All the monsters limbs must be collected in the correct order, working from the head down. As each part is acquired it appears at the top of the screen encased in some weird and wonderful device. Having constructed your creation, all that is required 16 to flick the switch and give him life. On subsequent screens the monster joins in the fun by hurling huge cannon balls in your direction, usually with uncanny accuracy. The cassette card claims that the quicker you construct the monster the less aggressive he will be on the higher levels. A competent program but 1 can't see it being the monster hit **J.R.** of 1985.

Enterprise also features a oneor two-player game, high score table and short or long game (10 reds to pot as opposed to 15).

I doubt if you will see a better snooker program on the Enterprise. The table is realistic and provides for a most entertaining computer game. Though it is not as good as the Amstrad, I think that I'll chalk up, put on my imitation World Champion Oversize Glasses and try and get a 147 break on my Enterprise C.G.

Price: £8.95

**Publisher: CDS** 

Address: Silver Hse, Silver St, Doncaster, S Yorks DN1 1HL

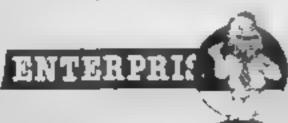

Now though those headings might sound self-explanatory, the figures which accompanied them were completely confusing. According to the program, my cassette player, which has been completely reliable since I bought my Speecy in '83, is a complete wreck which apparently makes more errors than there are bytes in any given file.

As I said, this kit is a good idea, but as it stands the lack of instructions and explantory notes make it very lacking in user-friendliness. C.J. Price: £9 95 Publisher: Global Software Address: 33 Shelgate Road, London SW11 IBA

SPECTRU

Price: £7.95

Publisher: Widgit

Address: 48 Durham Rd, London N2 9DT Price: £8 95

Publisher: Amsoft

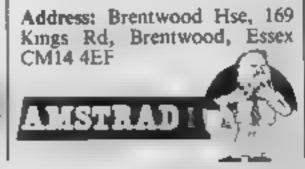

HOME COMPUTING WEEKLY 11 June 1985 Page 13

**The Key Factor** 

74 🖪 💷

TA FAMI

The Key Factor by Paul Anman is a very useful program aimed at improving your mastery of the keyboard — and cleverly disguided as a space invaders game

Having selected the level of play the screen clears and battle commences. Your laser bases are represented by eight squares at the bottom of the screen, each containing a letter or symbol from the keyboard Above your bases are numerous shields, which are eroded each time an alien escapes your fire and touches the shield.

Missiles are fired by pressing any of the keys displayed. On the lower levels this doesn't present too many problems as the symbols at the bottom of the screen don't change until that particular missile has been fired. However, as you improve and reach the higher levels you may notice that although you appear to be pressing the correct keys there are no hittle

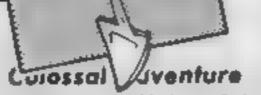

This is the grandfather of the modern computer adventure, the first ever adventure game, written on a DEC mainframe computer by Crowther and Woods, two Americans in the mid-1970s. As home computers became cheaper and cheaper and the amount of memory they had spare grew and grew, home computerised adventure gaming became a possibility. This adventure has been converted to almost every popular home computer and it is a sign of its great quality that it is still as entertaining today as it was back in the late 70s.

Colossal Adventure is a very tough adventure to solve. Set in a hybrid world of fantasy mixed with modern day devices, you must find all the treasure intered around the mass of locations, collect it and manage to get it back to the building. The text to this adventure is so atmospheric and filled with clues, riddles and red herrings The solutions to the many puzzles that confront you require lateral thinking; this is not an adventure you are going to finish in a couple of evenings.

Level 9, known for its excellent adventures for a host of other home micros, is the company behind this conversion and it has given the user an additional bonus. While they have stuck pretty faithfully to the original's storyline and

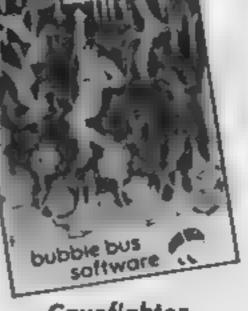

#### Cavefighter

This is yet another conversion of a C64 game by this company. In this case I am particularly pleased since it is for the now defunct VIC. This game is effectively a platform-type game where you must travel down a network of caves. You make your way by climbing ropes and jumping chasms. The caves are inhabited by nasties which, of course, kill you. You can shoot these creatures but they will reappear.

Since this game runs on an unexpanded VIC, some fiddles must be used. The caves are kept on tape and loaded as required. The cave actually in memory is displayed in sections, each appearing as you move off screen. The graphics are really very good with the aliens appearing as soft sprites with sprite background priorities. I can't understand why only now programmers are using soft sprites on the VIC to any extent. I can only recall one other game which really used this approach and that appeared about two years ago!

The control of this game is a

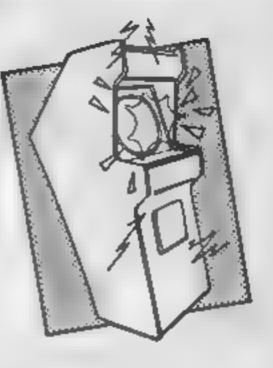

#### Knockout

The press releases accompanying this told us that our review copy was not the final version of the game, though presumably the review copy has most of the features planned for the final version, otherwise there's no point in reviewing it.

Anyway, after a (pretty feeble) couple of bars of the theme to one of the umpteen Rocky films, we are introduced to t Italian Stallion (yes, that's you) and his boxing opponent. The purpose, of course, is to knock the stuffing out of each other using a combination of fancy footwork and a flurry of haymakers.

Actually, the fancy footwork consists of moving left/right, and the punches can be either to the head or body. There is also a guard control, to cover yourself from your opponent's attacks, but it didn't seem to do much when I used it

The animation of the boxers is good, and they are both large, well-drawn figures. Once I got the hone of it 1 managed to

| correct keys there are no little<br>missiles soaring skywards and<br>annihilating the baddies. This is<br>because the symbols are<br>changing constantly, so if you<br>dawdle before hitting the<br>correct key you will find that it<br>has already changed to a new<br>symbol.<br>All of the aliens are displayed<br>in glorious colour and great<br>detail. Paul Aitman has<br>obviously taken great care and<br>it shows. A well presented and<br>fun way to find your way<br>around the keyboard. J.R. | puzzles including pretty<br>faithfully to the original's<br>storyhne and puzzles including<br>the annoying omission of the<br>word LIST as a command, they<br>have added an extra end-game<br>once you have collected all the<br>treasures. This additional part<br>of the adventure covers a<br>staggering further 70 locations<br>and is in the same style as the<br>original. Without doubt, this is<br>a must if you have never played<br>the game before. A superb<br>version of the adventure<br>classic. C.G. | httle eccentric with the fire-<br>button determining how high<br>you jump — the longer you<br>hold it down, the higher you<br>jump. Another oddity is that<br>you can walk in mid air!<br>Overall I didn't really like the<br>feel of play in this game. Rather<br>than experiencing the challenge<br>of a testing game, I was filled<br>with irritation. Sadly, this game<br>is less effective than the C64<br>original. In view of the material<br>appearing for the VIC on the<br>budget labels, I consider this<br>game a little overpriced. A.W. | the hang of it, 1 managed to<br>land a few thumps on my<br>opponent, but it seems that you<br>can't move fast enough to avoid<br>his blows once they're launch-<br>ed. After a while I got used to<br>the pace of the game and then it<br>seemed that we just took turns<br>punching each other and the<br>whole thing started to seem a bit<br>mechanical and monotonous.<br>Perhaps additional skill levels<br>would add some variety.<br>I found Knockout enjoyable<br>to play for a while, but the<br>excitement faded fairly quickly.<br>C.J. |
|----------------------------------------------------------------------------------------------------|----------------------------------------------------------------------------------------------------|----------------------------------------------------------------------------------------------------|----------------------------------------------------------------------------------------------------|
|                                                                                                    | Price: £9 95                                                                                                    | Price: £5                                                                                                    | Price: £6.95                                                                                                    |
| Publisher: Amsoft                                                                                                    | Publisher: Level 9                                                                                                    | Publisher: Bubble Bus                                                                                                    |                                                                                                    |
| Address: Brentwood Hse, 169                                                                                                    |                                                                                                    | A LL OT LL C. Tanhadaa                                                                                                    | Publisher: Alligata                                                                                                    |
| Kings Rd, Brentwood, Essex<br>CM14 4EF                                                                                                    | Address: 229 Hughenden Rd,<br>High Wycombe, Bucks                                                                                                    | Address: 87 High St, Tonbridge<br>Kent TN9 1RX                                                                                                    | Address: 1 Orange St; Sheffield                                                                                                    |
| AMSTRAD                                                                                                    | ENTERPEI                                                                                                    | VIC-20 III ATA                                                                                                    | SPECTRUM CITE                                                                                                    |

Herscher Component

#### Hustler

This pool simulation first appeared on the 64 and has now been converted to the C16. Six games are available, three each of one- and two-players. The usual types of game are supported, i.e. pot any ball in any order, pot each ball in the indicated pocket, pocket the balls in the correct order, normal pool rules and each player potting in reverse orders. The computer keeps track of scores and allocates shots for fouls etc.

A cruciform cursor is provided to allow you to aim. This is moved to the required direction of contact by use of the joystick or cursor keys. The strength of shot is varied by shooting when a "strength meter" reaches the required level. I found this feature a little difficult to control since the strength changed rather too quickly. All types of spin can be used by pressing the relevant function key.

This type of program inevitably presents programming problems due to the need for continuous movement of the balls. On the 64 there's no problem since sprites are available. On the C16, this requires soft sprites. The author has tackled this problem well and the motion of the balls is smooth and convincing. Some of the collisions are definitely not according to Newton's laws --- nor was the 64 version --- but the inconsistancy isn't too distracting. The standard of graphics was very high. Unlike most C16 games, this program offers real music. I found this game highly enjoyable and a good quality M.W. simulation.

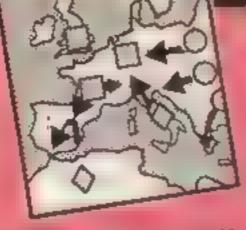

#### Heathrow Air Traffic Control

"Aircraft A reduce speed to 150 knots, head 240 right and reduce altitude to 6000 ft. Aircraft Q reduce speed to 130 knots, course steads No, increase altitude to 8000 ft so as not to collide with aircraft E coming in very fast at 6200 ft, at the last quote point. Aircraft J as you have a slow descent rate turn 180 left and head to LAM stack."

This is a typical couple of minutes when playing Hewson's Air Traffic Control for the Enterprise. The scenario, as if you haven't guessed by now, is that you constitute the ATC at Heathrow and must bring a number of aircraft in safely.

Believe me, this is no easy task. It's not just a matter of heading in the right direction and gradually lowering altitude until they are within landing sight, you have the arduous task of co-ordinating a number of aircraft all at different heights and positions. Even at the simple levels you have to deal with windspeeds, landing position, radar and communications; a bewildering array of subjects, concepts and controls to master. The small manual is helpful and if you're patient you should find your way around the game in a few hours.

If you master the first level

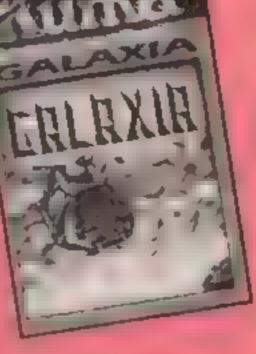

#### Galaxia

In this space game you control a rocket on the left of the screen and both background and aliens scroll in from the right. The graphics are good and use the sprite capability effectively. A considerable amount of movement up to the centre of the screen is allowed, hence you can manoeuvre around the oncoming hordes of aliens.

The nasties come towards you at varying speeds and perform odd movements which mean you have to keep your wits about you. There are some imaginative creatures like sly baiters and zappers plus some silly ones like banging bangers, which are wobbly sausages! Sometimes the creatures simply pass by and you have to avoid them but usally you are fired at in a pattern exclusive to the particular alien.

My son, a hardened arcade game player, managed nine out of the 10 screens on offer and felt there was little incentive to go on. There are options, however, to make the game more difficult as you can adjust the speed of the game at the beginning. There is also a demonstration mode which goes through the whole sequence and shows a docking procedure at the end which presumably allows you to go round again and clock up more points. All scoring and screen status is shown in a well laid out display Not bad if you want an undemanding game that allows you to make fast progress. M.P.

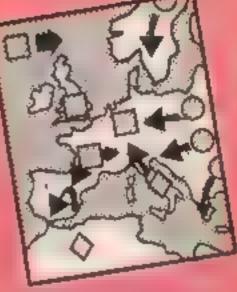

**Match Fishing** 

Ok, I'll admit I was surprised to see that this program contained a pretty large amount of BASIC, but I was determined not to hold that against it, since one of my favourite games (Apocalypse by Red Shift) was written in much the same way.

However, what I do hold against it is the almost complete lack of content, excitement and action involved in the game.

Up to eight people can play (can you imagine eight people crowded around the Spectrum keyboard?), and once you've chosen your bail, type of line, and size of welly-boot, all you have to do is sit and look at an (admittedly very good) picture of a lake, whilst waiting for your "peg" (the numbers 1-8 scattered around the lake edge) to flash. You then leap to the keyboard, press the relevant number key, and are rewarded with a picture of a little fish swimming towards a fisherman on a bank.

By pressing the appropriate

Price: £7.95

Publisher: Bubble Bus

Address: 87 High St, Tonbridge Kent TN9 IRX

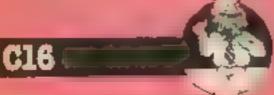

(something I must admit I have i yet to do) then you can move on to one of the other seven levels. Apart from featuring different sized aircrafts of vastly varying descent rates, speeds and manouvrability, you will find that aircraft may declare emergencies, in which case you must land that plane as quickly as possible.

A most difficult and interesting simulation but one you will either enjoy or wish not to touch. I suggest that you try it out and see. C.G.

Price: £7 95

Publisher: Hewson Consultants

Address: 60A St Mary's St, Wallingford, Oxon

NTERPRI

Price: £6 95

MSX

**Publisher:** Kuma

Address: Pangbourne, Berk-

key you can attempt to hook the little blighter (which I failed to do, but I gave up quite quickly out of sheet boredom).

The press release assures me that all sorts of subtle factics are available to the enthusiast, but I can't imagine a fishing enthusiast being lured to the screen by this, and for the nonenthusiast It's boring in the extreme.

Some sports lend themselves to computer games, but on the evidence of this one, fishing is probably the least suitable sport I can think of. C.J.

Price: £6.95

Publisher: Alligata

SPECTRUM

Address: Orange St, Sheffield

HOME COMPUTING WEEKLY 11 June 1985 Page 15

FINE CODE ASY WAY

EA'

M

in the second part of David Ellis's new series, we get down to the nitty-gritty of machine code programming

A fter last week's "questions and answers" session, it's now time to get down to some machine code programming. Before making a start though, there are a few things that need sorting out.

Firstly, where will the machine code programs reside in memory?

As the BASIC program is stored from location 368 upwards it will obviously need to be somewhat higher than this. If the cassette buffer is used this will use locations 39806 (&9b7e) upwards. If the disc system is used then this will reduce this figure by a further 1280 bytes to 38526 (&967e). Using the area from say 30000 (&7530) to 38000 (&9470) will give some 8000 bytes for machine code programs, and still leave nearly 30,000 bytes for any BASIC programs, which in both cases should be more than ample. For the purpose of these articles I shall use locations 30000 (&7530) upwards for the demonstration machine code programs. If you wish to protect your machine code programs from being overwritten by a large BASIC program then the use of the MEMORY command will set a "barrier" at the beginning of the machine code program, thereby protecting it. Set MEMORY to one less than the start of the machine code program --- in our case therefore this will be MEMORY

Now how do we put the machine code program into memory?

One way is to use an assembler program, which will also take a lot of the hard work out of machine code programming. However, I am assuming that most of you will not have an assembler, so we shall be doing it the hard way by hand assembling the programs and then POKEing the machine code numbers into memory with the help of a small BASIC program

For small programs, hand assembling is quite satisfactory if you are well organised then quite large programs can be tackled, although the use of an assembler would be advisable.

As for the actual machine code numbers, the machine code instructions will be entered in decimal, and addresses will be entered in hexadecimal. The reason for using hex with the addresses will soon become apparent. If you don't understand hex then it really makes no difference. The CPC464 will do all the converting that's The highest usable memory location for BASIC is set at &752f (29999) in line 10, and location is set at &7530 (30000), the start of the machine code program. The list of machine code numbers is then placed in DATA statements (starting at line 100), and these are then POKEd into memory in line 30. The memory address is then incremented until the value -1 is read, which signifies the end of the list of machine code numbers.

I shall refer to this program as the BASIC loader. The only difference between each program will be the list of numbers held in the DATA statements, starting at line 100, so these will be the only lines that I shall give you in future.

The simplest machine code program that you could write would be.

#### 100 DATA 201

201 is the Z80 code for RETURN or RET for short. This will return the program to its original calling place. If this was a CALL from BASIC then a return would be made back to BASIC. Enter the BASIC loader and line 100 as given above — RUN the program, then type.

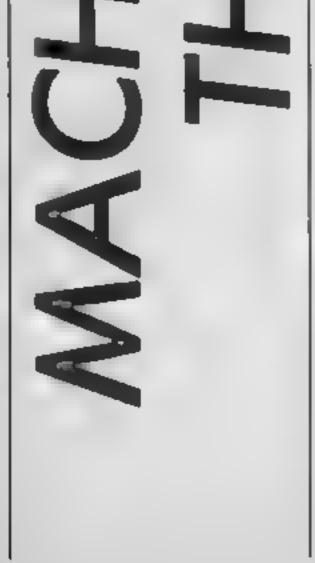

The BASIC program to place the machine code numbers to memory will be as follows:

CALL &7530

neat term REAL LAR : WHILE COST. CO. -1 PIE Toostannar mei tikk. He 3 k stalvnitak dat z m + 1. ATA light freature an enmace) 

Page 16 HOME COMPUTING WEEKLY 11 June 1985

If all is well then you should

D

return back to BASIC right away. Rather a uscless program, I agree, but from little acorns . . .

Now let's try something that's a little more useful. The best way to experiment with machine code is to use programs that display something on the screen. In this way you can actually see what is going on! The traditional way of learning machine code programming — ie how to add, subtract, multiply and divide etc is best forgotten — at least until you have gained some hands-on experience.

The Z80 chip contains a number of registers which will be looked at in more detail in the next article. A register is simply an internal storage location within the 280 chip which is used for storing and manipulating numbers at high speed. The most often used register is the ACCUMULA-TOR which is usually referred to as just A. This register is the workhorse of the Z80 and is used for just about everything! Perhaps the most common operation is to place a value in the accumulator. As the register is eight bits wide (one byte), it

can hold integer values from zero to 255. To place the value of 255 in the accumulator you would use the assembly language mnemonic:

LD A, 255

This stands for — LoaD the Accumulator with the value 255.

Another common instruction is to store the value that is in the accumulator to a memory location. The assembly mnemonic used is:

LD (address), A

The address given in brackets will be a memory location between zero and &ffff (65535). For example: the start of the screen memory on the CPC464 is at &c000 (49152). The following program will place the value of 255 to this first screen address.

LD A, 255 LD (&c000), A RET

All that needs doing now is to look up the Z80 instructions and find the corresponding opcode number. Each Z80 instruc-

tion has a unique opcode number allocated to it. In fact, some opcode numbers consist of two numbers which enables the 280 to use over 800 different codes. All of the opcode numbers are eight bits long and will therefore be from zero to 255. The opcode number for LD A,n (where n represents the number to load the accumulator with) is 62 (decimal). LD A,255 will therefore be 62,255. The opcode number for LD (nn), A (where nn represents a two byte address) is 50. This number must then be followed by the address. The address must be given in two bytes, with the Least Significant Byte (LSB) first, followed by the Most Significant byte (MSB). If the address is in decimal then the LSB can be calculated by using the BASIC statement:

RI

LSB = address MOD 256

However MOD can only be used for numbers up to 32767 so its use is somewhat limited. The MSB and LSB could by found by:

MSB = INT(ADDRESS/256) LSB = address — (MSB \* 256) The reason for using hex addressing is that none of this is necessary! With the screen address &c000 the first two digits are the MSB, and the last two digits are the LSB. So the MSB is &c0 and the LSB is &00. LD (&c000), A will therefore become 50,&00,&c0. The whole program will then be represented by the one DATA line:

100 DATA 62,255,50,&00,&c0,201

Enter this line into the BASIC loader and then RUN it. The result of CALLing the machine code program will depend on what MODE the CPC464 is presently in, and also the offset that the screen is currently set at. Try entering:

MODE 2 : CLS : PRINT : CALL &7530

In the top left hand corner of the screen you should see a single '\_\_' line. This line represents the value 255 and shows that the machine code program has worked correctly. Hardly exciting, 1 know, but in the next article we will develop on the program to produce a rather more impressive display.

| Delay Thomp DecethionB BD4 96HobbAstchday7 955 90Dun 1Apper7 955 90Dun 1Acon Creets8.855 75DrepLoy Hurter7 956.80GrantSurry Ones A Walty9.857 50ChucAstchpoint7 955.90BackAstchpoint7 955.90BackAstchpoint7 955.90BackAstchpoint7 955.90SysteStar Star7 955.90SysteStar Star7 955.90SysteStar Star7 955.90SysteStar Star7 955.90SysteStar Star7 955.90SysteStar Star9 957.50StarsAntenated Strip Polser5 955.90FrantAntenated Strip Polser5 955.90FrantAntenated Strip Polser7 955.90FrantAntenated Strip Polser7 955.90FrantAntenated Strip Polser7 955.90FrantAntenated Strip Polser7 955.90FrantAntenated Strip Polser7 955.90FrantAntenated Strip Polser7 955.90FrantAntenated Strip Polser7 955.90FrantPolse Loop7 955.90FrantPolse Coop7 955.90FrantPolse Staron9 957 50ArchPolse Staron <th>Darach<br/>Ar Gunner<br/>pontorc<br/>nd National<br/>by Dummy Run<br/>icky Egg 2<br/>Agammon<br/>icky Horror Show<br/>tam 5000<br/>tmatch<br/>At Simulation<br/>na Davis Shooker<br/>ist Hawt<br/>Set Willy<br/>der<br/>have Goes To Notlywood<br/>ier Gran Advanture<br/>ey Tome Supertial<br/>V Spy<br/>y of Exploding<br/>iew to kell<br/>= + + AllestifichCl + +<br/>inkunstein<br/>hon</th> <th>8 95<br/>8 95<br/>8 95<br/>8 95<br/>8 95<br/>8 95<br/>8 95<br/>8 95</th> <th>Out #<br/>4 98<br/>4 98<br/>5 7 5 99<br/>5 7 5 5 99<br/>5 8 99<br/>5 8 99<br/>5 9 5 9<br/>5 9 5 9</th> <th>Eine<br/>On court Termie<br/>On field Footbell<br/>Star Leegue Footbell<br/>Strip Poker<br/>Tir Na Nog<br/>Tern Kingdom Valley<br/>Beachand<br/>Solo Flight<br/>Deeth Star Interceptor<br/>Bruce Lee<br/>Neto Commander<br/>Spiffle Ace<br/>Chostbusters<br/>Battle For Midway<br/>Frankle Goes To Hollywood<br/>Deley Tome Superteel<br/>Droozone<br/>Jewele of Battylon<br/>Mr Do<br/>Zakzon<br/>Summer Gemes<br/>Quo Vade<br/>The Rocky Horror Show<br/>Dambusters<br/>Matcholey<br/>Red Over Molecow</th> <th>14 16<br/>10 99<br/>10 99</th> <th>DUR<br/>0 99<br/>0 99<br/>0 99<br/>0 99<br/>0 99<br/>0 99<br/>0 99<br/>0 9</th> <th>Boulder Cash<br/>Spy vs Spy<br/>Anwolf<br/>Mobbill<br/>Kongs Revenge<br/>Super Huey<br/>Combel Lyns<br/>Lords of Midnight<br/>The Fourth Protocol<br/>Shadowire<br/>Arabien Knights<br/>Cad Cam Warnor<br/>F15 Stoke Eagle<br/>Black Thunder<br/>Arabien<br/>Impossible Mission<br/>Castle of Terror<br/>Munchback II<br/>Matchport<br/>Read on Bunging Bay<br/>Strangeloop<br/>Tim Loves Crickel<br/>System S000<br/>Internal Football (Rom)<br/>Colossue Chess</th> <th><b>NAP</b><br/><b>8.95</b><br/><b>9.95</b><br/><b>14.95</b><br/><b>9.95</b><br/><b>14.95</b><br/><b>14.95</b><br/><b>15.95</b><br/><b>14.955</b><br/><b>14.955</b></th> <th>OUR<br/>7 25<br/>7 50<br/>8 99<br/>8 99<br/>8 99<br/>8 99<br/>7 50<br/>7 50<br/>7 50<br/>7 50<br/>7 50<br/>7 50<br/>7 50<br/>7 50<br/>7 50<br/>7 50<br/>7 50<br/>7 50<br/>7 50<br/>7 50<br/>7 50<br/>7 50<br/>8 99<br/>8 99<br/>8 99<br/>7 50<br/>7 50<br/>8 99<br/>8 99<br/>8 99<br/>7 50<br/>7 50<br/>8 99<br/>8 99<br/>8 99<br/>8 99<br/>7 50<br/>8 99<br/>8 99<br/>8 90<br/>8 90<br/>8</th> | Darach<br>Ar Gunner<br>pontorc<br>nd National<br>by Dummy Run<br>icky Egg 2<br>Agammon<br>icky Horror Show<br>tam 5000<br>tmatch<br>At Simulation<br>na Davis Shooker<br>ist Hawt<br>Set Willy<br>der<br>have Goes To Notlywood<br>ier Gran Advanture<br>ey Tome Supertial<br>V Spy<br>y of Exploding<br>iew to kell<br>= + + AllestifichCl + +<br>inkunstein<br>hon                                                                                                    | 8 95<br>8 95<br>8 95<br>8 95<br>8 95<br>8 95<br>8 95<br>8 95                                                                      | Out #<br>4 98<br>4 98<br>5 7 5 99<br>5 7 5 5 99<br>5 8 99<br>5 8 99<br>5 9 5 9<br>5 9 5 9                                                                                                    | Eine<br>On court Termie<br>On field Footbell<br>Star Leegue Footbell<br>Strip Poker<br>Tir Na Nog<br>Tern Kingdom Valley<br>Beachand<br>Solo Flight<br>Deeth Star Interceptor<br>Bruce Lee<br>Neto Commander<br>Spiffle Ace<br>Chostbusters<br>Battle For Midway<br>Frankle Goes To Hollywood<br>Deley Tome Superteel<br>Droozone<br>Jewele of Battylon<br>Mr Do<br>Zakzon<br>Summer Gemes<br>Quo Vade<br>The Rocky Horror Show<br>Dambusters<br>Matcholey<br>Red Over Molecow | 14 16<br>10 99<br>10 99     | DUR<br>0 99<br>0 99<br>0 99<br>0 99<br>0 99<br>0 99<br>0 99<br>0 9                                                                                                    | Boulder Cash<br>Spy vs Spy<br>Anwolf<br>Mobbill<br>Kongs Revenge<br>Super Huey<br>Combel Lyns<br>Lords of Midnight<br>The Fourth Protocol<br>Shadowire<br>Arabien Knights<br>Cad Cam Warnor<br>F15 Stoke Eagle<br>Black Thunder<br>Arabien<br>Impossible Mission<br>Castle of Terror<br>Munchback II<br>Matchport<br>Read on Bunging Bay<br>Strangeloop<br>Tim Loves Crickel<br>System S000<br>Internal Football (Rom)<br>Colossue Chess      | <b>NAP</b><br><b>8.95</b><br><b>9.95</b><br><b>14.95</b><br><b>9.95</b><br><b>14.95</b><br><b>14.95</b><br><b>15.95</b><br><b>14.955</b><br><b>14.955</b> | OUR<br>7 25<br>7 50<br>8 99<br>8 99<br>8 99<br>8 99<br>7 50<br>7 50<br>7 50<br>7 50<br>7 50<br>7 50<br>7 50<br>7 50<br>7 50<br>7 50<br>7 50<br>7 50<br>7 50<br>7 50<br>7 50<br>7 50<br>8 99<br>8 99<br>8 99<br>7 50<br>7 50<br>8 99<br>8 99<br>8 99<br>7 50<br>7 50<br>8 99<br>8 99<br>8 99<br>8 99<br>7 50<br>8 99<br>8 99<br>8 90<br>8 90<br>8                                                                                                    |
|----------------------------------------------------------------------------------------------------|----------------------------------------------------------------------------------------------------|----------------------------------------------------------------------------------------------------|----------------------------------------------------------------------------------------------------|----------------------------------------------------------------------------------------------------|----------------------------------------------------------------------------------------------------|----------------------------------------------------------------------------------------------------|----------------------------------------------------------------------------------------------------|----------------------------------------------------------------------------------------------------|----------------------------------------------------------------------------------------------------|
| Right Lora     B 98     7.50       Inderwurtide     9.85     7.50     Kong<br>Aley Thomp Desethion     8.80     6.96       Astchday     7.95     5.90     Night<br>Abon Creeta     8.80     6.96       Abon Creeta     8.85     6.90     Night<br>Abon Creeta     8.85     7.50       Apper     7.95     5.90     Grant<br>Strong Creeta     8.95     7.50       Anon Creeta     9.95     7.50     Harby<br>Abon Creeta     9.95     7.50       Anon Creeta     9.95     7.50     Harby<br>Astron     9.95     7.50       Antotypoint     7.95     5.50     Chuck<br>Arechiclen Ted     6.95     4.45       Ant Star     7.96     8.90     Syste       Ant Star     7.96     8.90     Syste       Ant Star     7.96     8.90     Syste       Ant Star     7.96     8.90     Syste       Ant Star     9.96     7.50     Frant       Ant Star     9.96     7.50     Strong       Ant Star     9.96     7.50     Strong       Ant Star     9.96     7.50     Strong       Ant Star     9.95     7.50     Jard Strong       Ant Star     8.96     6.90     Strong       Ant Star     8                                                                                                    | Sili<br>Darach<br>T Gunner<br>pontorc<br>nd Hetional<br>by's Dummy Run<br>icky Egg 2<br>kgammon<br>ion<br>ky Horror Show<br>tem 5000<br>tmatch<br>At Simulation<br>na Davis Shooker<br>wit Hawk<br>Set Willy<br>der<br>nue Goes To Notlywood<br>ier Gran Advanture<br>ey Tome Superties<br>V Spy<br>y of Exploding<br>iew to kell<br>= + + AldSTITAC + +                                                                                                    | 8 95<br>4 95<br>6 95<br>7 955<br>9 95<br>8 95<br>8 95<br>8 95<br>8 95<br>8 95<br>8 95                                             | 4 99<br>4 99<br>7 99<br>5 90<br>5 90                                                                                                    | On court Tannie<br>On field Football<br>Stat Leegue Football<br>Strip Poker<br>Tir Na Nog<br>Twin Kingdom Valley<br>Beachead<br>Solo Flight<br>Desh Star Interceptor<br>Bruce Lee<br>Neto Commander<br>Spiffle Ace<br>Ghostbueters<br>Battle For Midway<br>Frankle Goes To Hollywood<br>Deley Tome Superies<br>Droozone<br>Jewele of Babylon<br>Mr Do<br>Zakton<br>Summer Games<br>Quo Vadia<br>The Rocky Hortor Show<br>Dambusters<br>Matcholey                               | 14 96<br>10 999<br>10 999<br>10 999<br>10 995<br>10 995<br>14 999955<br>10 995<br>10 995                                                                                                    | 0 99<br>8 99<br>8 99<br>8 99<br>8 99<br>8 99<br>9 99<br>9 99                                                                                                    | Spy vs Spy<br>Airwolf<br>Mobbill<br>Konga Revenge<br>Super Huey<br>Combel Lyns<br>Lords of Midnight<br>The Fourth Protocol<br>Shadowhre<br>Arabien Knights<br>Cad Can Warnor<br>Fri5 Strike Eagle<br>Blick Thunder<br>Arabien<br>Blick Thunder<br>Arabien<br>Blick Thunder<br>Arabien<br>Blick Thunder<br>Arabien<br>Blick Thunder<br>Arabien<br>Strangeloop<br>Tim Loves Cricket<br>System 5000<br>Internal Football (Rom)<br>Colossue Chest | 8.95<br>9.95<br>7.95<br>7.95<br>9.95<br>9.95<br>9.95<br>9.95<br>9                                                                                                    | 7 25<br>7 500<br>6 999<br>6 999<br>6 999<br>7 500<br>7 500<br>7 500<br>5 7 500<br>5 7 500<br>5 7 500<br>5 7 500<br>5 7 500<br>5 7 500<br>5 7 500<br>5 7 500<br>5 7 500<br>7 500<br>7<br>7000<br>7000                                                                                 |
| Inderwurtbe     9.96     7.50     Kong       Newy Thomp Decethion     8.80     6.96     Hobb       Natchday     7.96     6.90     Durit       Apper     7.96     6.90     Direp       Noon Creeta     6.95     6.75     Drep       py Hunter     7.96     6.90     Gran       py Hunter     7.96     6.90     Gran       py Hunter     7.96     6.90     Gran       py Hunter     7.96     6.90     Gran       py Hunter     7.96     6.90     Gran       py Hunter     7.96     6.90     Gran       py Hunter     7.96     6.90     Gran       py Hunter     7.96     6.90     Gran       py Hunter     9.95     7.50     Harb       harb Strike     9.96     7.90     Syste       introde Strip Polser     6.96     8.90     Syste       introde Corip     7.96     8.90     Syste       introde Corip     7.96     8.90     Syste       introde Corip     7.96     8.90     Syste       introde Corip     7.96     8.90     Syste       introde Corip     7.96     8.90     Sur       introde Corip     7.96     8.                                                                                                    | Sili<br>Darach<br>T Gunner<br>pontorc<br>nd Hetional<br>by's Dummy Run<br>icky Egg 2<br>kgammon<br>ion<br>ky Horror Show<br>tem 5000<br>tmatch<br>At Simulation<br>na Davis Shooker<br>wit Hawk<br>Set Willy<br>der<br>nue Goes To Notlywood<br>ier Gran Advanture<br>ey Tome Superties<br>V Spy<br>y of Exploding<br>iew to kell<br>= + + AldSTITAC + +                                                                                                    | 4 95<br>9 95<br>7 9 95<br>9 95<br>9 95<br>9 95<br>9 95<br>9 95                                                                    | 6750<br>590<br>590<br>595<br>595<br>595<br>595<br>595<br>595<br>595<br>5                                                                                                    | On court Tannie<br>On field Football<br>Stat Leegue Football<br>Strip Poker<br>Tir Na Nog<br>Twin Kingdom Valley<br>Beachead<br>Solo Flight<br>Desh Star Interceptor<br>Bruce Lee<br>Neto Commander<br>Spiffle Ace<br>Ghostbueters<br>Battle For Midway<br>Frankle Goes To Hollywood<br>Deley Tome Superies<br>Droozone<br>Jewele of Babylon<br>Mr Do<br>Zakton<br>Summer Games<br>Quo Vadia<br>The Rocky Hortor Show<br>Dambusters<br>Matcholey                               | 10 999<br>10 999<br>10                                                                                                    | 8 99<br>8 99<br>8 99<br>8 99<br>7 50<br>7 50<br>7 50<br>7 50<br>7 50<br>7 50<br>8 50<br>7 50<br>8 50<br>7 50<br>8 50<br>8 50<br>8 50<br>8 50<br>8 50<br>8 50<br>8 50<br>8                                                                                                    | Spy vs Spy<br>Airwolf<br>Mobbill<br>Konga Revenge<br>Super Huey<br>Combel Lyns<br>Lords of Midnight<br>The Fourth Protocol<br>Shadowhre<br>Arabien Knights<br>Cad Can Warnor<br>Fri5 Strike Eagle<br>Blick Thunder<br>Arabien<br>Blick Thunder<br>Arabien<br>Blick Thunder<br>Arabien<br>Blick Thunder<br>Arabien<br>Blick Thunder<br>Arabien<br>Strangeloop<br>Tim Loves Cricket<br>System 5000<br>Internal Football (Rom)<br>Colossue Chest | 9.95<br>7 19 90<br>7 19 90<br>9 7 9 95<br>9 99<br>9 7 99<br>9 7 99<br>9 99<br>9 99<br>9                                                                                                    | 7 5099<br>990<br>990<br>990<br>990<br>990<br>990<br>990<br>7 5250<br>990<br>7 5250<br>990<br>7 595<br>7 595<br>7 595<br>7 595<br>7 595<br>7 595<br>7 595<br>7 595<br>7 595<br>7 595<br>7 595<br>7 595<br>7 595<br>990<br>7 595<br>990<br>7 595<br>990<br>7 595<br>990<br>7 595<br>990<br>7 595<br>990<br>7 595<br>990<br>7 595<br>990<br>7 595<br>990<br>7 595<br>7 595<br>7 5 |
| sitchday     7.95     5.90     Dun I       accor     7.96     6.90     Night       boon Creeta     6.95     6.90     Night       py Hunter     7.96     6.90     Gram       py Hunter     7.96     6.90     Gram       py Hunter     7.96     6.90     Gram       py Hunter     7.96     6.90     Gram       py Hunter     7.96     6.90     Gram       py Hunter     7.96     6.90     Gram       py Hunter     7.96     5.50     Back       py Hunter     7.96     5.50     Back       achnician Ted     6.96     4.45     Aveic       hadow Fire     9.96     7.50     Fisht       ark Star     5.96     4.45     Testr       nimated Strip Poter     6.96     8.50     Fisht       nimated Strip Poter     6.96     5.50     Fisht       nimated Strip Poter     6.96     5.50     Hind       nimated Strip Poter     7.96     6.90     Fisht       nimated Strip Poter     7.96     5.90     Fisht       nimated Strip Poter     7.96     5.90     Fisht       nimated Strip Poter     7.96     5.90     Fisht       nimated Strip                                                                                                    | Darach<br>Ar Gunner<br>pontorc<br>nd National<br>by Dummy Run<br>icky Egg 2<br>Agammon<br>icky Horror Show<br>tam 5000<br>tmatch<br>At Simulation<br>na Davis Shooker<br>ist Hawt<br>Set Willy<br>der<br>have Goes To Notlywood<br>ier Gran Advanture<br>ey Tome Supertial<br>V Spy<br>y of Exploding<br>iew to kell<br>= + + AllestifichCl + +<br>inkunstein<br>hon                                                                                                    | 0 05<br>5 95<br>5 95<br>6 95<br>6 95<br>6 95<br>6 95<br>6 95<br>6 9                                                               | 7 50<br>50<br>50<br>50<br>50<br>50<br>50<br>50<br>50<br>50<br>50<br>50<br>50<br>5                                                                                                    | On field Feetbell<br>Star Leegue Footbell<br>Strip Poker<br>Tir Na Nog<br>Turn Kingdom Valley<br>Beachead<br>Solo Flight<br>Desh Star Interceptor<br>Bruce Lee<br>Neto Commander<br>Soffire Ace<br>Ghostbueterii<br>Battle For Midway<br>Frankle Goes To Hollywood<br>Deley Tome Superteel<br>Droozone<br>Jewele of Babylon<br>Mr Do<br>Zakton<br>Summer Games<br>Quo Valle<br>The Rocky Hortor Show<br>Dambusteris<br>Matcholey                                               | 10999550555995559900995555995555595555555                                                                                                    | 199<br>199<br>750<br>750<br>750<br>750<br>750<br>750<br>750<br>750<br>750<br>750                                                                                                    | Airwolf<br>Nobbitt<br>Konga Revenge<br>Super Huey<br>Combel Lyns<br>Lords of Midnight<br>The Fourth Protocol<br>Shadowhre<br>Arabian Knighla<br>Cad Cam Warnot<br>F15 Stoke Eagle<br>Black Thunder<br>Arabian<br>Impossible Mission<br>Castle of Terror<br>Hunchback II<br>Matchporti<br>Reid on Bunging Bay<br>Strangeloop<br>Tim Loves Crickel<br>System 5000<br>Internat Football (Rom)<br>Colossue Chest                                  | 2 95 90 95 90 95 90 95 90 95 90 95 90 95 90 95 90 95 90 95 90 95 90 95 90 95 95 95 95 95 95 95 95 95 95 95 95 95                                                                                                    | 59509355952525255995599599<br>5950957975715977557979                                                                                                    |
| Appendix7.966.90Nightapp Humler8.956.75Dragsapp Humler7.966.90Grammerapp Humler7.966.90Grammerapp Humler7.966.907.50Hamberapp Cones A Wally9.957.50Hamberapp Cones A Wally9.957.50Hamberapp Cones A Wally9.957.50Hamberapp Cones A Wally9.957.50Backapp Cones A Wally9.957.50Backapp Cones A Wally9.957.50Backapp Cones A Wally9.957.50Backapp Cones A Wally9.957.50Systemapp Cones A Wally9.957.50Systemapp Cones A Wally9.957.50Systemapp Cones A Wally9.957.50Stateapp Cones A Wally9.957.50Stateapp Cones A Wally9.957.50Stateapp Cones A Wally9.957.50A stateapp Cones A Wally7.955.90Frammerapp Cones A Wally7.955.90Frammerapp Cones A Wally7.955.90Frammerapp Cones A Wally7.955.90Frammerapp Cones A Wally7.955.90Frammerapp Cones A Wally7.955.90Frammerapp Cones A Wally7.955.90Frammerapp Cones A Wally7.955.90Frammerapp                                                                                                    | Ar Gunner<br>pontorc<br>nd National<br>by's Dummy Run<br>icky Ego 2<br>kgammon<br>ion<br>ky Horror Show<br>tam 5000<br>tmatch<br>At Simulation<br>re Davis Snooker<br>nt Hawt<br>Set Willy<br>der<br>ntile Goes To Hothywood<br>er Gran Adventure<br>ey Tome Supertiel<br>V Spy<br>y of Exploding<br>iew to kell<br>= + + AldST/RAC + +<br>rituration<br>hon                                                                                                    | 695595695695695695695699569956995699569                                                                                           | 49000575990599959950055557775676                                                                                                    | Star Leegue Football<br>Surjo Poker<br>Tir Na Nog<br>Terr Kingdom Valley<br>Baachaad<br>Solo Flight<br>Death Star Interceptor<br>Bruce Lee<br>Neto Commander<br>Soffre Ace<br>Ghostbueters<br>Battle For Midwily<br>Frankle Goes To Hollywood<br>Datey Toms Superteel<br>Droozone<br>Jewele of Babylon<br>Mr Do<br>Zakzon<br>Summer Games<br>Quo Vadis<br>The Rocky Hortor Show<br>Dambusters<br>Matcholity                                                                    | 09955055599555990995555995                                                                                                    | 199<br>750<br>750<br>750<br>750<br>750<br>750<br>750<br>750<br>750<br>750                                                                                                    | Mobbill<br>Kongs Revenge<br>Super Huey<br>Combel Lyns<br>Lords of Midnight<br>The Fourth Protocol<br>Shadowhre<br>Arabien Knights<br>Ced Can Warnot<br>F15 Stoke Eegle<br>Black Thunder<br>Arabien<br>Black Thunder<br>Arabien<br>Impossible Mission<br>Castle of Terror<br>Hunchback II<br>Matchporti<br>Reud on Bunging Bay<br>Strangeloop<br>Tim Loves Crickel<br>System 5000<br>Internat Football (Rom)<br>Colossue Chest                 | 14 95<br>17 90<br>17 90<br>17 90<br>17 90<br>17 90<br>14 95<br>14 95<br>14 95<br>14 95<br>14 95<br>14 95<br>14 95<br>14 95<br>14 95<br>14 95<br>14 95<br>14 95<br>14 95<br>14 95<br>14 95<br>14 95<br>14 95<br>14 95<br>14 95<br>14 95<br>15 95<br>16 95<br>17 95<br>16 95<br>17 95<br>16 95<br>17 95<br>16 95<br>17 95<br>16 95<br>17 95<br>16 95<br>17 95<br>16 95<br>17 95<br>16 95<br>17 95<br>16 95<br>17 95<br>16 95<br>17 95<br>16 95<br>16 95<br>17 95<br>16 95<br>16 95                                                                                                    | 859579757159755905959<br>85957975715977557959                                                                                                    |
| conCreate8.856.75Drapary Hunter7.856.90Gramary Ones A Walty8.857.50Harbyron9.957.50Harbartshooini7.955.50Backactinician Ted6.964.45A velohadow Fire9.957.50Rockark Star7.968.90Systeark Star7.968.90Systeark Star7.968.90Systeark Star7.968.90Systeunchback M8.965.50Firehunchback M8.965.50Siterevolt8.965.50Jet Srevolt8.965.50Jet Srevolt7.966.90Frantole Position7.966.90Frantole Position7.968.90Outerand Position7.968.90Outerand Position7.968.90Soryrevolt7.968.90Frantohe Position7.968.90Frantand Core8.963.50Archango Bongo7.968.90Frantango Bongo7.968.90Frantango Bongo7.968.90Frantango Bongo7.968.90Frantand Core8.967.50Archand Position7.968.90Frantand Position7.968.90Franta                                                                                                    | pontord<br>nd National<br>by's Dummy Run<br>icky Ego 2<br>kgammon<br>ion<br>ky Horror Show<br>tem 5000<br>tmatch<br>ht Simulation<br>re Davis Snooker<br>nt Hawt<br>Set Willy<br>der<br>nter Gran Adventure<br>er Gran Adventure<br>er Gran Adventure<br>er Gran Adventure<br>er Gran Adventure<br>er Gran Adventure<br>er Spy<br>y of Exploding<br>ter to kall<br>= + + AltESTIGACI + +<br>interdent<br>hon                                                                                                    | 7 95<br>9 95<br>9 95<br>9 95<br>9 95<br>9 95<br>9 95<br>9 95                                                                      | 590<br>590<br>575<br>990<br>587<br>4650<br>557<br>50<br>50<br>50<br>50<br>50<br>50<br>50<br>50<br>50<br>50<br>50<br>50<br>50                                                                                                    | Surip Poker<br>Tir Na Noo<br>Text: Kingdom Valley<br>Banchand<br>Solo Flight<br>Death Star Interceptor<br>Bruce Lee<br>Neto Commander<br>Soffice Ace<br>Ghostbueters<br>Battle For Midwily<br>Frankle Goes To Hollywood<br>Datey Toms Superteel<br>Droozone<br>Jewele of Bittylon<br>Mr Do<br>Zakton<br>Summer Games<br>Quo Vadis<br>The Rocky Hortor Show<br>Dambusters<br>Matcholity                                                                                         | 8 8 9 9 14 9 9 9 9 17 9 9 7 9 9 9 9 9 9 9 9 9 9 9                                                                                                    | 750 97 750 97 750 97 750 97 750 97 750 97 750 97 750 97 750 965 550 965 57 750 965 57 750 965 750 965 750 965 750 965 750 965 750 965 750 965 750 965 750 965 750 965 750 965 750 965 750 965 750 965 750 965 750 965 750 965 750 965 750 965 750 965 750 965 750 965 750 965 750 965 750 965 750 965 750                                                                                                    | Konga Revende<br>Super Huey<br>Combet Lyns<br>Lords of Midnight<br>The Fourth Protocol<br>Shadowhre<br>Arabien Knights<br>Cad Can Warnor<br>F15 Stoke Eagle<br>Black Thunder<br>Arabien<br>Black Thunder<br>Arabien<br>Impossible Mission<br>Castle of Terror<br>Hunchback II<br>Matchport<br>Read on Bunging Bay<br>Strangeloop<br>Tim Loves Cricket<br>System SOO<br>Internat Football (Rom)<br>Colossue Chest                              | 7 90<br>11 95<br>9 96<br>9 95<br>9 95<br>9 95<br>9 95<br>9 95<br>9 95<br>9                                                                                                    | 595797575252525255955959<br>15977557975579559<br>15977557979                                                                                                    |
| ary Hunter     7.85     6.80     Grammer       arry Ones A Walty     6.86     7.50     Harbs       arry Ones A Walty     6.86     7.50     Harbs       artonpoint     7.96     5.50     Back       archonician Ted     6.96     4.45     A veic       hadow Fire     9.96     7.50     Pack       ark Star     7.96     8.90     Syste       ark Star     7.96     8.90     Syste       ark Star     7.96     8.90     Syste       ark Star     7.96     8.90     Syste       ark Star     7.96     8.50     Fileph       unchback M     5.90     5.25     Street       in Neog     9.95     7.50     Street       in Neog     9.96     7.50     Street       in Neog     9.96     5.50     Frant       obs Over Moecow     7.96     6.90     Sory       ard Hitt Mac     8.96     8.90     Sory       ard Hitt Mac     8.96     8.90     Frant       optic Fourth Protocol     12.96     9.96     Arch       ard Hitt Mac     8.96     8.90     Frant       optic Fourth Protocol     12.96     9.96     Arch       aphic Hittiner                                                                                                    | ind Histional<br>by's Dummy Run<br>icky Egg 2<br>kgammon<br>ion<br>ky Horror Show<br>tem 5000<br>tmatch<br>At Simulation<br>is Davis Snocker<br>iet Hawk<br>Set Willy<br>der<br>nkie Goes To Hottywood<br>er Gran Adventure<br>er Gran Adventure                                                                                                    | 5 95<br>5 95<br>6 95<br>6 95<br>7 95<br>8 95<br>8 95<br>8 95<br>8 95<br>8 95<br>8 95<br>8 95<br>9 95<br>9                         | 5 90<br>5 7 5 4 5 6 7 4 6 5 90<br>5 90<br>5 90<br>5 90<br>5 90<br>5 90<br>5 90<br>5 90                                                                                                    | Tir Na Nop<br>Texts Kingdom Valley<br>Beachead<br>Solo Flight<br>Dests Star Interceptor<br>Bruce Lee<br>Neto Commander<br>Sprike Ace<br>Ghostbueters<br>Battle For Midwily<br>Frankle Goes To Hollywood<br>Daley Toms Superteel<br>Droozons<br>Jeweie of Babylon<br>Mi Do<br>Zakton<br>Summer Games<br>Quo Vadis<br>The Rocky Hortor Show<br>Dambusters<br>Matcholy                                                                                                    | 8994999559959909995555<br>199999999999999999999                                                                                                    | 7 50<br>4 09<br>7 50<br>7 50<br>7 50<br>7 50<br>7 50<br>5 95<br>5 7 50<br>5 7 50                                                                                                    | Super Huey<br>Combal Lyns<br>Lords of Midnight<br>The Fourth Protocol<br>Shadowhre<br>Arabien Knights<br>Cad Cam Warnor<br>F15 Stoke Eegle<br>Black Thunder<br>Arabien<br>Black Thunder<br>Arabien<br>Impossible Mission<br>Castle of Terror<br>Hunchback II<br>Matchporti<br>Read on Bunging Bay<br>Strangeloop<br>Tim Loves Cricket<br>System 5000<br>Internat Football (Rom)<br>Colossue Chest                                             | 895<br>999<br>1295<br>9709<br>14995<br>95<br>14995<br>95<br>95<br>95<br>95<br>95<br>95<br>95<br>95<br>95<br>95<br>95<br>95                                                                                                    | 8707825259559059<br>115977857959                                                                                                    |
| arry Crise A Walty     0.86     7.50     Harbory       atchpoint     7.95     5.50     Back       atchpoint     7.95     5.50     Back       achnictan Ted     6.95     4.45     Avelo       hadow Fire     9.95     7.50     Flagh       ark Star     7.96     8.90     Syste       ark Star     7.96     8.90     Syste       ark Star     7.96     8.90     Syste       ark Star     3.96     4.45     Testr       nimated Strip Polar     6.96     5.50     String       unchbeck H     5.96     5.50     String       inwolf     9.95     7.50     String       rwolf     9.95     7.50     String       rwolf     9.95     5.90     Jet S       range Loop     7.96     6.90     Frant       ald Over Moscow     7.95     5.90     Outer       ald Over Moscow     7.95     5.90     Outer       ald Over Moscow     7.95     5.90     Frant       ald Over Moscow     7.95     5.90     Outer       ald Over Moscow     7.95     5.90     Arep       ald Over Moscow     7.95     5.90     Frant       ald Strip Protocof                                                                                                    | by's Dummy Run<br>Icky Egg 2<br>Agammon<br>Ion<br>ky Horror Show<br>Iem 5000<br>treatch<br>At Simulation<br>is Davis Snooker<br>iet Hawk<br>Set Willy<br>der<br>inter Gran Adventurs<br>ey Tome Supertiel<br>V Spy<br>y of Exploding<br>iew to kell<br>= + + AMSTMAC + +<br>interdelin<br>hon                                                                                                    | 9 95<br>6 95<br>6 95<br>7 95<br>9 95<br>7 95<br>8 95<br>9 95<br>9 95<br>9 95<br>9 95<br>9 95<br>9 95<br>9                         | 7 50<br>5 90<br>5 90<br>5 90<br>5 90<br>5 90<br>5 90<br>5 90<br>5                                                                                                    | Twin Kingdom Valley<br>Beachead<br>Solo Flight<br>Desth Star Interceptor<br>Bruce Lee<br>Neto Commander<br>Sprifie Ace<br>Ghostbuelers<br>Battle For Midwily<br>Frankle Goes To Hollywood<br>Daley Toms Supersel<br>Droozons<br>Jewels of Battylon<br>Mi Do<br>Zakton<br>Summer Games<br>Quo Vadis<br>The Rocky Hortor Show<br>Dambusters<br>Matcholey                                                                                                    | 999499995599099995555<br>999499999999999999                                                                                                    | 7 50<br>7 50<br>7 50<br>7 50<br>7 50<br>7 50<br>7 50<br>5 7 50<br>5 7 50<br>50 | Lords of Midnight<br>The Fourth Protocol<br>Shadowhre<br>Arabien Krughle<br>Cad Cam Warnor<br>F15 Stoke Eegle<br>Black Thunder<br>Arabion<br>Impossible Mission<br>Castle of Terror<br>Hunchbeck II<br>Matchport<br>Read on Bunging Bay<br>Strangeloop<br>Tim Lovie Cricket<br>System 5000<br>Internat Football (Rom)<br>Colossue Chest                                                                                                    | 998<br>1295<br>995<br>14995<br>14995<br>995<br>14995<br>995<br>995<br>995<br>995<br>1495<br>14                                                                                                    | 70752525955059579                                                                                                    |
| yron9.857.50Chucatchpoint7.955.50Blackachnician Ted6.954.45Aveichadow Fire9.957.50Rockark Star7.958.90Systeark Star7.958.90Systeark Star7.958.90Systeark Star7.958.90Systeark Star7.968.90Systeark Star8.954.45Testrnimated Strip Polar6.958.50Streetunchback H8.908.50Streetr Ne Nog9.957.50Streetrange Loop7.956.90Dateald Over Moscow7.955.90Dateald Over Moscow7.955.90Dateald Over Moscow7.955.90Dateald Over Moscow7.955.90Dateald Over Moscow7.955.90Dateald Over Moscow7.955.90Dateald Over Moscow7.955.90Dateald Over Moscow7.955.90A viawe on One7.955.90Frantand Congo7.955.90Frantand Street Future6.955.90Frantand Street Future6.955.90Frantand Street Future6.955.90Frantand Street Future8.967.50Dateand Street Future9.967.50Dateand                                                                                                    | icky Egg 2<br>Agammon<br>Ion<br>ky Horror Show<br>tem 5000<br>tmatch<br>At Simulation<br>re Davis Snocker<br>ret Hawk<br>Set Willy<br>der<br>nue Goes To Hollywood<br>rer Gran Advanturs<br>ey Tome Superties<br>V Spy<br>y of Exploding<br>lew to kell<br>* * * Allestificit * *<br>rikunstein<br>hon                                                                                                    | 6 95<br>7 95<br>8 95<br>8 95<br>8 95<br>7 95<br>6 95<br>9 95<br>6 99<br>9 95<br>9 95<br>9 95<br>9 95<br>8 95<br>9 95<br>9 95<br>9 | 4 99<br>5 90<br>6 75<br>99<br>4 5 90<br>5 97<br>5 99<br>5 90<br>5 90<br>5 90<br>5 90<br>5 90<br>5 90<br>5 90                                                                                                    | Beachead<br>Solo Flight<br>Desth Star Interceptor<br>Bruce Lee<br>Neto Commander<br>Sprifte Ace<br>Ghostbueters<br>Battle For Michaely<br>Frankle Goes To Hollywood<br>Daley Toms Supersel<br>Droozons<br>Jewele of Battylon<br>Mi Do<br>Zakton<br>Summer Games<br>Quo Vadis<br>The Rocky Hortor Show<br>Dambusters<br>Matcholay                                                                                                    | 1999559559555900995555555                                                                                                    | 1 20<br>7 50<br>7 50<br>7 50<br>7 50<br>7 50<br>7 50<br>5 7 50<br>5 7 50<br>5 7 50<br>5 7 50<br>5 7 50<br>5 7 50<br>7 50                                                                                                    | The Fourth Protocol<br>Shadowhre<br>Arabien Knighle<br>Cad Cam Warnot<br>F15 Stoke Eegle<br>Block Thunder<br>Arabon<br>Impossible Mission<br>Castle of Terror<br>Munchbeck II<br>Matchport<br>Read on Bungling Buy<br>Strangeloop<br>Tim Lovie Cricket<br>System 5000<br>Internal Football (Rom)<br>Colossue Chest                                                                                                    | 12 95<br>9 7 0 95<br>14 95<br>9 85<br>9 95<br>14 95<br>9 95<br>9 95<br>9 95<br>9 95<br>9 95<br>9 95<br>9 95                                                                                                    | 0.525252595595576576579                                                                                                    |
| atchpoint       7.95       5.50       Back         achnician Ted       6.95       4.45       Aveic         ackow Fire       9.95       7.50       Rock         ark Star       7.95       8.90       Syste         ar Strike       3.95       4.45       Testr         ark Star       7.95       8.90       Syste         ar Strike       3.96       4.45       Testr         ark Star       9.95       5.25       Strike         ark Star       9.95       7.50       Strike         ark Star       9.95       7.50       Strike         ark Nog       9.95       7.50       Strike         unchback M       9.95       7.50       Strike         r No Nog       9.95       7.50       Strike         r No Nog       9.95       7.50       Mind         rand Hat Mac       4.95       8.90       Date         and Hat Mac       4.95       8.90       Frant         and Hat Mac       4.95       8.90       Frant         and Hat Mac       4.95       8.90       Frant         and Non       7.95       8.90       Frant         and Non                                                                                                    | Agammon<br>Ion<br>Iky Horror Show<br>Iam 5000<br>Imatch<br>At Simulation<br>is Davis Snocker<br>ist Hawk<br>Set Willy<br>der<br>nue Goes To Hollywood<br>ier Gran Adventure<br>by Tome Supertest<br>V Spy<br>y of Exploding<br>iew to kell<br>= • • Allestificici • •                                                                                                    | 7 95<br>8 99<br>8 99<br>8 95<br>7 95<br>6 95<br>9 95<br>6 95<br>9 95<br>9 95<br>10 99<br>10 99                                    | 5 90<br>5 75<br>7 99<br>6 50<br>5 95<br>5 75<br>5 95<br>5 75<br>5 95<br>7 5 95<br>7 5 7 5 95<br>7 5 95<br>7 | Deasth Star Interceptor<br>Bruce Lee<br>Neto Commander<br>Spiffire Ace<br>Chostbusters<br>Battle For Michiely<br>Frankle Goes To Hollywood<br>Datey Toms Superies<br>Droozons<br>Jewela of Babylon<br>Mr Do<br>Zakton<br>Summer Games<br>Quo Vadia<br>The Rocky Hortor Show<br>Dambusters<br>Matcholey                                                                                                    | 995<br>995<br>995<br>1095<br>995<br>1095<br>995<br>1095<br>995<br>1095<br>995<br>1095<br>995<br>1095<br>995<br>1095<br>995<br>1095<br>995<br>1095<br>995<br>1095<br>995<br>1095<br>995<br>1095<br>995<br>1095<br>995<br>1095<br>995<br>1095<br>995<br>1095<br>10                                                                                                    | 7 50<br>7 50<br>7 50<br>7 50<br>7 50<br>7 50<br>5 90<br>5 7 95<br>7 7 50<br>7 7 50<br>7 7 50<br>7 7 50<br>7 7 50<br>7 7 50<br>7 7 50<br>7 7 50<br>7 7 50<br>7 7 50<br>7 7 50<br>7 50                                                                                                    | Shadowhre<br>Arabian Knighla<br>Cad Cam Warnor<br>F15 Stoke Eagle<br>Black Thunder<br>Arabon<br>Impossible Mission<br>Castle of Terror<br>Munchback II<br>Matchport<br>Raid on Bunging Bay<br>Strangeloop<br>Tim Loves Cricket<br>System 5000<br>Internat Football (Rom)<br>Colossus Chest                                                                                                    | 995<br>7995<br>1495<br>995<br>1495<br>995<br>995<br>995<br>995<br>995<br>995<br>995<br>995<br>995                                                                                                    | 75252595599559959959959959959959959959959                                                                                                    |
| Inchnician Ted     6.96     4.45     Aveic<br>hadow Fire       Indow Fire     9.96     7.50     Rock       Indow Fire     9.96     7.50     Rock       Indow Fire     9.96     7.50     Rock       Indow Fire     9.96     7.50     Rock       Indow Fire     5.96     4.45     Testr       Indox     8.96     4.45     Testr       Indox     8.96     8.50     Flight       Indox     8.96     7.50     Street       Indox     8.96     7.50     Street       Indox     8.96     5.50     Jet S       Indox     8.96     5.50     Mind       Indox     8.96     6.90     Frant       Indox     8.95     6.90     Systemed       Indox     8.95     8.90     Date       Indox     8.95     8.90     Frant       Indox     8.95     8.90     Date       Indox     8.95     8.90     Systemed       Indox     8.95     8.90     Frant       Indox     8.95     8.90     Frant       Indox     8.95     8.90     Frant       Indox     8.95     8.90     Frant       Indox     8.95<                                                                                                    | ion<br>ky Horror Show<br>tem 5000<br>tmatch<br>At Simulation<br>is Davis Snocker<br>ist Hawk<br>Set Willy<br>der<br>nue Goes To Hollywood<br>ier Gran Adventure<br>ey Tome Supertesi<br>V Spy<br>y of Exploding<br>iew to kell<br>= + + AltETIRAC + +<br>mkunstein<br>hon                                                                                                    | # 95<br># 99<br>8 95<br>7 95<br>8 95<br>9 95<br>6 95<br>9 95<br>6 95<br>9 95<br>6 95<br>9 95<br>10 99<br>10 99                    | 675<br>99<br>650<br>505<br>575<br>500<br>505<br>575<br>500<br>505<br>75<br>67<br>67<br>67<br>67                                                                                                    | Bruce Lee<br>Neto Commander<br>SotRe Ace<br>Chostbusters<br>Battle For Midway<br>Frankle Goes To Hollywood<br>Datey Toms Superteel<br>Droozons<br>Jewele of Babylon<br>Mr Do<br>Zakton<br>Summer Games<br>Quo Vadia<br>The Rocky Hortor Show<br>Dambusters<br>Matcholey                                                                                                    | 99559955990995555<br>10995559009955555<br>109955590099555555                                                                                                    | 7 50<br>7 50<br>7 50<br>7 50<br>7 50<br>5 7 50<br>5 7 50<br>5 7 50<br>7 50                                                                                                    | Arabian Knighla<br>Cad Cam Warnot<br>F15 Stoke Eagle<br>Black Thunder<br>Arabon<br>Impossible Mission<br>Castle of Terror<br>Hunchback II<br>Matchport<br>Raid on Bungling Bay<br>Strangeloop<br>Tim Loves Cricket<br>System 5000<br>Internat Football (Rom)<br>Colossus Chest                                                                                                    | 7 00<br>9 95<br>14 95<br>9 95<br>9 95<br>9 95<br>9 95<br>9 95<br>9 95<br>9 95                                                                                                    | 8252595959595959595959595959                                                                                                    |
| hadow Fire     9.95     7.50     Rock       ark Star     7.96     8.90     Syste       tar Strike     5.96     4.45     Testr       nimated Strip Polar     6.95     8.30     Flight       unchbeck H     8.90     8.25     Strint       unchbeck H     8.90     8.25     Strint       inwolf     8.96     6.50     Jail Strike       inwolf     8.96     6.50     Jail Strint       inwolf     8.96     6.50     Jail Strint       inwolf     8.96     6.50     Mind       inwolf     8.96     6.90     Frant       als Position     7.96     6.90     Frant       als Over Moscow     7.96     8.90     Daile       als Over Moscow     7.96     8.90     Daile       als Over Moscow     7.96     8.90     Daile       als Over Moscow     7.96     8.90     Daile       als Over Moscow     7.96     8.90     Daile       als Over Moscow     7.96     8.90     Daile       als Over Moscow     7.96     8.90     Frant       als Over Moscow     7.96     8.90     Frant       als Over Moscow     7.96     8.90     Frant       al                                                                                                    | tem 5000<br>tmatch<br>At Simulation<br>at Davis Shooker<br>at Hawk<br>Set Willy<br>der<br>nue Goes To Hollywood<br>er Gran Advanture<br>ey Tome Superteal<br>y Tome Superteal<br>y Spy<br>y of Exploding<br>tem to kell<br>= + + AMSTRACI + +<br>nkunstein<br>hon                                                                                                    | 8 99<br>8 95<br>7 95<br>8 95<br>9 95<br>9 95<br>8 95<br>9 95<br>8 95<br>9 95<br>10 99<br>10 99                                    | 7 99<br>6 50<br>5 95<br>5 7 50<br>7 5 45<br>7 5 45<br>7 5 45<br>7 5 45<br>7 5 45                                                                                                    | Nato Commander<br>Spittle Ace<br>Ghostbueters<br>Battle For Midway<br>Frankle Goes To Hollywood<br>Datey Toms Superteel<br>Droozons<br>Jewele of Battylon<br>Mi Do<br>Zakzon<br>Summer Games<br>Quo Yadis<br>The Rocky Hortor Show<br>Dambusters<br>Matcholity                                                                                                    | 995<br>995<br>1095<br>995<br>995<br>995<br>995<br>995<br>995<br>995<br>995<br>995                                                                                                    | 7 50<br>8.40<br>7 50<br>8 50<br>5 7 50<br>5 7 50<br>7 50<br>7 50<br>7 50<br>7 50<br>7                                                                                                    | Cad Cam Warnot<br>F15 Stoke Eegle<br>Black Thunder<br>Archon<br>Impossible Mission<br>Castle of Terror<br>Hunchback II<br>Matchport<br>Raid on Bungling Bay<br>Strangeloop<br>Tim Loves Crickel<br>System 5000<br>Internat Football (Rom)<br>Colossus Chest                                                                                                    | 995<br>1495<br>1495<br>95<br>95<br>95<br>95<br>95<br>95<br>95<br>95<br>95<br>95<br>1495                                                                                                    | 7159959595959595959595959595959595959595                                                                                                    |
| ar Strike     3.95     4.45     Testr       nimeted Strip Polem     6.95     5.30     Flight       unchback M     5.90     5.25     Street       in Nog     9.95     7.50     Street       invoit     9.95     5.50     Jet S       invoit     9.95     5.50     Mind       invoit     9.95     5.50     Frant       invoit     9.95     5.90     Frant       invoit     7.95     5.90     Frant       id Over Moscow     7.95     5.90     Ouer       aid Over Moscow     7.95     5.90     Ouer       aid Over Moscow     7.95     5.90     Ouer       aid Over Moscow     7.95     5.90     Ouer       aid Over Moscow     7.95     5.90     Ouer       aid Over Moscow     7.95     5.90     Ouer       aid Over Moscow     7.95     5.90     Ouer       aid Over Moscow     7.95     5.90     Arte       aid Over Moscow     7.95     5.90     Frant       aid Over Moscow     7.95     5.90     Frant       aid Over Ore     8.95     3.50     Arte       aongo Bongo     7.95     5.90     Frant       aphic Miner     5                                                                                                    | tmatch<br>ht Simulation<br>na Davis Snooker<br>nit Hawk<br>Set Willy<br>der<br>nite Goes To Hollywood<br>er Gran Adventure<br>er Gran Adventure | 8 95<br>7 95<br>5 96<br>9 96<br>9 95<br>6 95<br>9 95<br>6 95<br>9 95<br>10 99<br>10 99                                            | 4 98<br>6 50<br>5 90<br>5 25<br>5 7 50<br>7 50<br>6 45<br>7 50<br>6 45<br>7 50                                                                                                    | Spiffire Ace<br>Ghostbueters<br>Battle For Midway<br>Frankle Goes To HoRywood<br>Datey Toms Superteel<br>Droozonis<br>Jewele of Battylon<br>Mi Do<br>Zakzon<br>Summer Games<br>Quo Yadis<br>The Rocky Hortor Show<br>Dambusters<br>Matcholity                                                                                                    | 995<br>10995<br>10095<br>10095<br>10095<br>10095<br>10095<br>10095<br>10095<br>10095<br>10095<br>10095<br>10095<br>10095<br>10095<br>10095<br>10095<br>10095<br>10095<br>10095<br>10095<br>10095<br>10095<br>10095<br>10095<br>10095<br>10095<br>10095<br>10095<br>10095<br>10095<br>10095<br>10095<br>10005<br>10005<br>10 | 7 50<br>8.40<br>7 50<br>5 90<br>5 7 95<br>7 7 50<br>7 7 50<br>7 7 50<br>7 7 50<br>7 7 50<br>7 7 50                                                                                                    | F15 Stoke Eagle<br>Black Thunder<br>Archon<br>Impossible Mission<br>Castle of Terror<br>Hunchback II<br>Matchport<br>Reid on Bungling Bay<br>Strangeloop<br>Tim Loves Crickel<br>System 5000<br>Internat Football (Rom)<br>Colossus Chest                                                                                                    | 14 95<br>7 95<br>8 95<br>8 95<br>8 95<br>8 95<br>8 95<br>8 95<br>8 95<br>8                                                                                                    | 1125955959595959595959595959595959595959                                                                                                    |
| nimited Strip Poleir 6 95 8 50 Fligh<br>unchbed M 8 90 8-25 Steel<br>read and the strip Poleir 8 90 8-25 Steel<br>read Nog 9 95 7.50 Striet<br>stansarms 8 9.6 550 Mind<br>travge Loop 7 95 6.90 Frank<br>de Position 7 90 6.70 Supe<br>and Nate 8 95 6.90 Supe<br>and Nate 8 95 9.95 View<br>and Nate 8 95 9.95 View<br>and Nate 8 95 9.95 View<br>and Songo 7.95 5.90 Frank<br>the Songo 7.95 5.90 Frank<br>the Songo 7.95 5.90 Frank<br>the Songo 7.95 5.90 Frank<br>the Songo 7.95 5.90 Frank<br>tenic Miner 5.95 5.90 Frank<br>tenic Miner 8 95 5.50 Arch<br>Sar Squath 7.95 5.90 Frank<br>tenic Miner 8 95 7.50 Arch<br>Sar Squath 7.95 5.90 Frank<br>tenic Miner 8 95 7.50 Dele<br>actived 7.95 5.90 Frank<br>tenic Miner 8.95 7.50 Dele                                                                                                    | At Simulation<br>na Davis Snocker<br>net Hawk<br>Set Willy<br>der<br>ner Gran Adventure<br>er Gran Adventure<br>er Gran Ad | 7 95<br>5 95<br>9 96<br>9 95<br>9 95<br>9 95<br>9 95<br>9 95<br>10 99<br>10 99                                                    | 6 50<br>5 90<br>5 25<br>5 7 50<br>7 50<br>6 45<br>7 50<br>6 96                                                                                                    | Ghostbueterii<br>Battle For Midway<br>Frankle Goes To Hollywood<br>Datey Toms Superteel<br>Droozone<br>Jewele of Battylon<br>Mr Do<br>Zakzon<br>Summer Games<br>Quo Vadis<br>The Rocky Hontor Show<br>Dambusteris<br>Matcholity                                                                                                    | 10 995<br>9 995<br>7 999<br>7 999<br>7 999<br>9 995<br>9 995<br>9<br>995<br>9<br>995<br>995                                                                        | 8.40<br>7.50<br>5.90<br>5.795<br>7.750<br>7.750<br>7.750<br>7.750<br>7.50                                                                                                    | Black Thunder<br>Archon<br>Impossible Mission<br>Castle of Terror<br>Hunchback II<br>Matchport<br>Reud on Bunging Bay<br>Strangeloop<br>Tim Loves Crickel<br>System 5000<br>Internat Epotball (Rom)<br>Colossus Chest                                                                                                    | 7 95<br>11 95<br>8 95<br>8 95<br>9 95<br>9 95<br>9 95<br>9 95<br>9 95<br>14 95<br>14 95                                                                                                    | 59975595555959<br>59576959                                                                                                    |
| unchbeck 31B 90B-25Streetr Na NogB 957.50StreetrwolfB 957.50Streetrange Loop7.956.90Frantale Position7.966.90Frantale Position7.966.90Dateard Hat Mac8.958.969.95ard Hat Mac8.958.969.95ard Hat Mac8.958.969.95ard Fourth Protocol12.959.96Wayupper Gran9.957.50A vieread One6.966.90Frantanic Miner8.958.90Frantanic Miner8.953.50A vieand Miner8.963.50A vieanic Miner8.963.50A vieand Miner8.967.50Dateand Miner9.967.50Dateand Miner9.967.50Dateand Minight9.967.50Dateramiline9.967.50Dateramiline9.967.50Dateramiline9.967.50Dateramiline9.967.50Dateramiline9.967.50Dateramiline9.967.50Dateramiline9.967.50Dateramiline7.955.90Frant                                                                                                    | na Davis Snocker<br>nat Hawk<br>Set Willy<br>der<br>nate Goes To Hollywood<br>er Gran Adventurs<br>er Gran Adventurs<br>er | 7 95<br>5 95<br>9 95<br>9 95<br>9 95<br>9 95<br>9 95<br>10 99<br>10 99                                                            | 5 90<br>5 25<br>5 25<br>7 50<br>7 50<br>6 45<br>7 50<br>6 45<br>7 50                                                                                                    | Battle For Midwily<br>Frankle Goes To Hollywood<br>Daley Toms Superteel<br>Droozone<br>Jewele of Battylon<br>Mr Do<br>Zakton<br>Summer Games<br>Quo Vadis<br>The Rocky Hontor Show<br>Dambusters<br>Matcholity                                                                                                    | 995<br>995<br>995<br>999<br>999<br>999<br>999<br>999<br>995<br>995                                                                                                    | 7 50<br>5 90<br>5 25<br>7 95<br>7 95<br>7 95<br>7 95<br>7 50<br>7 50<br>7 50<br>7 50                                                                                                    | Arshon<br>Impossible Mission<br>Castle of Terror<br>Hunchback II<br>Matchporti<br>Reud on Bunging Bay<br>Strangeloop<br>Tim Loves Crickel<br>System SCO0<br>Internat Football (Rom)<br>Colossus Chest                                                                                                    | 11 95<br>9.95<br>9.85<br>7 955<br>9.95<br>9.95<br>9.95<br>14 95<br>14 95                                                                                                    | 955995959595959                                                                                                    |
| r Na Nog 0.95 7.50 Street<br>rwolf 0.95 5.50 Jet S<br>(amarame 0.95 5.50 Jet S<br>(amarame 0.95 5.50 Jet S<br>(amarame 0.95 5.50 Jet S<br>(amarame 0.95 7.95 5.90 Jet S<br>and Nac 0.95 7.50 Jet S<br>and Nac 0.95 7.50 Jet S<br>and Cone 0.95 7.50 Jet S<br>and Cone 0.95 7.50 Jet S<br>and Cone 0.95 7.50 Jet S<br>and Cone 0.95 7.50 Jet S<br>and Cone 0.95 7.50 Jet S<br>and Cone 0.95 7.50 Jet S<br>and Cone 0.95 7.50 Jet S<br>and Cone 0.95 7.50 Jet S<br>and Cone 0.95 7.50 Jet S<br>and Niner 0.95 7.50 Jet S<br>and Niner 0.95 7.50 Jet S<br>and Niner 0.95 7.50 Jet S<br>and Niner 0.95 7.50 Jet S<br>and Niner 0.95 7.50 Jet S<br>and Niner 0.95 7.50 Jet S<br>and Niner 0.95 7.50 Jet S<br>and Nithinght 0.95 7.50 Jet S<br>and Nithinght 0.50 Jet S<br>and Nithinght 0.50 Jet S<br>and Nithinght 0.50                                                                                                    | et Hawt<br>Set Willy<br>der<br>nue Goes To Hollywood<br>er Gran Adventure<br>ey Tome Supertesi<br>V Spy<br>y of Exploding<br>ew to kill<br>* * * AMSTRAC * *                                                                                                    | 6 95<br>9 95<br>9 95<br>9 95<br>9 95<br>9 95<br>10 99<br>10 99                                                                    | 5 25<br>5 7 50<br>7 50<br>6 45<br>7 50<br>6 45<br>7 50                                                                                                    | Frankse Goes To Hollywood<br>Daley Toms Superteel<br>Droozone<br>Jewele of Bezylon<br>Mr Do<br>Zakzon<br>Summer Games<br>Quo Vadis<br>The Rocky Honor Show<br>Dambusters<br>Matcholity                                                                                                    | 12 95<br>7 99<br>7 99<br>7 99<br>9 99<br>9 99<br>9 99<br>9 99<br>9                                                                                                    | 7 50<br>5 90<br>5 25<br>7 95<br>7 95<br>7 95<br>7 50<br>7 50<br>7 50<br>7 50                                                                                                    | Impossible Mission<br>Castle of Terror<br>Hunchbeck II<br>Matchport<br>Raid on Bungling Bay<br>Strangeloop<br>Tim Lovis Cricket<br>System 5000<br>Internat Epotball (Rom)<br>Colossus Chest                                                                                                    | 8.95<br>8.95<br>7.90<br>7.95<br>8.95<br>8.95<br>8.95<br>14.95<br>14.95                                                                                                    | 7595595959                                                                                                    |
| readif     8.95     5.50     Jet S       range Loop     7.95     5.90     Frantisher       ald Dver Moecow     7.95     5.90     Superaid       ald Over Moecow     7.95     5.90     Date       ald Over Moecow     7.95     5.90     Date       ald Over Moecow     7.95     5.90     Date       ald Over Moecow     7.95     5.90     Date       ald Over Moecow     7.95     5.90     Date       and Hat Mac     4.95     8.95     Way       aper Gran     9.95     7.50     A vie       ree Fourth Protocolf     12.95     9.95     7.50       ongo Bongo     7.95     5.90     Frantianic Miner       Splar Piol     7.95     8.90     Frantianic Miner       Barr Squath     7.95     8.90     Frantianic Miner       Barr Squath     7.95     8.90     Frantianic Miner       Barr Squath     9.96     7.50     Deteored       and of Midnight     9.96     7.50     Deteored       namiking     19.96     7.50     Deteored       and Midnight     9.96     7.50     Deteored       namiking     19.95     8.90     Frantianic                                                                                                    | Set Willy<br>der<br>nure Goes To Hollywood<br>er Gran Adventure<br>ey Tome Supertesi<br>- V Spy<br>y of Exploding<br>ew to kill<br>- + + AMSTRAC + +<br>nuretein<br>hon                                                                                                    | 5 95<br>9 98<br>9 95<br>9 95<br>9 95<br>9 95<br>8 95<br>10 99<br>10 99                                                            | 5 25<br>7 50<br>7 50<br>7 50<br>6 45<br>7 50<br>6 95                                                                                                    | Daley Toms Superteel<br>Droozons<br>Jewels of Babylon<br>Mr Do<br>Zakzon<br>Summer Games<br>Quo Vadis<br>The Rocky Hortor Show<br>Dambusters<br>Matcholey                                                                                                    | 795<br>999<br>700<br>999<br>995<br>995<br>995<br>995<br>995<br>995<br>995<br>995<br>9                                                                                                    | 5 90<br>5 95<br>5 25<br>7 25<br>7 50<br>7 50<br>7 50<br>7 50<br>7 50<br>7 50                                                                                                    | Castle of Terror<br>Hunchbeck II<br>Matchport<br>Raid on Bungling Buy<br>Strangeloop<br>Tim Loves Cricket<br>System 5000<br>Internat Epotball (Rom)<br>Colossus Chest                                                                                                    | 7 90<br>7 96<br>8 95<br>8 95<br>14 95<br>14 95                                                                                                    | 5.95<br>7.95<br>7.95<br>7.95                                                                                                    |
| riamsrama 8.95 5.50 Mind<br>range Loop 7.95 5.90 Frant<br>all Position 7.96 6.70 Supe<br>ald Over Moecow 7.95 5.90 Ouver<br>and Nati Mac 8.95 8.90 Ouver<br>and Nati Mac 8.95 9.95 7.50 A vie<br>the Fourth Protocol 12.95 9.95 Way<br>upper Gran 9.95 7.50 A vie<br>the on One 8.95 8.90<br>ongo Bongo 7.95 5.90<br>ongo Bongo 7.95 8.90 Frant<br>anic Miner 8.95 8.90 Frant<br>anic Miner 8.95 8.90 Frant<br>anic Miner 8.95 8.90 Even<br>eachived 7.95 8.90 Even<br>eachived 7.95 8.90 Even<br>eachived 7.95 6.90 Even<br>eachived 9.96 7.50 Out<br>rambine 9.96 7.50 Out<br>rambine 9.96 7.50 Out<br>rambine 9.96 7.50 Out<br>rambine 7.95 5.90 Frant                                                                                                    | der<br>nuse Goes To Hollywood<br>er Gran Adventure<br>ey Tome Supertesi<br>- Y Spy<br>y of Exploding<br>ew to kei<br>- + AMSTRAC + +<br>musrebein<br>hon                                                                                                    | 9 98<br>9 95<br>9 95<br>9 95<br>9 95<br>9 99<br>8 95<br>10 99                                                                     | 7 50<br>7 50<br>7 50<br>6 45<br>7 50<br>6 95                                                                                                    | Droozone<br>Jewele of Babylon<br>Mr Do<br>Zakzon<br>Summer Games<br>Quo Vadia<br>The Rocky Hortor Show<br>Dambusters<br>Matcholey                                                                                                    | 7 00<br>9 99<br>14 95<br>9 95<br>9 95<br>9 95                                                                                                    | 5 25<br>7 95<br>7 50<br>7 50<br>7 50<br>7 50<br>7 50                                                                                                    | Matchporti<br>Reid on Bungling Bay<br>Strangeloop<br>Tim Loves Cricket<br>System 5000<br>Internat Football (Rom)<br>Colossus Chest                                                                                                    | 7 96<br>8 95<br>8 95<br>8 95<br>14 95<br>14 95                                                                                                    | 5.9                                                                                                    |
| trange Loop 7.95 5.90 Frant<br>all Position 7.96 6.90 Supe<br>and Hat Mac 4.95 6.96 Sev<br>he Fourth Protocol 12.95 9.95 Way<br>uper Gran 9.95 7.50 A vie<br>the Fourth Protocol 7.95 5.90<br>ongo Bongo 7.95 5.90<br>rotect Future 6.96 6.20<br>ghter Pitol 7.95 8.90 Frant<br>anic Miner 8.96 5.20<br>eachived 7.95 6.90 Even<br>eachived 7.95 6.90 Even<br>eachived 7.95 6.90 Even<br>eachived 7.95 6.90 Even<br>eachived 9.96 7.50 Dute<br>intmitine 9.96 7.50 Oute<br>rate of Midnight 9.96 7.50 Oute<br>rate of Midnight 9.95 7.50 Oute<br>rate of Midnight 9.95 7.50 Oute                                                                                                    | nkie Goes To Hollywood<br>er Gran Adventure<br>ey Tome Supertesi<br>• V Spy<br>y of Exploding<br>iew to kei<br>• • • Allestikači • •<br>nkunstein<br>hon                                                                                                    | 9 96<br>6 95<br>9 99<br>8 95<br>10 99                                                                                             | 7 50<br>6 45<br>7 50<br>8 95                                                                                                    | Jewels of Babylon<br>Mr Do<br>Zakton<br>Summer Games<br>Quo Vadia<br>The Rocky Horror Show<br>Dambusters<br>Matcholity                                                                                                    | 0 99<br>9 95<br>14 95<br>9 95<br>9 95<br>9 95                                                                                                    | 7 95<br>7 50<br>1 20<br>7 50<br>7 50<br>7 50                                                                                                    | Raid on Bungling Bity<br>Strangeloop<br>Tim Loves Cricket<br>System 5000<br>Internat Football (Rom)<br>Colossus Chest                                                                                                    | 8 95<br>8 95<br>14 95<br>14 95                                                                                                    | 7509759                                                                                                    |
| ale Position 798 8.70 Super<br>aid Over Moecow 7.85 5.90 Dave<br>and Hat Mac 8.95 6.95 Way<br>uper Gran 9.95 7.50 A vie<br>vie on One 8.95 6.95<br>ongo Bongo 7.95 5.90<br>roject Future 6.96 6.20<br>roject Future 6.96 6.20<br>ghter Pitol 7.95 8.90 Frant<br>anic Miner 8.96 3.50 Arch<br>Barr Squath 7.95 6.90 Even<br>eachived 7.95 6.90 Even<br>eachived 7.95 6.90 Even<br>eachived 9.96 7.50 Dave<br>intmitine 9.96 7.50 Dave<br>rishon 10.95 8.50 Com                                                                                                    | er Gran Adventure<br>ey Tome Superteal<br>• V Spy<br>y of Exploding<br>ew to kel<br>• • • AMSTRAC • •<br>nkunstein<br>ron                                                                                                    | 6 95<br>9 99<br>5 95<br>10 99                                                                                                    | 6 45<br>7 50<br>8 95                                                                                                    | Zakzon<br>Summer Games<br>Quo Yadia<br>The Rocky Horror Show<br>Dambusters<br>Matcholity                                                                                                    | 9 95<br>14 95<br>9 95<br>9 95<br>9 95                                                                                                    | 7 50<br>11 20<br>7 50<br>7 50<br>7 50                                                                                                    | Strangeloop<br>Tim Loves Crickel<br>System 5000<br>nternat Football (Rom)<br>Colossus Chest                                                                                                    | 8 95<br>8 95<br>14 95<br>14 95                                                                                                    | 0.9                                                                                                    |
| Id Over Moedow         7.85         5.90         Outer           and Nati Mac         8.95         6.95         307           and Nati Mac         8.95         6.95         307           te Fourth Protocol         12.95         9.95         7.50         A vie           per Gran         9.95         7.50         A vie           ret on One         8.95         6.95         00           ongo Bongo         7.95         5.90         Francisco Francisco Francis                                                                                                    | ey Tome Superteel<br>V Spy<br>y of Exploding<br>new to kill<br>= + + AMSTRACI + +<br>mkunstein<br>rion                                                                                                    | 9 99<br>8 95<br>10 99                                                                                                    | 7 50                                                                                                    | Summer Games<br>Quo Vadia<br>The Rocky Horror Show<br>Dambusters<br>Matcholity                                                                                                    | 14 95<br>9 95<br>9 96<br>9 96                                                                                                    | 7 50<br>7 50<br>7 50<br>7 50                                                                                                    | Tim Loves Crickel<br>System 5000<br>Internat Football (Rom)<br>Colossus Chest                                                                                                    | 8 95<br>14 95<br>14 95                                                                                                    | 75                                                                                                    |
| and Nati Mac         8.95         8.95         9.97           te Fourth Protocol         12.95         9.95         7.50         A vie           per Gran         9.95         7.50         A vie           na on One         4.95         4.95           ongo Bongo         7.95         5.90           ongo Bongo         7.95         5.90           ongo Bongo         7.95         5.90           ongo Bongo         7.95         5.90           ongo Bongo         7.95         5.90           ongo Bongo         7.95         5.90           serie         7.95         5.90           phar Yioh         7.95         5.90           anic Miner         8.96         3.50           Barr Squath         7.95         6.90           work of Midnight         9.96         7.50           nachine         9.96         7.50           nachine         9.96         7.50           nachine         9.96         7.50           nachine         9.96         7.50           nachine         9.96         7.50           nachine         9.96         7.50           nachon         10.95 </td <td>y of Exploding<br/>lew to kill<br/>= + + AMSTRAD + +<br/>nkundeln<br/>hon</td> <td>8 95<br/>10 99</td> <td>8 96</td> <td>Quo Vadia<br/>The Rocky Horror Show<br/>Dambusters<br/>Matcholey</td> <td>9 95<br/>9 95<br/>9 95</td> <td>7 50<br/>7 50<br/>7 50</td> <td>System 5000<br/>nternat Epotball (Rom)<br/>Colossus Chest</td> <td>14 95</td> <td>99</td>                                                                                                    | y of Exploding<br>lew to kill<br>= + + AMSTRAD + +<br>nkundeln<br>hon                                                                                                    | 8 95<br>10 99                                                                                                    | 8 96                                                                                                    | Quo Vadia<br>The Rocky Horror Show<br>Dambusters<br>Matcholey                                                                                                    | 9 95<br>9 95<br>9 95                                                                                                    | 7 50<br>7 50<br>7 50                                                                                                    | System 5000<br>nternat Epotball (Rom)<br>Colossus Chest                                                                                                    | 14 95                                                                                                    | 99                                                                                                    |
| Upper Grain         9.95         7.50         A view           vie on One         8.95         8.95         4.95           ongo Bongo         7.95         5.90         7.95         5.90           roject Future         6.96         6.20         7.95         6.90         Fremilianic Miner           ighter Pitol         7.95         6.90         Fremilianic Miner         6.96         6.90         Even           eachived         7.95         6.90         Even         6.90         Even           eachived         7.95         6.90         Even         6.90         Even           eachived         7.95         5.90         Hard         9.96         7.50         Deven           intmiline         9.96         7.50         Outer         Transition         7.95         5.90         Frain                                                                                                    | iew to kill<br>= + + AMSTRAD + +<br>nkundein<br>hon                                                                                                    | 10.99                                                                                                    |                                                                                                    | The Rocky Horror Show<br>Demousters<br>Matchalry                                                                                                    | 9 95<br>9 95                                                                                                    | 7 50                                                                                                    | Internat Football (Rom)<br>Coloseus Chesa                                                                                                    | 14.95                                                                                                    |                                                                                                    |
| The ort One     8.95       ango Bongo     7.95       roject Future     6.95       ighter Pilot     7.95       ighter Pilot     7.95       ighter Pilot     7.95       ighter Pilot     7.95       ighter Pilot     7.95       ighter Squarth     7.95       ighter Wuff     9.99       ords of Midnight     9.95       intmitint     9.95       intmitint     9.95       ration     10.95       intervit     7.95                                                                                                    | = + + AMETRAD + +                                                                                                    | • •                                                                                                    | 6.30                                                                                                    | Dambusters<br>Matcholity                                                                                                    | 9 85                                                                                                    | 7 50                                                                                                    | Coloseus Chess                                                                                                    |                                                                                                    | 112                                                                                                    |
| Songo         7.95         5.90           roject Future         6.96         6.20           ighter Pilot         7.95         8.90         Frank           tenic Miner         5.96         3.50         Arch           Bair Squath         7.95         6.90         Even           eachived         7.95         6.90         Even           eachived         7.95         6.90         Even           eachived         7.95         6.90         Even           eachived         9.96         7.50         Hard           ords of Midnight         9.96         7.50         Our           intmiline         9.96         7.50         Our           intmiline         9.96         7.50         Com           intmiline         9.96         7.50         Com           intmiline         9.96         7.50         Com           interview         7.95         5.90         Frash                                                                                                    | nkunatain<br>hon                                                                                                    |                                                                                                    |                                                                                                    | Matcholiy                                                                                                    |                                                                                                    |                                                                                                    |                                                                                                    |                                                                                                    | 7 5                                                                                                    |
| roject Future         6.96         6.20           ightur Pilot         7.96         8.90         Frank           ightur Pilot         7.96         8.90         Frank           ightur Pilot         7.96         6.90         Even           eachived         7.96         6.90         Even           eachived         7.96         6.90         Even           eachived         7.96         6.90         Even           eachived         7.96         6.90         Even           eachived         9.96         7.50         Hard           orde of Midnight         9.96         7.50         Date           intmitint         9.96         7.50         Com           ration         10.96         8.50         Com                                                                                                    | nkunatain<br>hon                                                                                                    |                                                                                                    |                                                                                                    |                                                                                                    |                                                                                                    |                                                                                                    | G tem line.                                                                                                    | P 95                                                                                                    | 7.5                                                                                                    |
| Ightur Pilot         2:95         8:90         Frank           tanic Miner         8:95         3:50         Arch           Bair Squath         7:95         6:90         Even           Bair Squath         7:95         6:90         Even           Bair Squath         7:95         6:90         Even           Bair Squath         7:95         6:90         Even           abre Wuff         8:90         7:50         Hard           ords of Midnight         9:96         7:50         Our           inshon         10:96         8:50         Com           inshon         7:95         5:90         Fight                                                                                                    | han                                                                                                    | 8 95                                                                                                    |                                                                                                    |                                                                                                    | 9.95                                                                                                    | 7 50                                                                                                    | Pacman                                                                                                    | 0.99                                                                                                    | 7 🔒                                                                                                    |
| Ignic Miner         5.95         3.50         Arch           Barr Squath         7.95         6.90         Even           Ieachineed         7.95         5.90         Beec           Ieachineed         7.95         5.90         Beec           Ieachineed         7.95         5.90         Beec           Ieachineed         9.95         7.50         Hard           Ieachineed         9.95         7.50         Date           Ieachineed         9.95         7.50         Date           Ieachineed         9.95         7.50         Date           Ieachine         9.95         7.50         Date           Ieachine         9.95         7.50         Date           Ieachine         9.95         9.95         7.50         Com           Ieachine         7.95         9.90         Field                                                                                                    | han                                                                                                    |                                                                                                    | 7.50                                                                                                    | Staff Of Karnelh                                                                                                    | 9.95                                                                                                    | 7 50                                                                                                    | The Bose                                                                                                    | 6 95                                                                                                    | 75                                                                                                    |
| Bair Squarth         7 95         6.90         Even           leachhead         7 95         5 90         Beec           labre Wulf         9.99         7.50         Hard           ords of Midnight         9.95         7.50         Deleter           intmitrit         9.95         7.50         Deleter           intmitrit         9.95         7.50         Dun           intmitrit         9.95         7.50         Dun           intmitrit         9.95         7.50         Dun           inthing         9.95         7.50         Dun           inthing         9.95         7.50         Dun           inthing         9.95         9.90         Fradu                                                                                                    |                                                                                                    | 11 95                                                                                                    | 9 99                                                                                                    | Blue Max                                                                                                    | 9 95                                                                                                    | 7 50                                                                                                    | Super Gran                                                                                                    | 9 95                                                                                                    | 75                                                                                                    |
| teachine         7 85         5 80         Beach           labre Wuff         8.99         7.50         Hard           ords of Midnight         8.95         7.50         Date           intmitrit         8.95         7.50         Date           intmitrit         8.95         7.50         Date           intmitrit         8.95         7.50         Date           intmitrit         9.95         5.90         Field                                                                                                    | ryone's a Wally                                                                                                    | 9 95                                                                                                    | 7.25                                                                                                    | Tapper                                                                                                    | 9.95                                                                                                    | 7 50                                                                                                    | Everyones A Walty                                                                                                    | 9.95                                                                                                    | 75                                                                                                    |
| abre Wulf         9.99         7.50         Hard           ords of Midnight         9.96         7.50         Date           intmil/nti         9.96         7.50         Due           ration         10.96         8.50         Com           tabox         7.95         5.90         Fight                                                                                                    | ch Hand                                                                                                    | 9.95                                                                                                    | 7 50                                                                                                    | Euroka                                                                                                    | 14.95                                                                                                    | 8.99                                                                                                    | Roland Rat Race                                                                                                    | 8 99                                                                                                    |                                                                                                    |
| ords of Midnight 9.95 7.50 Date<br>intmilint 9.95 7.50 Dun<br>ration 10.95 9.50 Com<br>tenon 7.95 5.90 Fight                                                                                                    | d Hat Mec                                                                                                    | 8 95                                                                                                    | 6.95                                                                                                    | ent Basketbelt                                                                                                    | 5 99                                                                                                    | 4 99                                                                                                    | Bounty Bob                                                                                                    | 1 95                                                                                                    | 75                                                                                                    |
| rchon 10.95 8.50 Com<br>tanon 7.95 5.90 Fight                                                                                                    | ey Toms Superinsi                                                                                                    | 8.95                                                                                                    | 6 75                                                                                                    | A new to All                                                                                                    | 10.99                                                                                                    | 8.99<br>5.95                                                                                                    | Entombed<br>Cautdron                                                                                                    | 7 95                                                                                                    | 61                                                                                                    |
| tanon 7.95 5.90 Froh                                                                                                    | Derach                                                                                                    | 1 95                                                                                                    | 2 50                                                                                                    | Menic Miner                                                                                                    | 7 95                                                                                                    | 5 80                                                                                                    | Arimuth (Head Alignment)                                                                                                    | 899                                                                                                    |                                                                                                    |
|                                                                                                    | mbet _ ymae                                                                                                    | 8 95                                                                                                    | 6 90<br>8 90                                                                                                    | Datey Thomp Decathlon                                                                                                    | 0.00                                                                                                    | 7 95                                                                                                    | Chopiliter                                                                                                    | 9 95                                                                                                    | 7 5                                                                                                    |
|                                                                                                    | hter Pilot                                                                                                    | 9.95                                                                                                    | 7 50                                                                                                    | Dig Dug<br>Fighter Pilot                                                                                                    | 9.95                                                                                                    | 7 50                                                                                                    | Hard Hat Mack                                                                                                    | 0.95                                                                                                    | 11                                                                                                    |
|                                                                                                    |                                                                                                    | 9.95                                                                                                    | 7 50                                                                                                    | Pristop                                                                                                    | 10 95                                                                                                    | 125                                                                                                    | Resim/Imposs/billy                                                                                                    | 0.05                                                                                                    | 7 8                                                                                                    |
|                                                                                                    | ght Lore                                                                                                    | 10.99                                                                                                    |                                                                                                    | Jet Set Willy II                                                                                                    | 6 95                                                                                                    | 6 75                                                                                                    | Gorge Revenge                                                                                                    | 9.95                                                                                                    | 78                                                                                                    |
|                                                                                                    | est Hawks                                                                                                    |                                                                                                    | 6 75                                                                                                    | Quillemode                                                                                                    | 9 95                                                                                                    | 7 50                                                                                                    |                                                                                                    |                                                                                                    |                                                                                                    |
| orid Series Gembell 795 5.50 April                                                                                                    | muth (b d aligner 1)                                                                                                    |                                                                                                    | 6.90                                                                                                    | Herby's Dummy Butt                                                                                                    |                                                                                                    | 7 50                                                                                                    | e e = CIMPLUS 4 :                                                                                                    |                                                                                                    | 5.9                                                                                                    |
| ne on One 9.95 7.50                                                                                                    |                                                                                                    |                                                                                                    |                                                                                                    | Street Hawks                                                                                                    | 7 95                                                                                                    | 5 90                                                                                                    | Airwolf                                                                                                    | 6.95                                                                                                    |                                                                                                    |
| ureka 14.95 7.50                                                                                                    | * * * BBC * * *                                                                                                    |                                                                                                    |                                                                                                    | Amencan Football                                                                                                    | 9 99                                                                                                    | 7 50                                                                                                    | Olympied<br>files & Fack                                                                                                    | 6 95                                                                                                    |                                                                                                    |
| IDDIAN 795 5.90                                                                                                    |                                                                                                    |                                                                                                    | 2.00                                                                                                    | Do Sey                                                                                                    | 12 19 19 19 19 19 19 19 19 19 19 19 19 19                                                                                                    | 7 95 7 50                                                                                                    | Rig Attack<br>Lunar Docking                                                                                                    | 8.95                                                                                                    |                                                                                                    |
|                                                                                                    | ight Lote                                                                                                    | 9.95                                                                                                    |                                                                                                    | Spy Hunter                                                                                                    | 7 95                                                                                                    |                                                                                                    | Superfile 16 (Clase)                                                                                                    |                                                                                                    | 71                                                                                                    |
| ruce Les 7 85 5.90 Revs                                                                                                    |                                                                                                    | 8 95                                                                                                    | 11 50 7 25                                                                                                    | World Serves Besebell<br>Fistful of Fun                                                                                                    | 0.95                                                                                                    | 7 50                                                                                                    | Cance Statom                                                                                                    | 7 95                                                                                                    | 6.3                                                                                                    |
|                                                                                                    | mbet Lynxe<br>nic Minor                                                                                                    |                                                                                                    | 725                                                                                                    | Section 40                                                                                                    | 9 99                                                                                                    | 7 50                                                                                                    | Super Gran                                                                                                    | 9.95                                                                                                    | 7 !                                                                                                    |
|                                                                                                    | ar (C-add)                                                                                                    |                                                                                                    | 11 50                                                                                                    | Siep Shot                                                                                                    | 6 95                                                                                                    | 7 50                                                                                                    | Super Gran Adventure                                                                                                    | 7 65                                                                                                    | 52                                                                                                    |
| Aller                                                                                                    |                                                                                                    | 9 95                                                                                                    | 7 50                                                                                                    | Web Dimension                                                                                                    | 10.99                                                                                                    |                                                                                                    | Brigger                                                                                                    | 6.95                                                                                                    |                                                                                                    |
|                                                                                                    |                                                                                                    |                                                                                                    |                                                                                                    |                                                                                                    |                                                                                                    |                                                                                                    | Roller Kong                                                                                                    | 8.95                                                                                                    |                                                                                                    |
| I Prices include plip in UK<br>urope and 75p per tape. Elsewhere at cost.                                                                                                    |                                                                                                    |                                                                                                    |                                                                                                    |                                                                                                    |                                                                                                    |                                                                                                    |                                                                                                    |                                                                                                    |                                                                                                    |

HOME COMPUTING WEEKLY II June 1985 Page 17

Mike Roberts takes a good look at the latest in Atari's long line of machines and he likes what he sees!

The Atari computer system is probably the oldest computer still on sale — having a basically unchanged design from its original spec back in 1979-1980. Then the 16K Atari 400 or 800 cost a large sum of money but it was worth it. The 800 could be (at vast cost) expanded up to 48K by plugging 16K expansion cards into a frame in the rear of the machine, and 48K of memory was a huge amount then!

Amongst the things that made a computer attractive in those days was a cartridge port. Cartridges had been used on some earlier machines ---notably the Exidy Sorcerer with little success. Nolan Bushnell carried over the philosophy of the Atari VCS video game to the computer industry. What also changed a lot of things was the idea of the hardware manufacturer marketing his own software. At the time of the computer's launch, a cartridge called Star Raiders was also released. This sold Ataris in the same way that Acornsoft Elite sells BBCs now, and the game had a similar earth shattering impact as the Acornsoft product. Since then, Nolan Bushnell sold off Atari to Warner Communications where it started to lose \$10m a month. They went through the XL period and now that Jack Tramiel has bought the company, the XE series is upon us. At the time of going to press, however, only the 130XE is likely to see the light of day.

The internal architecture is similar to the original 800 -- though the layout and construction is much more rationalized for cheaper manufacture. The old Ataris had a separate board for everything, a memory board, a video board, a processor board, and so on. All plugged into a cast metal frame to guard against interference.

The 130XE has a single board with all the components on it sandwiched between two layers of steel sheet. There is the same video, sound, and I/O chips -GTIA, ANTIC, POKEY. This means that all Atari software wall run without modification. as far as we know, and Atari computers have a huge software library. The video circuitry has been cleared up a bit to produce a clearer display, but this should be a transparent modification. The electronics are slightly different for more efficient manufacturing - in line with the new Tramiel philosophy of low overheads to keep profitability up The 130XE has 128K or RAM. This RAM takes up most of the circuit board — 16 chips in all. There is also a RAM manager called FREDDY -Atari always give their custom chips odd names. Much better than meaningless digits or three letter designations. The main processor is a 6502C running at about 1.79 MHz, but the computer ends up running much slower due to the

video chip. This chip can theoretically only access 64K of memory at one time. So how does the XE do it?

Well, the 6502 can only access 64K at any one time the trick is to switch it in and out when you don't need it, a concept familiar to C64 owners. It has 64K RAM, 20K ROM, and 4K 1/O. It's like having a book and only being able to see two pages at once. The Atari 130XE has 64K RAM, 64K RAM, and 24K of ROM (1 haven't a clue where the 1/O is). The bank switching is therefore more complex.

You will find about 38K free for Basic programs. So what about the other 90K? --- I hear you ask. 24K is inaccessable except from machine code, because this is what hides behind the 24K ROM used for Basic etc. The other 64K is known as The Extra Memory. This can be brought into your programs in 16K chunks. The 16K that is "paged out" is the second section in the memory map from \$4000 to \$7FFF. This is just above where the hi-res screen normally resides in memory. In this section of memory you can look at either the original (normal) 16K of memory or the extra memory. The extra memory (64K) is divided up into four 16K chunks. You can then say which memory chunk should occupy the memory area designated as the banked memory sector. Another refinement of this system is allowing the main processor or the video processor to look at the memory. This

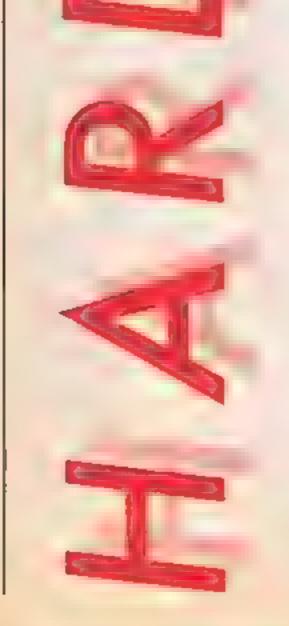

1 R

means that the video processor can use the extra memory to store all its sprite, UDG, colour, and hires data. It is now feasible to draw a number of objects in hi-res (you can store 8 hi-res screens in 64K) and flick through them to produce faultless animation. Added to this you also get an extra 8K for your programs.

Ξ

The keyboard of the XE is new, and I found it to be lacking in both feel and quality from the XL and even the original 800, it is a low profile type, very similar to the Commodore +/4 keyboard. The function keys are sculptured into the top of the case and have a very "tacky" feel to them, in fact the standard of finish on the case is poor overall, the edges are very rough and look unfinished.

The I/O ports are similar to those on the XL except the cartridge port is on the back of the machine (à la Commodore) and not the top. The expansion

DA F

N NUSPE WUE

HOMPSON DECATH

connector of the XL series is missing, but to the best of my knowledge this has never been used for either Atari or third party hardware. Instead of this there is what's called an ECI (Enhanced Cartridge Interface) this is sited next to the cartridge port and allows the cartridge capacity to be extended from the normal 8K up to a full 64K if it ever becomes necessary. It could also be used by any other

ports which take "Atari type" D9 joysticks and paddles, remember that Atari invented this standard. There is also the serial bus, which connects peripherals in a similar manner to the Commodore serial bus. The cassette deck connects up here so you still need to use an official Atari tape recorder.

The manual is a great leap forward for Atari, their manuals are usually unreadable. This one isn't too bad. although it is still hideously Americanised.

All in all for £169, I think that you get an excellent machine with bags of memory and expansion options. A large user base, readily available peripherals, and a large software base. I think that within a very short length of time it will be up among the leaders.

Thanks to Silica Shop, Hatherly Rd, Sidcup, Kent, for the loan of the review machine.

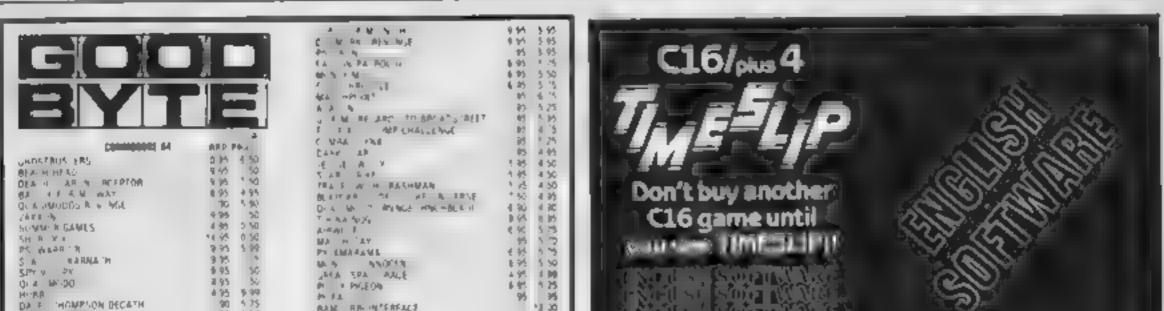

9.15

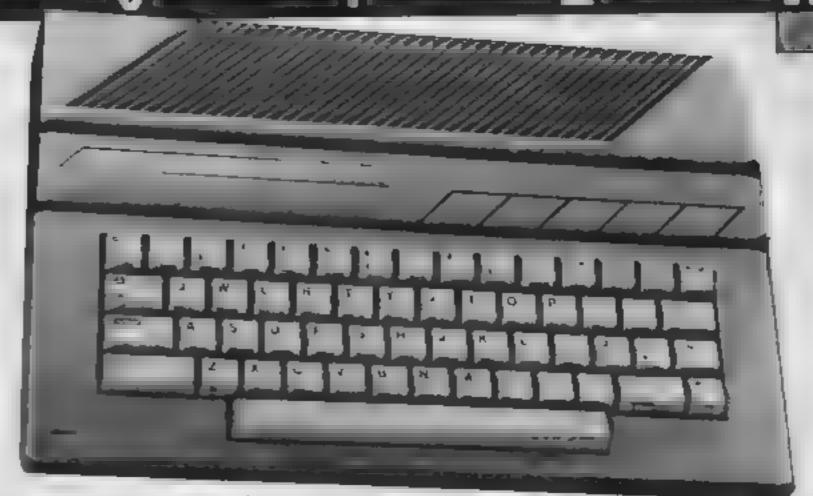

kind of add on

日本 网络部品名

1 at a 5

AAM:

There are the two joystick

#### HOME COMPUTING WEEKLY 11 June 1985 Page 19

| 1 G.91 B 01              | 9.95 50     | BE FRIDE H                                         | 95 5    |     |
|--------------------------|-------------|----------------------------------------------------|---------|-----|
| OR APPELEN               | 05 4.95     |                                                    | 4 95 8  | 1   |
| 1 VEA 111                | 8 95 8 75   | 2 HA AN ED                                         |         | 1,  |
| CH PAE - KHAN            | 1.00 6.95   | A. 19.5                                            | 1.95 7  |     |
| AR REVENUE               | 9.95 50     | pare in children.                                  | 25 5    | 18  |
| A THE ONLY AND AND       | 9 95 6 99   | 4 The Bull                                         | 15 5    |     |
| 2. R. OF M. MIGHT        | 90 5 90     | 4.L. H.L                                           | 18.95 4 |     |
| WHIP D FRIES BASEBALL    |             | SPA H WEER                                         | 1 115 5 | 1   |
| Ling Hu a                | 19 35 14 95 | MESH HE D                                          | 15 IS A |     |
| 6 HWOLF                  | 15 5 50     | DEA M AP INTERCEPTOR                               | 59 S    | 8   |
| 16 44 NOG                | 2 35 7 50   | THE S. B. RS                                       | 9.95 5  |     |
| 5 64                     | 1 25 5 5    | MACHE A                                            | 6.95 5  |     |
| THULL BE OF EUROPE       | 9.95 25     | CAA & AC                                           | 93 5    | l   |
| EN WEFE                  | 3 95 50     | W ARCS LAUR                                        | 6 95 5  |     |
| 5P P 40                  | 8 95 50     | 19. 2<br>H. C. C. C. C. C. C. C. C. C. C. C. C. C. | 4 95 5  |     |
| ES RACH SAMALY           | 9 95 50     |                                                    | 1 95 5  |     |
| HEABER' JUNG - PUN       | 9.95 7.25   | C=Pi N                                             |         |     |
| Black of the latent W    | 4 95 1 5    | 2 28 - 11                                          | . 10 5  |     |
| ROCAN H RECA SHOW 0450   | 3 95 6 95   | ZINY DM                                            | 6 55 5  |     |
| SHTL Y BE                | 9 35 6 39   | BASE PA                                            | 95 5    |     |
|                          | 3 95 9 99   | H- AR A & DUNNY PUN                                | F 93    |     |
| SHAL AF OF DISC          | 8 95 6 15   | Set a la set                                       | 9.95 6  |     |
| JE SE Mu Y II            |             | ACCENT OF THE OWNER SHOW                           | E 10 1  |     |
| OTAS B2                  | 9.95 1.99   | BR AN ALLO SUPPRSTARS                              | 95 5    | 5   |
| RDVP34 ROOM              | 9.95 TV5    | SPY I'S SPY                                        | 1116    |     |
| BA HU HUM N MG           | 1 95 11 50  | 6 - 44 A                                           | 95 5    | 9   |
| WHEE ISE NAIG            | 9.95 4.95   | Are - Are                                          | 95 8    | 8   |
| WA HINE SHITS NO         | 79 95 22 50 | G IN ARADH                                         | 3 16    | 1   |
| Qalvis precisi PIO A     |             | ALL WAS D. S. VIN                                  | 9.95    |     |
| UNC ELICTRON             |             | We an NWS                                          | N 25 11 | 8   |
|                          |             | AND A COMPANY AND A COMPANY                        | 19.95   |     |
| MINI OFFICE              | 5 85 4 15   | MALININE LIGH MONG                                 | 19.15   |     |
| EDITE N OD JUNP CHA HNGE | 99 5 95     | AND THE                                            |         |     |
| BRING A BE SUPERS AR     | 95 5 95     |                                                    |         |     |
| APAPIAN NIGHTS           | 6 30 4 99   | 3-3 STAR 5"B 4E                                    | 195 \$  | 5 3 |
| A: 5.5                   | 9.95 99     | CA > THINKASCH DECATH                              | 6-95 F  | 5   |
| Maria Maria Calif        | 9.95 99     | C. SE                                              | 6.95 5  | 51  |
| SARAFW F                 | 9.95 99     | COMBA 4-168                                        | 5 95 8  | 5   |
| WY AF ORF                | 7 95 5 95   | A, PAVE W AF                                       | 17      |     |
| HAMPS EAD                | 7 95 5 15   |                                                    |         |     |
| ranar o gris             |             | P & 4, 4 6 4                                       | -       |     |
| SPECTIMIT                |             | 1 5 -                                              |         |     |
|                          |             | N =E= >                                            | 8       |     |
| PROJEL F T IRE           | - 6 うお      | SEN, REACHAR                                       |         |     |
| F RYEN S A WALLY         | 9 99 1 25   | ERCHITTE - A                                       |         |     |
| E' JUY BLAST             | 5.95 4.50   | 94 JUL 111 11 11 11 11                             | 971     |     |
| DA EN THOMPSON           | ē 90 4 99   |                                                    | II.     |     |
| BA MMEAC                 | 75 5 95     | 71, 1, 464, 8245                                   |         |     |
| NAKH SLORE               | 9 95 5 95   | A L PRICES ONE WHERE                               | u F     |     |
| JNDEPWORLDE              | 9 25 6 95   | Deenses orders erecore mesté sór                   |         |     |
|                          |             | CONTRACT AND A REAL OF A REAL OF                   |         |     |
|                          |             |                                                    |         |     |
|                          |             |                                                    |         |     |

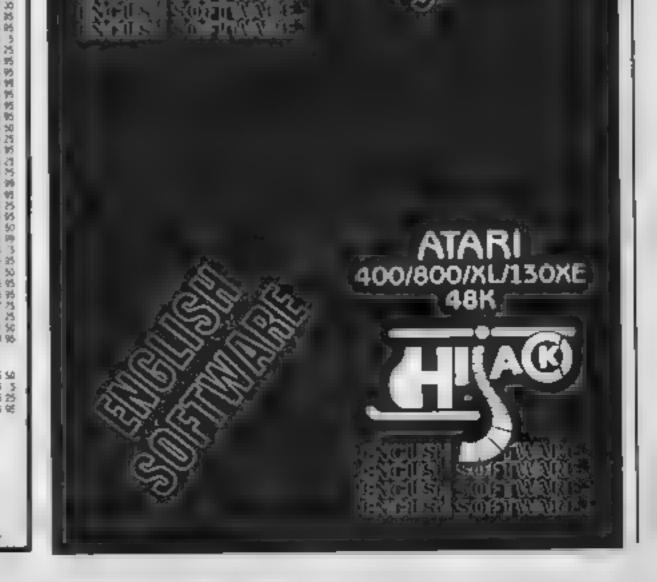

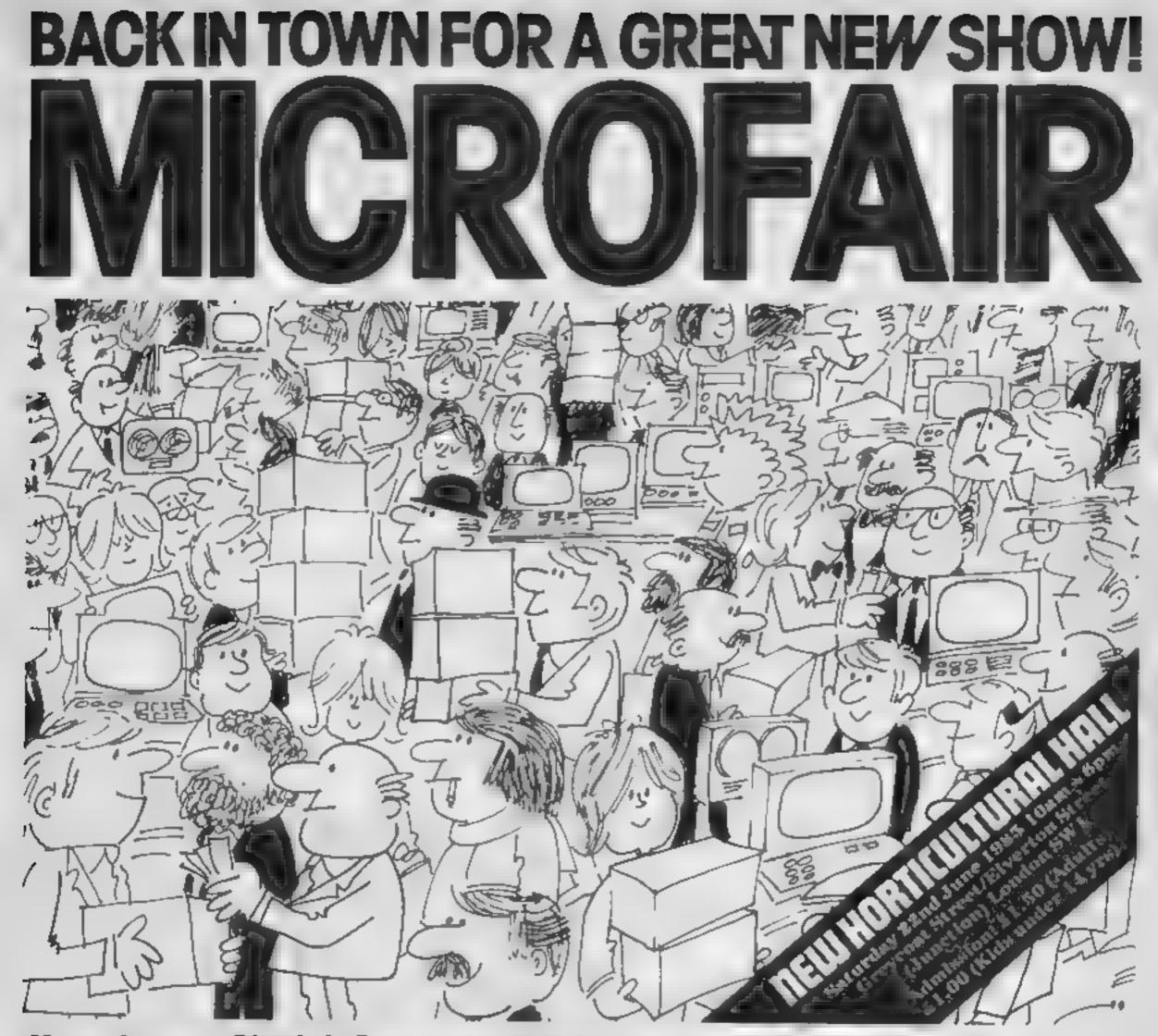

If you have a Sinclair Computer this is the show you can't attord to missi

The great day is June 22nd.

One day you won't forget if you own or use a Sinclair Computer.

The Microfair is back in town.

See everything that's new and original for The Spectrum, Spectrum+ and the fantastic QL.

If it's just launched you'll find it at the MICROFAIR. If you want advice you can talk face to face with the manufacturers. If you can't find it in the shops you'll probably find it at the MICROFAIR.

It's the user-friendly show that has out-lasted all the rest because everyone enjoys themselves ... and you can always find a bargain!

Why not send today for cut-price advanced tickets.

EXHIBITORS: CALL MIKE JOHNSTON ON 01-801 9172 FOR STAND AVAILABILITY

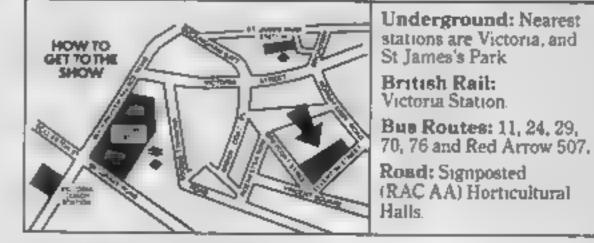

# **POST TODAY**

Send to Mike Johnston (Organiser), Dept HC, ZX Microfairs, 71 Park Lane, London N17 0HG.

Please send me ..... Advance Tickets (Adult) @ £1 25 Please send me ..... Advance Tickets (Child under 14)@ 80p.

(Prices at the door are £1.50 and £1.00

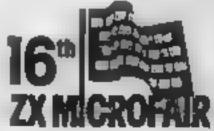

Name \_

Address. \_\_\_\_

Please include a stamped self-addressed envelope and make cheques/POs payable to ZX Microfair.

AN

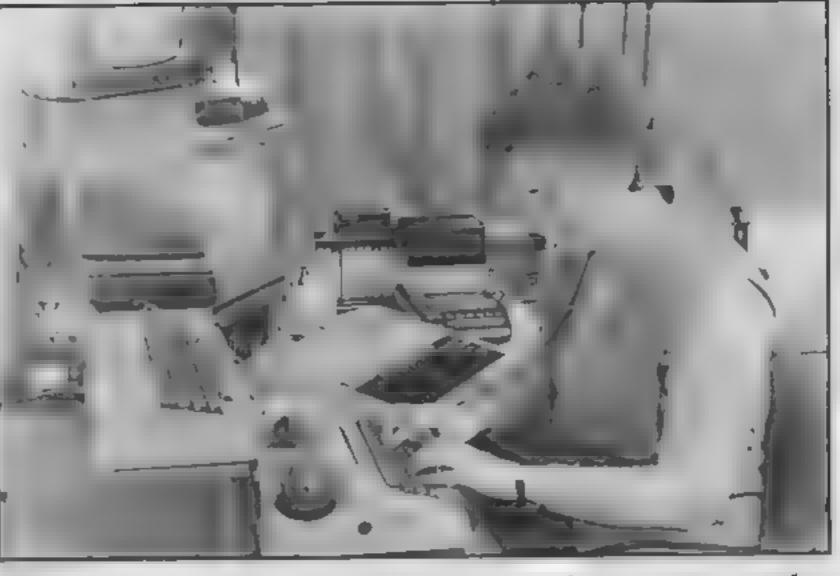

#### This week our telecommunications specialist, Doreen Naylor, Introduces herself and explains why she became interested in this fascinating area of computing

I t was suggested to me that I write an article to intro L duce myself and explain my views on telecommunication and the micro-computer. agreed without realising that my views on telecommunication may be slightly different from the majority of HCW readers as am profoundly deaf. No doubt it was felt that my experience could prove useful as I have been looking into various computer/modem combinations so as to find a cheap and efficient set up which will be suitable for the hearingimpaired. As a housewife with a parttime job as an information clerk. I first became involved in telecommunication in 1982 when I was asked to participate in the Visicom Project. This was set up to investigate the various ways in which the telephone could be used by the hearing-impaired. The Department of Industry funded the project to the tune of 60,000 pounds. Principally the project concentrated on the Electronic Mailbox facilities provided by Telecom Gold and Prestel together with assessment of the Vistel (a dedicated terminal used by the deaf for some years) Since the termination of the project I have begun to realise that using computers back-toback via the telephone together with the chat mode facilities found in the electronic mailbox is very attractive to the hearingimpaired and has proved to be a very reliable form of communication

Consequently I am hooked on telecommunication and have set up a Dircomm (DIRect COMMunication network in the vicinity of Leeds, comprising [] families (deaf and hearing, parents, in-laws and friends etc). I am in the process of compiling information on various types of home computer and moderns capable of being used for telecommunication by the hearing impaired. I am particularly interested in modems since they are becoming more sophisticated and relatively cheaper. My current set-up comprises a BBC (Model B), Pace Nightingale Modem (V21, V23, Bell 103) and Commstar. I originally started out by using a Transdata 307A acoustic-coupler type modem which was used mainly for Telecom Gold. Later I acquired a Prism TX75/RX1200 acoustic coupler when I joined Micronet which increased the speed of downloading in Telecom Gold. Problems occurred because the modern did not have rubbercups to hold the telephone handset so it was susceptible to background noise from TV, kids etc and consequently suffered considerable corrupuon of text. Whilst having a good chin-wag using chat mode on Telecom Gold I was frequently chucked out of chat mode which necessitated rapidly rechalling and loggingon again so as not to lose my friend who may have become frustrated by my disappearance

This problem annoyed me for some time before it dawned on me that when I laughed the signal generated was ejecting me from chai mode. I overcame the problem by the generous application of Blu-Tak between handset and plastic cup of the mode

This kept me going for a while until I heard that Pace of Bradford was bringing out a hard-wired modern at what I considered was a reasonable price. I managed to borrow one for field testing and found it lived up to expectations. I now have a "Black Museum'' containing No.2 Prism modem TX75/RX1200, Tandata Td1616 (viewdata terminal), Transdata 307A acoustic-coupler, GEC Datel Modem RX75/TX1200 with which I am hoping to set-up a bulletin board for the hearingimpaired. Recently I have been playing about with NEC PC-8201A (lap computer), Epson CX-21 acoustic coupler (battery operated) and C64 with Commodore modem. The use of home computers, in my case, has opened-up a whole new world of telecommunication long denied to me and other hearing-impaired individuals. Being able to use the telephone to contact friends. both deaf and hearing has made tremendous changes in my hfe! I have made many new friends I

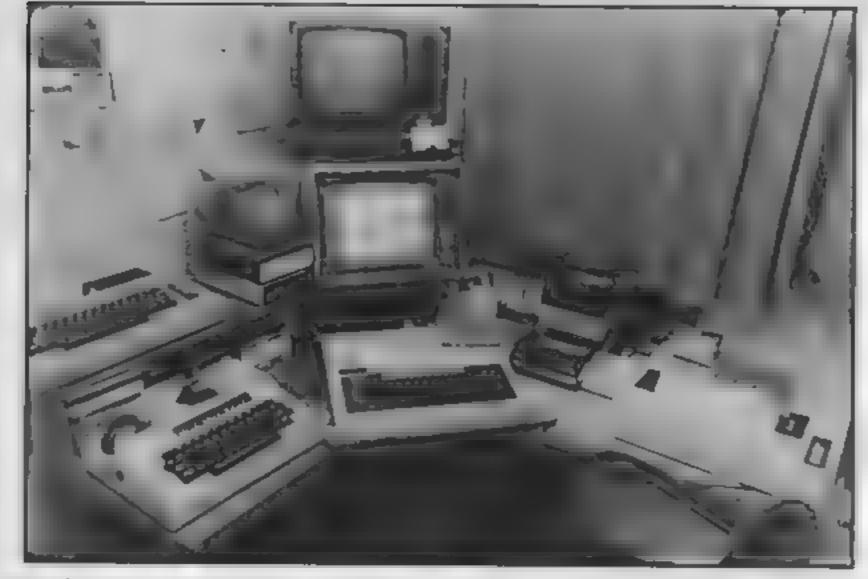

some of whom I have never met other than on-line. However, my husband will tell you there is one big snag: COST. On average it takes seven times longer to transmit a typed

a 51

P

message than a voiced message so you can imagine that I am (well, he is!) having to pay seven times your average telephone bill! Prestel/Micronet. Telecom Gold (B.T. electronic mailbox) and the RNID Voice Bureau.

tione bill! I currently subscribe to the Deaf, London. It is manned

by a hearing telephone operator. Instead of just an ordinary switchboard, the operator has a monitor and telephone linked to microcomputer so any subscriber (hearing-impaired) is able to contact the bureau by way of Prestel viewdata adaptor or micro-computer at TX75/ RX1200 to convey messages to a hearing person. The operator observes the message typed by the subscriber on the screen and passes the message to the hearing person via ordinary telephone and vice-versa

The disadvantage of this is that it is based in London and is expensive for people living outside London though it is useful in an emergency. It is also very expensive to man, and lacks privacy as the operator is a party to the conversation. It is not a 24 hour service and, finally, no provision is made for users with only a 300/300 set-up as the service is restricted to  $T \ge 7.5 / R \ge 12.00$ .

## APPOINTMENTS CAN YOU REALLY HACK IT?

Argus Press Software Ltd is looking for a programmer to assist in the production of our nine "Magazines on Tape" and to help in the development of our Adventure/Strategy range, "Mind Games".

The work will involve time on all the major Home

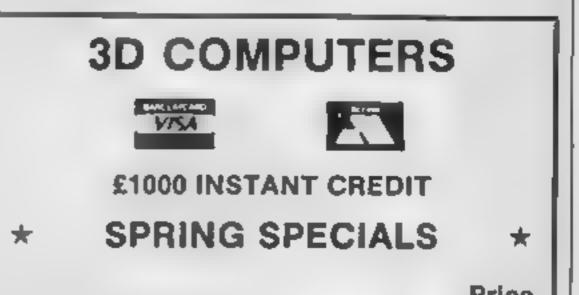

Computer, I.e. Sinclair, Commodore, Atari, BBC, MSX and Amstrad. And whilst prior knowledge of every machine is not a requirement – the more the merrier! The successful applicant will be thoroughly competent in BASIC and fluent with either the 6502 or Z80 processors.

Previous experience in the computer industry is not necessarily an advantage for this position, as it is quite possible that a serious Home enthusiast will have all the required skills. A very competitive salary will be paid and all applications should be accompanied by a full C.V. Where possible, a sample of work should be included on either disc or cassette for One of the above computers

Apply in writing to: Martin Edwardes, Software Manager, Argus Press Software Limited, Liberty House, 222 Reagent Street, London W1R 7DB.

| ACORN ELECTRON<br>ELECTRON VIEW ROM'<br>ELECTRON VIEWSHEET<br>ELECTRON ROM GAMES<br>COMMODORE 64 + CASSETTE<br>+ INT. SOCCER | Price<br>104.95<br>29.95<br>29.95<br>9.95<br>199.95 |
|----------------------------------------------------------------------------------------------------|-----------------------------------------------------|
| COMMODORE 64 PLUS 4                                                                                                    | 109.95                                              |
| COMMODORE DAISY PRINTER<br>COMMODORE 1541 DISC                                                                               | 329.95                                              |
| DRIVE                                                                                                    | 179.95                                              |
| QL COLOUR MONITOR                                                                                                    | 179.95<br>169.95                                    |
| QL COMPUTER                                                                                                    | 109.93                                              |
| TELEMOD2 MODEM + S/W                                                                                                    | 59.95                                               |
|                                                                                                    | 1-337 4317<br> -642 2534                            |
| EALING — 114 Gunnersbury Ave 0                                                                                               | 1-992 5855<br>635 30047                             |

#### Part four of our BASIC conversion series finds Peter Green with spots before his eyes

his has been a very difficult article to put together. In the beginning there was BASIC, and it was good, but it ran on big computers with teletypes, and it knew not graphics. Then Chuck Peddle stretched forth his hand, and lo, the PET was born

Then lots of other manufacturers built home computers. All using BASIC with only minor changes (which we've covered in parts one to three) but with wildly differing ideas about the way to implement graphics extensions. As a result of everyone thinking they know best, the graphics routines from five different BASICs look like they come from five different languages. I could fill two issues of HCW just discussing all the subtle details of graphics on our five machines. How can I fit it into two or three pages? l've decided to compile a table of the most basic operations available, which is printed in two parts, this week and next week: you identify the operation in the source machine column, then see how to convert it by looking in the target column. Next week you'll be able to collect and keep part two. This may not be of much help in some cases: for example, flashing colours are possible on the Oric/Atmos but involve manipulating the serial attributes, and we'd need a iarge article to explain serial attributes. Again, although the C64 can have excellent graphics in machine code, from BASIC it's virtually useless, so most of

the table is unhelpful.

Brief notes that may help you: first, everyone uses different co-ordinate systems, In X, Y terms the Amstrad is 0-639, 0-399: the BBC Micro, 0-1279, 0-1023: the C64 is 0-319, 0-199; the One, 0-239, 0-199: and the Spectrum 0-255, 0-175.

The Amstrad may have eight text windows with different settings; you spot these by a # n after the BASIC keywords, where **n** is the window number.

On the BBC and Amstrad, characters 240-255 are userdefinable on power-up: extra UDGs require memory to be reserved using \*FX 6 and SYMBOL AFTFR commands

listing. Magazines usually provide a key or include REM statements to interpret the commands.

#### Screen mode table Amstrad

- Mode 0 16 colours, 160 by 200, 20 by 25 text
- Mode 1 4 colours, 320 by 200, 40 by 25 text
- Mode 2 2 colours, 640 by 200, 80 by 25 text

#### **BBC** miero

- Mode 0 2 colours, 640 by 256, 80 by 32 text
- Mode 1 4 colours, 320 by 256, 40 by 32 text
- Mode 2 16 colours, 160 by 256, 20 by 32 text
- Mode 3 2 colours, text only, 80 by 25
- Mode 4 2 colours, 320 by 256, 40 by 32 text

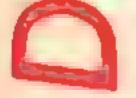

respectively. These two micros allow the flash rate of flashing inks to be altered using \*FX 9 and 10, and SPEED INK.

Where operations are performed by PRINTing strings of control characters and parameters using CHRS, a whole set of these can be run together into a long PRINT statement, such as PRINT CHR\$(12); CHRS(22);CHRS(0); which clears the screen and turns off transparent mode on the Amstrad. On the BBC Micro, PRINT CHRS() can be abbreviated to VDU followed by a string of numbers. Here the punctuation is vital: a comma after a number means "send as a single byte", while a semicolon means "send as a low-byte, high-byte ordered pair".

Colour and cursor control codes on the C64 are embedded. in **PRINT** statements and appear as odd symbols in the l Mode 5 4 colours, 160 by 256, 20 by 32 text Mode 6 2 colours, text only, 40 by 25 Mode 7 Teletext mode, 40 by

25 text, block graphics, sertal attributes

#### Commodore 64

Text screen is 40 by 25 with 16 colours. Other modes beyond the scope of this article.

#### Oric/Atmos

Text 39 by 27 text screen. (40 column screen but column 0 reserved for serial attributes). 8 colours Lores 0 As TEXT using standard character set Lores 1 As TEXT using alternate character set Hires 8 colours, 240 by 200

#### Spectrum

No modes 8 colours (16 if BRIGHT is used), 256 by 176, 32 by 24 text.

| BBB | Move graphics cursor to<br>op-ordinate X.Y                        | Clear graphics window to<br>colour C           | Move graphics origin to co-ordinate X.Y                | Set up graphics window.<br>boundaries Left. Right.<br>Top. Bottom       | GRAPHICS | Select "transparent"<br>printing (only foreground<br>is printed)                 | Beleat text background colour C                    | Select text foreground<br>colour C   | Redefine user-defined<br>character N (a-h are<br>bytes of pixel date)                         | Print inverted characters                                                      | Sae what character is on acreen at column X, row Y | Place character # on<br>soreen at cursor position                                                                             | CHARACTERS |
|-----|-------------------------------------------------------------------|------------------------------------------------|--------------------------------------------------------|-------------------------------------------------------------------------|----------|----------------------------------------------------------------------------------|----------------------------------------------------|--------------------------------------|-----------------------------------------------------------------------------------------------|--------------------------------------------------------------------------------|----------------------------------------------------|----------------------------------------------------------------------------------------------------|------------|
|     | MOVE X.Y                                                          | CLA C                                          | ORIGIN X.Y (window do-orde<br>are optional. see above) | ORIGIN X.V.L.R.T.M<br>(X.V is graphics origin<br>and must be specified) |          | PRINT CHR0(22); CHR0(1);<br>PRINT CHR0(22); CHR0(0);<br>to enable/disable effect | PAPER C or<br>Print Chrs(14):CHRs(C);              | PEN C OF<br>PRINT CHR4(15); CHR4(C); | <pre>SYMBOL W.e.b.c.d.e.f.g h or PRINT CHR\$(25);CHR@(W); CHR\$(a);CHR\$(b); etc</pre>        | PRINT CHR#(24);<br>(exchanges current pen<br>and paper inks)                   | Not a BASIC function                               | PRINT CHR\$(#); (M>=32)<br>PRINT CHR\$(1);CHR\$(#);<br>(for #<32)                                                             |            |
|     | MOVE X.Y or use PLOT or<br>VDU 25 command (see<br>separate table) | Select C using GCOL.                           | VDU 29.X:Y:                                            | VDU 24.L.D.R.T                                                          |          | Use VDU 5 for similar<br>effect                                                  | COLOUR 128+C 07<br>VOU 17.128+C                    | COLOUR C OF<br>VDU 17.C              | VDU 23.0,4,4,5,0,0,4,4,7,2,0                                                                  | Use COLOUM or VDU 17<br>statements to evep pen<br>and paper inks               | Not & BASIC function                               | PRINT CHR\$(M): or<br>VDU N (N>+3?)                                                                                           |            |
|     | Not applicable                                                    | POKE colour data into<br>hires screen (Note 1) | Not applicable                                         | Not spplicable                                                          |          | Not applicable                                                                   | Une colour control coden<br>or POKE C into 53261-4 | Use colour control codes             | See Note 3                                                                                    | Use colour control codes<br>to swap colours                                    | PEEK (screen addrees)                              | PRINT CHR&(M); (for<br>32<=N<=127. 160<=X<=255)<br>POXE screen address.M<br>(D<=M<=255. but W from a<br>non-ASCII code table) | CEARACTERS |
|     | CUNSET X.V.Fh<br>(eee Note 2)                                     | Not applicable                                 | Not applicable                                         | Not applicable                                                          |          | Not applicable                                                                   | PAPER C                                            | INK C                                | POXE data into character<br>memory (AB400-BB80 in TEXT<br>mode. &9800-&A000 in<br>MIRES mode) | Use INK and PAPER to ever<br>colours or set bit 7 of<br>text serial attributes | SCRW(X.Y)                                          | PRINT CHR\$(M);<br>(32<=M<=128)                                                                                               |            |
|     | PLOT INVERSE LIOVER<br>LIX.VI                                     | Not applicable                                 | Not applicable                                         | Not applicable                                                          |          | OVER 1 to enable<br>over 0 to disable                                            | PAPER C                                            | INK C                                | POR n=0 to 7<br>POXX USK "latter",data<br>MEXT n<br>(latter = A-U)                            | INVERSE 1 to enable<br>INVERSE 0 to disable                                    | SCREINS(Y.X)<br>(NB. Now comes first)              | PRINT CHR4(W):<br>(32<=H<=164)                                                                                                |            |

| Text Mode                                                       | Amstrad CPC464                                                           | BBC                                                                      | Commodore 64                                                    |
|-----------------------------------------------------------------|--------------------------------------------------------------------------|--------------------------------------------------------------------------|-----------------------------------------------------------------|
| Select Acreen moda                                              | MODE M OF<br>PRINT CHR#(4):CHR#(M):<br>(M=0,1,2)                         | MODE M or<br>VDU 22.9 (not recommended)<br>(M=0-7)                       | Bee Mote 1                                                      |
| funn eff text outsor                                            | PRINT CHR0(2);                                                           | VDD 23.1.01010101 or<br>VDD 23.0.8202;010101                             | Not applicable                                                  |
| Turn on text surger                                             | PRINT CHR#(3);                                                           | Vb0 23.1.1:0:0:0: or<br>Vb0 23.0.8670A:0:0:0:0<br>(use \$720A in Mode 7) | Not applicable                                                  |
| Belect text-at-<br>praphics-ourser                              | TAG (all cherecters)<br>PRINT CHR4(5);CHR4(M);<br>(just cherecter M)     | VDØ § (all evbæeguent<br>oharacter#)                                     | Wot spplicable<br>graphics.cursor                               |
| Beleat text-at-<br>text-oureor                                  | TAGOT? (all subsequent chereaters)                                       | VDU & (all subsequent<br>characters)                                     | Not applicable                                                  |
| Enable text porcen                                              | PRINT CHR#(6);                                                           | VDU 6                                                                    | Not applicable                                                  |
| Disable text screen                                             | PRINT CHR#(21);                                                          | V00 21                                                                   | Not applicable                                                  |
| Move text oursor back                                           | PRINT CHR0(8);                                                           | VDU &                                                                    | PRINT CHRS(157)1                                                |
| Move text pursor forward<br>one space                           | PRINT CHR8(9);                                                           | VD0 \$                                                                   | PRINT CHR0(29);                                                 |
| Nove text oursor down<br>one line                               | PRINT CHR8(10);                                                          | 01 DQA                                                                   | PRINT CHR#(17);                                                 |
| Move text cursor up<br>one line                                 | PRINT CHR0(11);                                                          | VDU 11                                                                   | PRINT (HRE(145);                                                |
| Clear taxt window and move<br>surger to top left                | CLS of<br>PRINT CHR0(12):                                                | CLS or<br>VDU 12                                                         | PRINT CHR#(147);                                                |
| Move cursor to top left of text window                          | PRINT CHN#(30):                                                          | 00 DUA                                                                   | PRINT CHR4(19);                                                 |
| Move cursor to start of<br>ourrent row                          | PRINT CHR#(13);                                                          | VDU 13                                                                   | PRINT CHR#(13); CHR#(145)                                       |
| Move cursor to start of next row                                | PRINT OF<br>PRINT CHR#(13); CHR#(10);                                    | VDU 13.10                                                                | PRINT CHR4(13);                                                 |
| Move oursor to column X.<br>row Y                               | LOCATE X.Y or<br>PRINT CHR#(31);CHR#(X);<br>CHR#(Y);                     | PRINT TAB(X,Y): OF<br>VDU 31.X.Y                                         | Road the cursor, then us<br>a string of cursor<br>control codes |
| Set up a text window,<br>boundaries Left, Right.<br>Top. Bottom | WINDOW L.R.T.B or<br>PRINT CER#(26);CMR#(L);<br>CHR#(R):CHR#(T):chr#(B): | V0U 28.1.8.R.T                                                           | Not applicable                                                  |
| Restore default windows                                         | Change mode (2000-12-14-0                                                | VDU 26                                                                   | Wot applicable                                                  |

|                 |                |                                        |                          | -                      |                 |                 |                 |                  |                 |                |                |                |                |                                                                                       |                                    |                                    |                                     |            |
|-----------------|----------------|----------------------------------------|--------------------------|------------------------|-----------------|-----------------|-----------------|------------------|-----------------|----------------|----------------|----------------|----------------|---------------------------------------------------------------------------------------|------------------------------------|------------------------------------|-------------------------------------|------------|
| Not application | Not applicable | PLOT X.Y. "string"                     | PRINT CHR#(13):CHR#(10): | PRINT CHR4(13):        | PRINT CHR#(30)1 | PRINT CHR4(12); | PRINT CHR#(11); | 2#1#\$ CHR#(30)1 | PRINT CHR#(9);  | PRINT CHR8(8); | Not applicable | Not applicable | Not applicable | CHAR X.S.FS<br>X=character code. 32-127<br>S=cherecter cet. 0 or 1<br>FS - see Note 2 | PRINT CHR#(17);<br>(toggle action) | PRINT CHR#(17);<br>(toggle sotion) | TEXT<br>LORES 0<br>LORES 1<br>RIRES | Oric/Atmos |
| Not applicable  | Not applicable | PRINT AT Y.X;<br>(NB. Row comes first) | PRINT CHR#(13)1          | PRINT AT PEEK 23689.01 | PRINT AT 0.04   | CLS             | No control code | No control code  | No control code | PRINT CHRe(8): | Not applicable | Not applicable | Not applicable | Not applicate                                                                         | Not applicable                     | Not applicable                     | Not applicable                      | Spectrum   |

Ē

υ.

#### Norwich Computer Services - The Wordwise Specialists

Are you sure you are getting the best out of your Wordwise chip? The Wordwise Applications Guide (£7.00, post free) will help you solve all those miggling little problems.... "Why does it....?" and "How can I get it to.....?" It will also show you a wealth of new applications Wordwise can do far more than most people think. If you buy this book you may find you don't need to up grade to Wordwise Plus!

For those who have already got Wordwise Plus, "Using Wordwise Plus" (£7.00, post free) will again help you to get the best out of this excellent new word-processing language. Many of the applications in the Wordwise Applications Guide have been translated into segment program form to give you some practical examples which will help you get to grips with this new programming language.

Both these books are complete in themselves, but there is a disc available for each book to save you typing in all the programs and data files. Each disc costs £5.00, post free. (Please specify 40 or 80 track.)

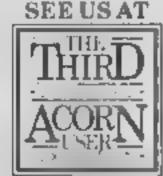

These products are available by MAIL ORDER ONLY from T.Roberts, Lamorna, The Street, Bunwell, Norfolk, NR16 INA. Cheques should be made payable to "T.Roberts".

25th 28th July 1985 Barbican Centre London 5.C2

For more details ring Paul Beverley of Norwich Computer Services on 0603-621157 or come and see us at the Acorn User Show, Stand 125.

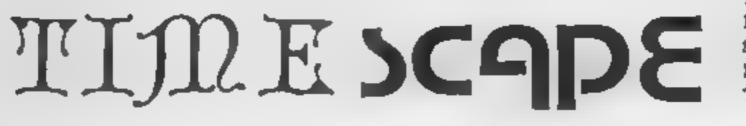

ADVENTURE HOLIDAYS Peering through the coarse brachen we new the only bridge across the river. Alas, how do we deal with that encampment of fearsome creatures squatting & snarling their curses to unknown ears! A fight breaks out, giving our warnors an opportunity to charge forward! Too late, the creatures rally themselves for the ensuing awesome fight, but being overwhelmed they flee in confusion - the bridge is ours! Time for something to eat. This may have been an episode in any tabletop role-playing game in the safety of your own home. Imagine the personal glory of defeating those fearsome creatures during your real time role-playing expenence under the personal guidance of our professional team here at TIMESCAPE.

TIMESCAPE 1 Berridge Road East, Sherwood Rise, Nottingham NG6 7LX Tel: 0602 626377

AN ACTION PACKED WEEK OF ROLE-PLAYING ACTIVITIES WHERE YOU AS YOUR CHARACTER WILL VISIT DIFFERENT ERAS IN AN ATTEMPT TO DEFEAT THE TWISTED DWARF.

> This unique holiday experience will comprise such activities as:-Medieval Adventure-Bar Room Brawls Gothic Horror Adventure-Pyramids of Power Futuristic Adventure-Outing to an Historic Location Monstering-Extra Adventures Hunter-Theatrical Fighting Techniques Banquet-and much, much more ...... For a FREE copy of our brochure, please send a large SAE to TIMESCAPE I Berridge Road East, Sherwood Rise, Nottingham NG6 7LX Telephone 0602 626377

#### Wordwise **Applications Guide**

I have been a Wordwise user for several years now but like many other such users I have a set of standard layouts which serve my purposes and have therefore never delved any deeper into the many facilities of this, friendhest, of wordprocessors. The Wordwise Applications Guide by Paul Beverly is aimed at users such as me.

The guide is a 94 page A4 size booklet, it is designed to perform four separate functions Firstly, it expands on the areas of the Wordwise manual that the author considers difficult for first time users. Secondly, it answers some of the questions. which Computer Concepts (the producers of Wordwise) are most frequently asked. The third section is a series of hints. and tips which are designed to make life easier for the Wordwise user, and finally there is a section which suggests. some quite unusual uses for your wordprocessor eg producing Christmas cards and

Apart from the treasure trove formation you could possibly of information, the book also use and includes such details as the 6502 assembler, BASIC's contains many subroutines and programs to aid the Wordwise use of memory, expression evaluser. One program will convert uation, program control, how View files into Wordwise files 1 to add new commands, how to those features and vice versa, another assemuser overlay techniques to bly language program gives the squeeze even more from the facility to produce multiple BBC's memory and how to copies Should you not be the recover programs corrupted in world's greatest typist, or just some way. lack the time, then all of the What I didn't expect from this book was a series of programs can be purchased for £5.00 on a floppy disc. program listings but there are a The Wordwise Applications number of fascinating utility programs of all types. guide makes essential reading The main section is the fully for the user who would like to make the most of his Wordwise detailed reference to all the disappointed. J.R. BASIC subroutines and this will chip. be of enormous help to a programmer or student of micro-Price: £7.00 things more explicit. processor control. **R.S.** Price: £9 95 Publisher: Norwich Computer Price: £9 95 Services Publisher: Adder Address: 6 Upper King Street, Norwich NR3 1HA Address: 12 Sterndaic Close, Author: Paul Beverley Girton, Cambridge CB3 0PR 6TF BBC. BBG BBC

#### **BASIC ROM User** Guide

If you are a very serious BBC user or you have a very inquisitive mind then you might want to understand what is going on inside the machine.

This book tries to give you a full description of the workings. of BBC BASIC both in overview and with a considerable amount of detail where full explanation is required

I have to comment that Mr Plumbley's writing style is very lucid. Within seconds he had me understanding a number of routines and concepts over which I have struggled for a number of months

This book covers all the inknitting patterns.

#### Guide to the BBC ROMS

In this 230-page book you are offered an "at-a-glance picture of the fundamental concepts of the BBC ROMs", Well, I'm sure that all the information is there, but finding it isn't easy.

This book tries to do far too much in far too little space and in the process I feel that it fails miserably.

When I first opened it I could only believe that it was written to avoid copyright prosecution in some way. The first real chapter deals with the operating system ROM and is a set of notes which you can't really understand without a full disassembly of the ROM in front of you. I'm aware that to provide this would be illegal but the text rambles on as if the inner workings of the ROM are quite plain and easy to understand

The book also lacks any kind of overview which could explain the features of the BBC system and how BBC programmers have decided to implement It aims to cover both the operating system ROM and the BASIC chip. There is a huge imbalance between the two however. The OS is given about 180 pages while the BASIC chip is given less than 20. This means that all those who might have considered buying this book instead of two more detailed, and expensive, books will be very Overall, this book served to muddle me rather than make R.S. Publisher: Melbourne House Address: Castle Yard Hse, Castle Yrd, Richmond TW10

HOME COMPUTING WEEKEY 11 June 1985 Page 27

D SPECTRUM GAME Please note: All the Spectrum hstings in HCW are printed to a special format All user defined characters are printed as capital letters but with an underline In order to type them into your computer you need to place the machine in GRAPHIC mode and then press the capital letter 41indicated. If you follow these instructions to the letter the graphic characters will be shown on screen when you run the program dim pS value of card 4010-4110 checks card dim as name of card, e.g. 5000-5030 correct routine Andrew Bird's queen, two, king etc. 6000-6100 wrong coutine dim e used to check if card game has you 7000-7070 lost routine repeated 8000-8070 wip routine pitting your wits z5.x5 used to read data 8540-8570 instructions 15 name of previous card 9000-9120 graphics against the is instructions 9500-9520 machine code sound ca random card chosen computer: which it loop giving three goes g main loop through game card comes next? Variables card calculates value of card

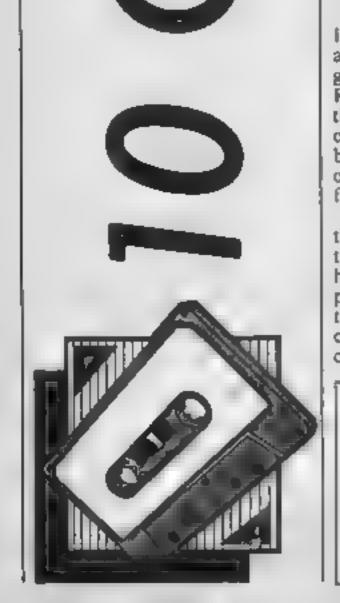

if you have even wanted to appear on a certain TV programme Play Your Cards Right, but never quite got there, then this is just the thing to cheer you up. Switch on, sit back and try to outwit the computer as you tackle the 10 freshly shuffled cards.

You will know of course that the idea is to predict whether the next card in the sequence is higher or lower than the previous one. Should you reach the end of the line you may consider yourself in the same class as the great Doc Hahday.

| How It works                 |     |  |
|------------------------------|-----|--|
| 3-90 GOSUB instructions,     | iet |  |
| up arrays                    |     |  |
| 95 3 go loop                 |     |  |
| 100-140 shuffles cards       |     |  |
| 150-320 draws games          |     |  |
| 500-900 main loop            |     |  |
| 1000-1150 draws and crases m | an  |  |
| 2010-2100 turns card         |     |  |
| 3000-3030 prints card face   |     |  |

dim x, dim y card co-ordinates dim c\$ 10 cards dim z\$ pack of 52 cards dim o\$ type of card

f.d general purposee loops

lower m,m position of man jaste, thise used to compare two cards

go shows if guest is higher or

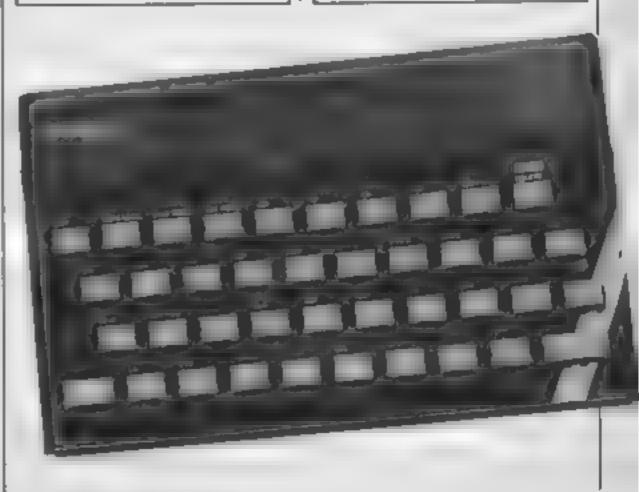

Page 28 HOME COMPUTING WEEKLY 11 June 1985

RI

```
1 REM 10 out of' 10
   2 REM By ANDREW BIRD
   3 60 SUB 8500
   4 PRINT AT 21,4; FLASH 1:" PRESS ANY KEY TO START ": PAUSE Ø: ULS
   5 POKE 23658.8
   7 RANDOMIZE
  10 DIM x(10); DIM y(10)
  20 FOR f=1 TO 5: LET x(f)=2: LET x(f+5)=12: LET y(f)=f*4-1: LET y(f+5)=f*4-1:
NEXT F
  25 DIM c*(10,2): DIM c(10)
  30 DIM z$(52,2)
  40 LET 0#="ABGD"
  50 LET p##"23456769EJQKA"
  55 DIM n#(13,5)
 60 FOR f=1 TO 13: FOR d=0 TO 39 STEP 13
  65 LET z$(f+d,1)=p$(f): NEXT d: NEXT f
 70 FOR f=1 TO 131 FOR d=0 TO 3
 75 LET z$(f+13*d,2)=o$(d+1); NEXT d: NEXT f
 80 RESTORE 90: FOR f=1 TO 13: READ x$: LET n$(f)=x$: NEXT f
 '90 DATA " two","three"," four"," five"," six","seven","eight"," nine"," ten","
 jack","queen"," king"," ace"
 95 FOR k=1 TO 3
 99 REM Shuffle cards
 100 FOR f=1 TO 10
 105 LET ca=INT (RND*52)+1
 110 FOR d=1 TO 10: IF ca=c(d) THEN GO TO 100
 113 NEXT d
 120 LET c$(f)=z$(ca): LET t(f)=ca
 130 IF f=1 THEN NEXT f
 135 IF c#(f,1)=c$(f-1.1) THEN GO TO 105
 140 NEXT F
 150 REM Draw Game
 160 BORDER 4: PAPER 4: CLS
 180 PINT AT 0,3; PAPER 7; INK 1;" TEN OUT OF TEN "; PAPER 4;" "; PAPER 7;"
GO ":kt" "
190 PRINT AT 2,26; INK 7;"BY";AT 3,24;"ANDREW";AT 4,25;"BIRD"
200 PAPER 3: BRIGHT 1: INK 0
 210 FOR f=1 TO 10
 220 PRINT AT x(f),y(f);"***";AT x(f)+1,y(f);"***";AT x(f)+2,y(f);"***";AT x(f)+
3. ( ( ) : "***
 230 PLOT y(f)*8-1,143-x(f)*8
 240 DRAW 0,33: DRAW 25,0: DRAW 0,-33: DRAW -25,0
 250 NEXT f
 260 BRIGHT 0
 310 LET g=1: GD 5UB 2000
 320 GO SUB 3000
 499 REM Main Loop
500 FOR g=2 TO 10
510 FRINT AT 12,75; PAPER 4: INK 7: "PRESS"; AT 14,25; PAPER 1: "H"; FAFER 4: " UR
"; PAPER 1;"L"
 520 LET card#(CODE c$(q-1,1))-49
530 IF card=16 THEN LET card=13
 532 IF card=25 THEN LET card=10
534 IF card=26 THEN LET card 12
 536 IF card=32 THEN LET card=11
 538 IF card=99 THEN LET card=9
 550 LET 1$=n$(card)
 560 GC SJB 1000
 570 IF INKEY≰="H" THEN _ PRINT AT 14,25; PAPER 7; INK 1; 'H": LET gu≏1: GD TD 600
 580 IF INKEY$="L" THEN PRINT AT 14,30; PAPER 7; INK 1;"L"; LET gu=0: G8 TO 600
 590 GO TO 570
600 FOR d=1 TO 50: NEXT d
610 GD SUB 1110
620 60 SUB 2000
650 GO SUB 3000
700 GO TO 4000
900 NEXT g: 60 TO 8000
 999 REM Man
```

1000 LET m=x(g)+5: LET n=y(g) 1020 PRINT AT m,n; PAPER 4; INK 0; " £':AT m+1,n; "GH";AT m+2,n; "I,";AT m+7,n; "F <u>L</u>" 1030 INK 0: PLOT y(g)\*8+32,138-:(g)\*8 1040 DRAW -4,-4: DRAW 0,-8: DRAW -12,-4: DRAW 12, 4: DRAW 0,-14: DRAW 4,-4: DRAW 62,0: DRAW 4,4: DRAW 0,30: DRAW -4,4: DRAW -62,0 1050 PAPER 4: INK 7: PRINT AT m,n+5; "Higher"; AT m+1,n+4; "or lower': AT m+2,n+5; "t han a";AT m+3,n+5;1\$;"?" 1060 BEEP .05,30 1100 RETURN 1101 REM Erase man 1110 INK 0: PLOT y(g)\*8+32,138-x(g)\*8 1120 OVER 1: DRAW 4, 4: DRAW 0, 8: DEAW -12, 4: DRAW 17, 4: DEAW 0, -14: DEAW 4, -4: DRAW 62, 0: DRAW 4,4: DRAW 0,30: DRAW -4,4: DRAW -62,0: OVER 0 ": NEXT f 1140 FOR f=m TO m+3: PRINT AT f,ne" 1150 RETURN 1999 REM Turn Card 2010 PLOT y(g) #8-1,143-x(g) #8 2020 DVER 1: DRAW 0,33: DRAW 25,0: DRAW 0,-33: DRAW -75,0: OVER 0 2040 PRINT AT x (g) , y (g); PAPER 4; INK 3; BRIGHT 1; ME ;AT x (g) +1, y (g); " ME ";A Т. // (g) +2, y (g) ; " [] [] "; AT // (g) +3, v (g); [] [] " 2045 BEEP .01.40 2050 PRINT AT x(g),y(g); PAPER 4; INK 7;" = ;AT x(g)+1,y(g);" = ";AT x(g)+2,y (g );" 🔳 ";AT x(g)+J,y(q);' 🔳 " 2055 BEEP .01.41 2060 PRINT AT x(g),y(g); PAPER 4; INE 7;' MMB';AT, (g)+1,y g);' MMB ";AT (g 2,y (g) );" 📷 ";AT ≤(q)+3,y(g);" 📾 ' 2065 BEEP .01,42 2070 PRINT AT x(g),y(g); PAPER 7;" ";AT x(g)+1,y(g);" ";AT x(g)+2,y(g);" :AT x(g)+3,y(g):' 2075 BEEP .01,43 2080 PLOT y(g)\*8-1,143-x(g)\*8 2090 DRAW 0,33: DRAW 25,0: DRAW 0,-33: DRAW -25,0 2100 RETURN 2999 REM Print card face 3000 IF c = (q,2) = "A" DR c = (q,2) = "B" THEN INK 2: GO TO 3020 3010 INK 0 3020 PRINT AT x(g),y(g); PAPER 7;c\*(g,1);" ";c\*(g,2) 3030 RETURN 3999 REM Card check 4010 FOR f=1 TO 13: IF c\$(g-1,1)=p\$(f) THEN GO TO 4030

Ri

```
4020 NEXT f
4030 LET lastc=f
4040 FOR d=1 TO 13: IF c$(g,1)=p$(d) THEN GO TO 4060
4050 NEXT d
4060 LET thisc=d
4070 IF gu=0 THEN GO TO 4100
4000 IF lastc<thisc THEN GO TO 5000
4090 GC TC 6000
4100 IF lastc>thisc THEN GO TO 5000
4110 GO TO 6000
4999 REM Correct
5000 POKE 50007,10: POKE 50019,10: LET d=USR 50000
3010 FOR #=1 TO 10: FORE 50018,40 f*2: LET d SP 50000: FAUSE 2: NEXT F
5020 60 10 900
5999 REM Wrong
6000 PDKE 50007,100
5010 FOR f=1 TO 10: PONE 50018,70+f*2; LET d=USR 50000
6020 FOR d=1 TO 20: NEXT d: NEXT f
6030 PAPER 4: CLS
6040 IF k<>3 THEN PRINT AT 10,10; INK 0; "Please Wait"
6100 NEXT k
6999 REM End
7000 INK 0: FOR f=6 TO 12: PRINT AT f,8; PAPER 5;"
                                                               ": NEXT f
7010 PLOT 64,72: DRAW 0,56: DRAW 136,0: DRAW 0,-56: DRAW -136,0
```

R

7040 PRINT AT 7,9; PAPER 5; INK 0: "THAT WAS YOUR": AT 9,9; "LAST ATTEMPT": AT 11,9; "YOU HAVE FAILED" 7050 POKE 50007,20: FOR f=1 TO 100: POKE 50018,4/2: LET d=USR 50000: NEXT 4 7060 PRINT AT 21,0; PAPER 7; INK 1;" Press any key for another go 7070 BEEP .1.0: FAUSE 0: CLS : GO TO 5 7999 REM Won 8000 FOR d=1 TO 50; NEXT d: BORDER 0: PAPER 0: CLS : POKE 50007.10 B005 BRIGHT 1: INK 6 8010 PLOT 62,72: DRAW 0,56: DRAW 136,0: DRAW 0,-56: DRAW -136,0 B015 PRINT AT 8,9; "CONGRATULATIONS"; AT 10.9; "YOU'VE DONE IT'" 8020 FOR f=1 TO 150 8030 RANDOMIZE | BORDER 3: BORDER 4: BORDER 2: BORDER 4: BORDER 2: BORDER 1: BOF DER Ø 8040 LET daUSR 50000 8050 NEXT f FIXE POKE 50007,25: FOR f=1 TO 50: POKE 50018,90-f: LET d=USR 50000: NEXT f 8070 FRIGHT 0: GO TO 7060 8100 STOP 8499 REM Instructions 9500 LET 1#='If you have ever wanted to be ona certain television programme 181 aying Your Cards Right , then this game is for you. The idea is to predict whether the next card in a sequence of ten is higher or lower than the previous one. You have 3 does." 9510 BORDER 2: PAPER 2: CLS : INK 7 8515 PRINT AT 0,0; PAPER 1;" TEN OUT OF TEN ": PRINT " 8520 FOR f=1 TO LEN 1# 8530 PRINT 1\$(f); 8340 IF 1#(f)<>CHR# 32 THEN BEEP .01,30: BEEP .005,50 8550 IF f=32 OR f=64 OR f=96 OR f=128 OR f=160 OR f=192 OR f=224 OR f=256 OR f=2 98 OR f=320 THEN PRINT : PRINT 8570 NEXT 4 8999 REM Graphics 9000 RESTORE 9010: FOR GHUSR "a" TO USR 1'+/: READ F: PORE G,F: NEXT G 9010 DATA 0,16,56,124,254,124,56,16 9020 DATA 0,68,238,254,254,124,56,16 9030 DATA 0,16,56,124,254,254,84,16 9040 DATA 0,16,36,84,254,84,16,16 9050 DATA 0,78,81,81,81,81,78,0 9060 DATA 0,0,8,8,14,10,10,12 9070 DATA 28,51,36,33,34,17,22,25 9080 DATA 28,24,152,56,48,112,224,224 9090 DATA 127,255,223,223,223,255,127,63 9100 DATA 192,128,0,0,0,0,0,0

G

RE

9110 DATA 31,27,27,27,27,27,27,29,30 9120 DATA 0,0,0,0,0,0,128,192 9499 REM M/c sound 9500 RESTORE 9510: FOR m=0 TO 30: READ s: POKE 50000+m,s: NEXT m 9510 DATA 58,72,92,31,31,31,6,25,14,254,37,32,6,238,16,237,121,38,3,45,32,244,23 8,16,237,121,46,250,16,236,201 9520 RETURN 9999 SAVE "10 b.b.10" LINE 1 TYPE-J AS GRAPHIC J ECT

HOME COMPUTING WEEKLY 11 June 1985 Page 31

М

# L L C64 GAM **H** AA a long 0 You've got the chance to win or lose a lot of money in this exciting

R

Р

LP main loop NS(1) horse name

100-

Variables

#### How it works 40 dimension arrays 59 acts loop 53 acts variables 100 acts up apriles 130-165 table page

200-235 input name, general

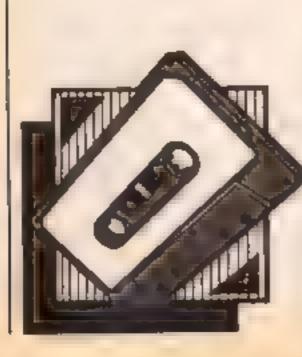

#### racing game from Sean Conway

This is a simulation game for the C64 in which you play the part of a racehorse owner acting on behalf of a syndicate. You have £100,000 to buy, train and race your horses.

You can only buy one horse at a time and bidding is very fierce at the auction because Sheik Abdul tries to push the prices up. You must then train your horses which is expensive although you can choose to spend less money and run badly trained horses.

On the day of the race you can place bets of up to £5,000 and winnings are displayed at the end of the race. You can own a maximum of five horses.

The members of the syndicate are ruthless so if you run out of money you will be fired. SP(I) borse rating **BB(I)** horse owned flag H55 names of horses owned VA(B) horse's value. O number of horses owned **OTS** other horses names **Z15** player's name M money left B(I) number of horses for SIXCOOR C horse chosen for bid C1 your bid C3 highest bid C5 horse chosen to seil T(1) training rating TU(I) rating of horse for race Cf(i) race category **OH(I)** race difficulty AT(I) ratings of other horses in the race PR(f) prices of horses in the race. X9 horses to bet on WX winner of race HU(I) movement decider X8 amount bet PO horses to move X(I) sprite I x co-ordinate X(2),X(3),X(4) WN winnings on bet

WG prize money

V display clup

Instructions 250-290 horses owned 300-425 pick horse to buy, auction bidding 470-488 horse bought message 500-560 sell horse 600-660 pick type of training for each horse 680-686 update horse training 700-772 enter horses in races 800-890 other borses in race, prices, betting 900-905 race announcement 910-982 run race by moving sprites horizontally find winner, print 990-1020 WID:01025 1040 resets x co-ordinates of sprates 1100 updates loop 10000-10028 not enough money SULTING bankrupt, end 10030-10038 game 18000-18015 press space routine sprite data for 20000-20015 horses 20030-20036 horse's name and rating data 20040-20046 horses in race name 0.00

Remain Data Garden Remarkation

40 REM \*\*\*\* SET UP DIMS\*\*\*\* 41 DIMN#(16),P(16),BB(16) 42 DIMOT#(16) 50 REM\*\*\*\*SET VARS\*\*\*\* 51 0-0 M-100000 52 X(1)=301X(2)=401X(3)=501X(4)=60 53 REM\*\*\*\* FALSE LOOP\*\*\* EP=1 REM\*\*\*SET UP SPRITES AND OPENING\*\* 110 POKE53280,14\*POKE53281,14 115 V=53248 116 POKEV+21,60 120 POKE2042,13:POKE2043,13:POKE2044,13:POKE2045,13 125\_FORN+0T0621READQ1POKE832+N\_Q1NEXTN POKEV+23,4:POKEV+29,4 135 POKEV+41.4 138 POKEV+4,160+POKEV+5,110 141 PRINT SINGLE CONTRACTOR 12 144 FORI=1TOG (PRINT' PREPRINT) 145 NEXTI 148 PRINT "INCOMPANY SEAN CONMAY" 150 <u>ور</u> 152 PRINT BEERLEBER 153 PRINT MERSonale point 154 PRINT " MARGE SPREEDERING -----155 PRINT "Enderse and a second a secon 156 PRINT BERERBRERE **11** P 160 GOSUB19000 165 POKEV+21,0 200 REM ####INPUT NAME ETC 210 POKE53200,0 POKE53201,0 215 C#(1)+"\_20"1C#(2)+"60"1C#(3)+"60"1C#(4)+"60" FOR1=IT04:PRINTC#(I)" RACEHORSE OWNER "I'NEXTI 225 PRINT WHAT IS YOUR NAME ?!! 226 INPUT21#

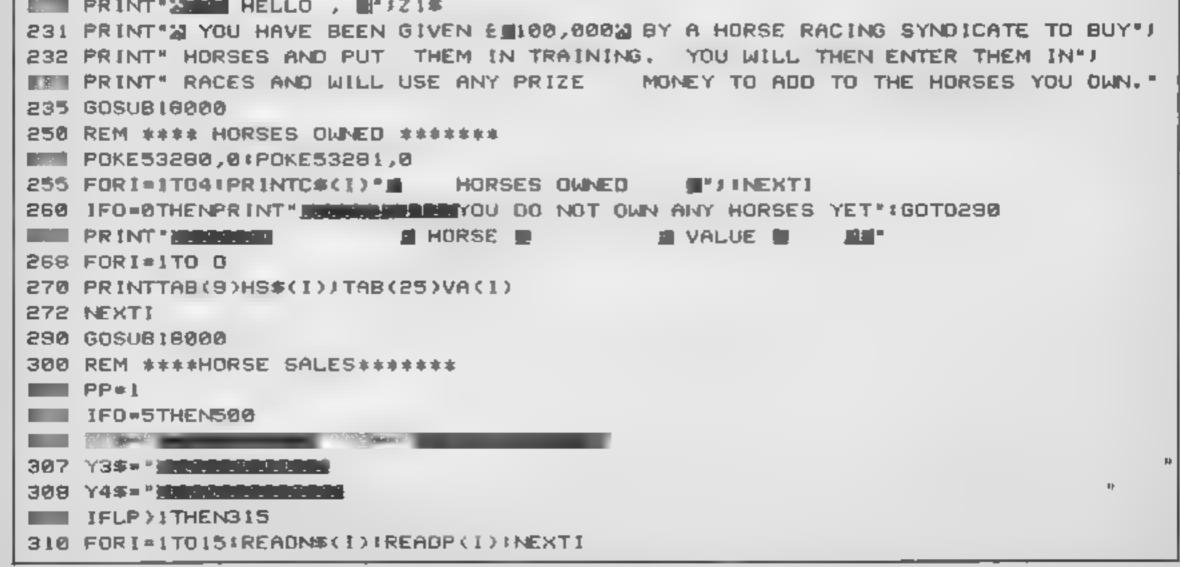

M.

A R M G R P 315 -FOR 1 =1 TOS 316 LETB(1)=[NT(RND(1)+15)+1 317 IFI+2AND(B(2)=B(1))THEN316 318 IFI#3AND((B(3)#B(1))OR(B(3)=B(2)))THEN316 IFBB(B(I))=-1THEN316 325 LETSN#(I)=N#(B(I))(LETSP(I)=P(B(I)) 335 NEXTI 340 GOSU8470 345 PRINT TREE BREEDER BREEDER BREEDER 347 PRINT"#" FORI=1103 355 PRINTTAB(4)/ITAB(12)SN#(1)TAB(31)/SP(1)+2 360 NEXTI 365 LET224 " 367 PRINTZ2# MAHICH DO YOU WISH TO BID ON ('0' FOR NONE )" NVM PRINT\*M\*\$ INPUTC 375 IFC<@ORC>3THEN367 380 IFC=0THEN450 381 60508470 PRINT PRINT BIDDING ON LOT NO "JCJ" "JSN#(C) 386 PRINT MONEY & E"IM 387 PRINT""" C2=SP(C)+10000 INPUTC1:IFC1>MTHENGOSUB490 INT PRINT "" Y3#Y1# SWHAT IS YOUR BID 391 IFPP=ITHENC3«C1 392 PP=0 393 PRINTY3\$ PRINT \* \* Y3\$ 394 IFC1<C3THENPRINTY1# " THAT BID HAS ALREADY BEEN EXCEEDED, "#PRINTY2# 395 IFC1<C3THENFORTT+1T0500+NEXTTT:G0T0390 THE 16C1<(C2)THEN408 408 GOSUB480 GOT0450 408 PRINT Y3# 410 FORTI=1T0500+NEXTII+PRINTY1\$" SHETHK ABOUL BID5 \_\_ £ ")(C1+5000)+C3=C3+5000 411 FORI]=[T0500:NEXT] #TINPUTC# 415 PRINTY3#YL#" ANOTHER BLD (Y/N) 416 PRINTY3#IPRINT Y3# 420 IFC#="N"THEN315 425 GOT0390 450 FORI=1T03+LETSN#(I) \*\*\*\*NEXT1 455 GOSUB18000 GOT0500 HORSE SALES #\*JINEXTITRETURN 470 FOR1=1T04:PRINTC\*(1)\*# PRINT " MUNICIPAL CONTRACTOR OF THE PRINT OF THE TOTAL . 482 PRINT "INTIMA ANKS FOR A SUM" 484 PRINT BEERE BEERE OF SE "ICL M#M-C1 486 HS#(0+1)=SN#(C)1BB(B(C))=~1:VL(0+1)=SP(C)+4:VA(0+1)=SP(C)+106600:0=0+1 REE RETURN 490 PRINTY3\$Y1\$"YOU HAVEN'T THAT MUCH "ONEY LEFT." FORI-1T0750:NEXT1 500 REM #### SELL HORSES #### 505 POEME478 506 IFD-OTHENPRINT "INCOMPANY OU HAVE NO HORSES TO BE SOLD." (GOTO560 510 PRINT DE HERE ARE THE HORSES YOU OWN 512 FORI-1 TO 0 515 PRINT" HORE " 11 .... " HS\$(I) NEXTI ('0' FOR NONE )" 520 PRINTYIS SHICH DO YOU WISH TO SELL SEE INPUTC5 527 IFC5(00RC5)0THEN525 528 IFC5=0THEN560 530 PRINT " MARRIER AUCTIONEER IS TAKING BIDS." 532 FORI=1T01000(NEXT) 535 PRINT"[]MI"/HS\$(C5)]" HAS BEEN SOLD FOR £"/VA(C5)-2000/"

536 M=M+(VA(C5)-2000) 540 HS#(C5)=""#VA(C5)=0:5P(C5)=0 545 FORJ=C5T00 550 LETHS#(J)=HS#(J+1) 555 NEXTJ 557 HS#(0)=\*\*+VA(0)=019P(0)=0 558 O#O-1 560 GOSUB18000 600 REM \*\*\*\*\* TRAINING \*\*\*\*\* 602 IFO #OTHENPRINT" INTERNATION OF THE NO HORSES TO TRAIN " GOTOGBO 605 FORI=1T04 PRINTC\$([)\* INEXTI TRAINING 610 PRINT THESE ARE THE TYPES OF TRAINING TO CHOOSE FROM I -615 PRINT 1... VERY GOOD TRAINING - 110,000." - £ 5,000." 616 PRINT 2., GOOD TRAINING 617 PRINT N3. ADEQUATE TRAINING - 1 2,000.1 618 FOR1=1T00 619 PRINT\*EMONEY 1 £\*/M/\*\*\* 620 PRINTY1#" HAHICH DO YOU WANT FOR "/HS#(I))" 625 INPUTT()) 630 [FT(I)=1THENM=M-10000:TT(1)=10:IFM(0THENGOSUB10000:M=M+10000 635 IFT(I)=2THENM=M-5000;TT(I)=5:IFM(0THENG0SUB10000:M=M+5000 640 IFT(I)=3THENM+M-2000+TT([)=2+[FM(0THENGOT010030 645 TS(I) + INT((TS(I) + TT(I))/LP) 648 PRINT COLO 650 NEXTI 660 GOSUB18000 680 REMAAAAA UPDATE RATINGS ##### 681 IF0+0THEN700 682 FORI=1TO 0 684 LETTU(I)=VL(I)+TS(I) 686 NEXTI 700 REM\*\*\*\*ENTER RACES\*\*\*\*\*\* 705 FOR1=1T04+PRINTC#(I)"# RACE ENTRY #\*\*\*NEXTI 707 [FO=0THENPRINT"] INCOMPANYOU HAVE NO HORSES TO ENTER. ":GOTO770 710 PRINT TITTE FOLLOWING ARE THE RACES YOU CAN ENTER YOUR HORSES IN." 715 PRINT # ENTRY FEE PRIZE MONEY" 716 PRINT CAT.1 2,500 15,000" 717 PRINT"CAT.2 1,500 - 9,000 ° 6,000" 718 PRINT"CAT.3 1,000

P

|     | 719 | PRINT*CAT.4 500 3,008*                            |
|-----|-----|---------------------------------------------------|
|     | 725 | FORIFITO C                                        |
|     | 730 | PRINTY1#"INFRAHICH CATAGORY RACE FOR "#HS#(1)#" " |
|     | 731 | PRINT ('0' FOR NO RACE )"                         |
|     | 735 | INPUTCT(I)                                        |
|     | 740 | IFCT(I)=0THEN765                                  |
|     | 745 | IFCT(I)=1ANDM(2500THENGOSUB10000+GOT0730          |
|     | 750 | IFCT(1)=2ANDM(1500THENGOSUB10000:GOT0730          |
|     | 752 | IFCT(1)=3ANDM(1000THENGOSUB10000/G0T0730          |
|     | 754 | IFCT(I)=4ANDM(500THENGOSUB10000:GOT0730           |
|     | 756 | IFCT(I)=1THENM=M-2500:0H(I)=30                    |
|     | 758 | IFCT(I)=2THENM=M-1500+0H(I)=27                    |
|     | 760 | IFCT(I)=3THENM=M-1000:0H(I)=22                    |
| 1   | 762 | IFCT(I)+4THENM=M-500:0H(I)=18                     |
| l   | 765 | NEXTI EL THE AND THE THE                          |
|     | 770 | GOSUB18000                                        |
|     | 772 | IFO=OTHEN250                                      |
|     | 800 | REM*****RACE5******                               |
|     | 801 | FORD=1TO O                                        |
|     | 802 | IFOH (D)=0THEN1050                                |
|     | 803 | POKE53280,0:POKE53281,0                           |
|     | 804 | IFLP>1THENBIO                                     |
| 1.1 |     |                                                   |

R

> 805 FORI#1T015:READOT#(I)!NEXTI 810 FORI+1T03 812 LETPY(I) = INT(RNB(1) + 15) + 1 814 IF1=2AND(PY(1)\*PY(2))THEN012 B16 [F]=3AND(PY(1)=PY(3))THENB12 B17 [FI=3AND(PY(2)=PY(3))THENB12 618 NEXTI 820 FORI=1T03 822 LET HT(I)=INT(RND(I)+0H(0))+1 824 LETPR(I)=INT(80/HT(1)) 826 NEXTI 827 LETPR(4)=INT(80/TU(D)) 830 FORI=1T04(PRINTC#(I)\*# BETTING #\*/INEXT1 832 PRINT "DITHE BETTING IS AS FOLLOWS !-\* 834 PRINT 11... \*/01\*(PY(1))/TAB(25)PR(1)\*/1\* 836 PRINT\*2...\*/0T\$(PY(2))/TAB(25)PR(2)\*/1\* B38 PRINT\*3...\*JOT\*(PY(3))JTAB(25)PR(3)\*/1\* 840 PRINT\*4...\*JHS\*(0)JTAB(25)PR(4)\*/1\* 850 PRINTY1\*\* YOU HAVE & NºJM 855 PRINTY1#" TEEDO YOU WANT A BET ON THIS RACE." 860 INPUTYN# 865 IFYN#="N"THEN880 870 PRINTYIS MELAHICH HORSE OG YOU WANT TO BET DN." 675 INPUTX9 876 IFX9<008X9>4THEN875 877 PRINTY15" THEHOW MUCH DO YOU WANT TO PUT ON 1T." 660 INPUTXO \* GOT0877 081 IFX8>5000THENPRINTY3\$Y1\$" BETTING LIMIT IS £5000 \* (FOR I=1T0500 | NEXTI 882 IF(M-X8)(0THENPRINTY1\$"NOT ENOUGH MONEY 884 WN=(X8\*(PR(X9)))+X8 886 M=M-XB 890 GOSUB18000 900 PRINT JUNE THE RACE 16 ABOUT TO BEGIN" 905 GOSUB18000 910 PRINT"..." 920 POKE53281,13 325 **1 1 1 1 1 1 1 1** 926 FOR1=1T020

| 930 | AS#="   REAL PROPERTY AND A CONTRACT OF A CONTRACT OF A CO |
|-----|----------------------------------------------------------------------------------------------------|
| 931 | PRINT "                                                                                                    |
| 935 | FOR 1=1T02 * PR INTAS**   * * PR INT*CO*                                                                                                    |
| 933 | NEXTI                                                                                                    |
| 934 | PRINTAS#"00"                                                                                                    |
| 935 | POKEV+21,60                                                                                                    |
| 936 | POKE2042,13:POKE2043,13:POKE2044,13:POKE2045,13                                                                                                    |
| 940 | POKEV+23,60:POKEV+29,60                                                                                                    |
| 945 | POKEV+44,41POKEV+45,81POKEV+41,161POKEV+40,32 02                                                                                                    |
| 946 | IFX(1)=250THENWX=1+GOT0990                                                                                                    |
| 847 | IFX(2)=250THENLOK=2+G0T0990                                                                                                    |
| 949 | IFX(3)=250THENWX=3+G0T0990                                                                                                    |
| 949 | IFX(4)=250THEN4K=4+G0T0990                                                                                                    |
|     | POKEV+4,X(1):POKEV+5,130                                                                                                    |
| 951 | POKEV+6,X(2)+POKEV+7,120                                                                                                    |
|     | POKEV+8,X(3) (POKEV+9,110                                                                                                    |
|     | POKEV+10,X(4):POKEV+11,100                                                                                                    |
|     | LET HU(1)=INT(RND(1)+HT(1))+1                                                                                                    |
|     | LET HU(2)=INT(RND(1)+HT(2))+1                                                                                                    |
|     | LET HU(3)=INT(RND(1)+HT(3))+1                                                                                                    |
| 963 | LET HU(4)=INT(RND(1)+TU(D))+1                                                                                                    |
| 965 | FORI=1T04                                                                                                    |
|     |                                                                                                    |

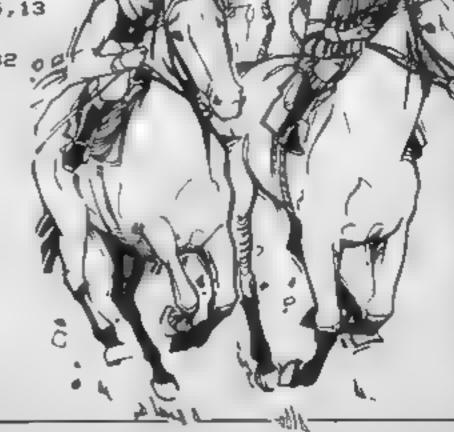

R

| Carling Carling Company                                                                                                    |
|----------------------------------------------------------------------------------------------------|
|                                                                                                    |
|                                                                                                    |
|                                                                                                    |
| S67 IFHU(I)>MXTHENMX=HU(I):PO=I                                                                                                 |
| 970 NEXTI<br>975 MX=0                                                                                                    |
| 980 LETX(PO)=X(PO)+2                                                                                                    |
| 981 PD=0                                                                                                    |
| 982 GOTO946<br>990 IFWX=4THEN993                                                                                                |
| 991 PRINT")                                                                                                    |
| 992 FOR I = 1 TO 1000 * NEXT1 * GOTO 996                                                                                        |
| 993 PRINT "MERING WINNER IS "JHS\$(D)J" AT "JPR(WX)J"/1"                                                                        |
| 994 PRINT" CONGRATULATIONS !!!"<br>996 IFWX=X9THENPRINT"YOU HAVE WON &"JWN/" ON YOUR BET."!M=M+WN                               |
| 999 IFCT(0)=1THENWG=15000                                                                                                    |
| 1000 IFCT(D)=2THENWG=9000                                                                                                    |
| IFCT(D)=3THENWG=6000<br>IFCT(D)=4THENW6=3000                                                                                    |
| IFWX=4THENPRINT"YOU HAVE WON £"JWG/" IN PRIZE MONEY."(M=M+WG                                                                    |
| 1010 FORT=1T01000+NEXTI                                                                                                    |
| 1020 GOSUB19000<br>1030 POKEV+21,0                                                                                              |
| X(1)=30(X(2)=40(X(3)=50(X(4)=60                                                                                                 |
| 1050 NEXTO                                                                                                    |
| 1100 LP=LP+1<br>1110 GOTO250                                                                                                    |
| 10000 REM*****LOAN*****                                                                                                    |
| 10010 PRINT" HIM BER AND AND AND AND AND AND AND AND AND AND                                                                    |
| 10012 FORPU=1T01000+NEXTPU<br>10014 5                                                                                           |
| RETURN                                                                                                    |
| 10030 REM#####BANKRUPT######                                                                                                    |
| 10032 FORI=1T04:PRINTC#(I)"# BANKRUPT #"J:NEXTI<br>10034 PRINT"#######YOU HAVE RUN OUT OF MONEY AND THEREFORE CANNOT CONTINUE." |
| 10035 PRINT "NI HOPE YOU HAD A GOOD GAME,"                                                                                      |
| 10036 PRINT MIF YOU WANT TO PLAY AGAIN JUST RUN THE PROGRAM."                                                                   |
| 10038 END<br>18000 REM#####PRESS SPACE########                                                                                  |
| 18885 TO CONTINUE                                                                                                    |
| 18010 GETSS#()* *THEN18010                                                                                                    |
| 19015 RETURN<br>20000 REM ###SPRITE DATA######                                                                                  |
| 20005 DATA0,0,0,0,0,0,0,1,192,0,1,128,0,3,0,0,7,15,0,15,56,0,28,248,0,14,252                                                    |
| DATA1,255,238,3,255,198,7,255,128,12,255,128,25,255,128,19,96,192                                                               |
| 20015 DATA6,192,96,13,128,240,27,1,152,54,3,12,0,0,0,0,0,0                                                                      |
| 20032 DATASLY FOX,5,FAST FRED,5,COMRADE,5                                                                                       |
| 20033 DATAQUICK JIM,4,FLYER PHIL,4,DORIS WOOD,4                                                                                 |
| 20034 DATAPURE SPEED, 3, CHAIRMAN, 3, HEAO PIECE, 3                                                                             |
| 20036 DATALIGHTNING,1,BEAVER,1,MOSS,1                                                                                           |
| 20040 REM***OTHER HORSE DATA*****                                                                                               |
| 20042 DATASUPERSONIC, DREDGER, BLACKJACK, HOOKJAW, WILD ONE<br>20044 DATASUPERSONIC, DREDGER, BLACKJACK, HOOKJAW, WILD ONE      |
| 20044 DATASLIPAWAY,FUNG KU,THE GAMBLER,THE MASTER,MACH 3                                                                        |

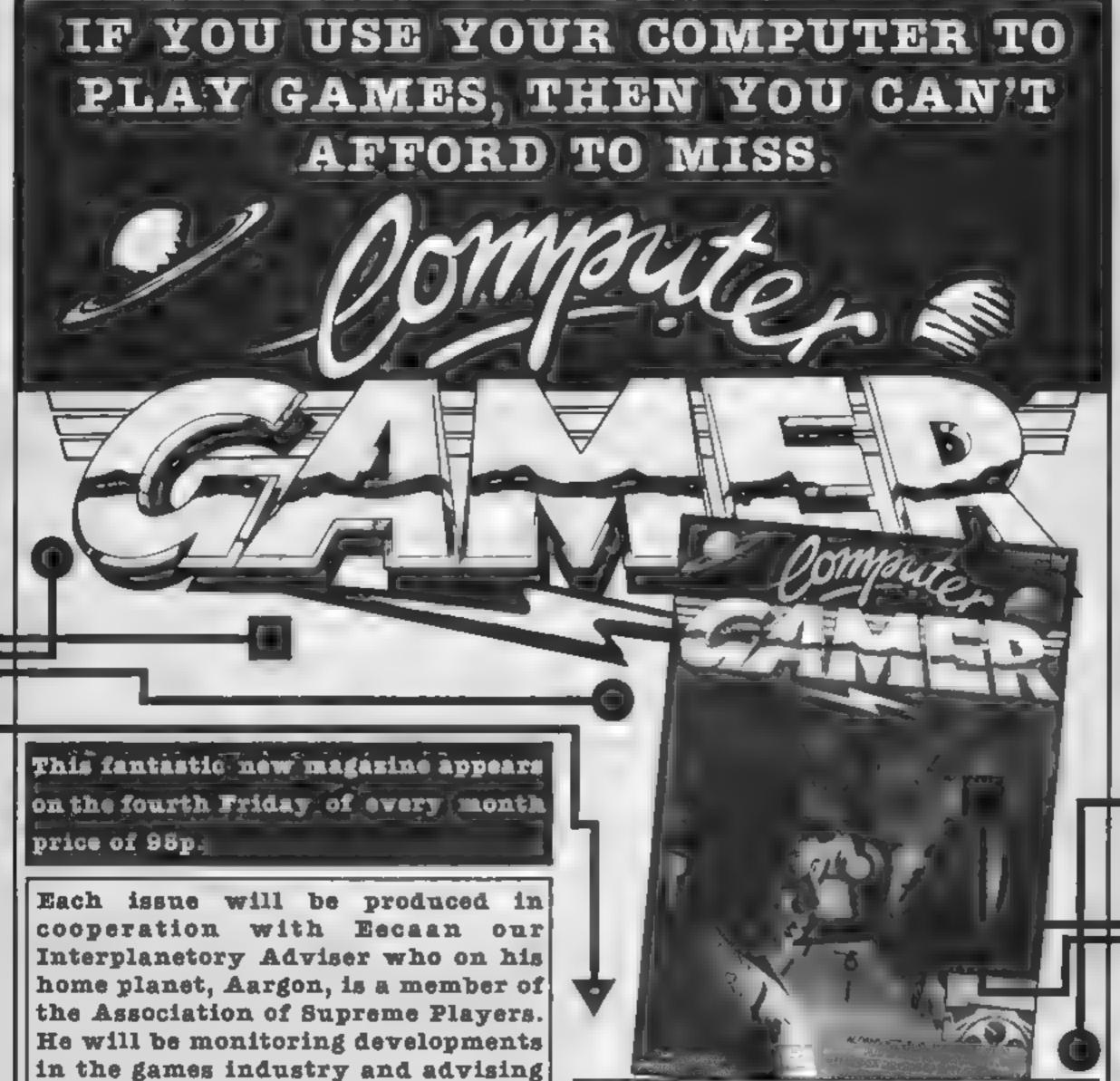

the Association of Supreme Players. He will be monitoring developments in the games industry and advising Computer Gamer readers with all their gaming problems. Included in each issue will be pages of review of the latest games releases, special Adventure features and a help-line, invaluable articles on how to 'crack' specific games a high-score page, exciting programs to type in for most of the popular home computers, news, competitions, reviews of peripherals and computers themselves if relevant to the games field and LOTS more.

Also, all readers of Computer Gamer will have the opportunity to join our tremendous Reader's Club each member will receive a membership card and a regular newsletter which will contain up-tothe-minute news and all sorts of offers on a variety of products.

So all-in-all there's no way you can afford to be left out of the great new revolution in games computing rush out and buy your copy NOW! Here are two programs to type in for VIC-20 owners: Graphics Editor and Calendar, by W A Douglas

Here are two useful programs for your VIC-20. One of them is a graphics editor, while the other is a calendar.

Graphics editor is in two parts. The first section shows the instructions and loads and runs the second part, which displays two 8 x 8 graphics on which two graphics can be drawn using the checkerboard keyboard graphic.

If the unnecessary spaces are deleted, the two lines can be entered into the program. The cursor is then placed on the "1 = 502" and RETURN pressed twice and it is then ready to accept the next two graphics. When finished the original program can be erased and your own program can be entered using the graphics. Calendar displays the calendar for a month, selected by entering the year and the number of the month. It allows for leap years every four years up to 1752, when the English calendar was adjusted to the Gregorian calendar by losing 11 days in September of that year. The program displays that month from print statements. From then on the program allows for leap years every four years except when the new century isn't divisible by 400, e.g. the year 2000 is a leap year, but the year 1900 sn't. I, the author, have checked the accuracy of the program with the Royal Historical Society Handbook of Dates for Students of English History by C R Chency, and have been unable to fault it.

#### Calendar

ľ

100

| 10  | PRINT-0-(POKE36879,29               |
|-----|-------------------------------------|
| 15  | PRINT                               |
| 89  | PRINT # CALENDER FOR ANYE **        |
| 15  | PRINT ** MONTH IN ANY YEAR HE **    |
| 22  | PRINT *** THE OLD CALENDER # **     |
| 63  | PRINT # #FROM AD1 TOWORD SEPTEM     |
| 24  | PRINT*** 1752 AND THE NEW # **      |
| 25  | PRINT *** CALENDER FROM THEN **     |
| 26  | PRINT*** MON TO INFINITY! . **      |
| 27  | PRINT ** BY W.A.DOUGLAS B *#*       |
| 35  | PRINTERATION                        |
| 40  | PRINTTINPUT YEAR TICLR              |
| 45  | INPUTX                              |
| 50  | PRINT*INPUT NO.OF MONTH"            |
| 55  | INPUTM                              |
| 68  | IFX(1752THENAS="OLD CALENDER"       |
| 65  | IFX=1752ANDMKSTHENAS="OLD CALENDER" |
| 65  | IFX+1752ANDM)9THENAS="NEW CALENDER" |
| 70  | IFX)1752THENAS="NEW CALENDER"       |
| 72  | PRINT*TAB(5)*######X*#####          |
| 73  | PRINTTAB(5)A\$"                     |
| 75  | IFM=ITHENO=1(PRINTTAB(7)"JANUARY"   |
| 90  | IFM=2THENQ=4 PRINTTAB(7) FEBRUARY*  |
|     | IFM=3THENQ=4+PRINTTA8(8)*MARCH*     |
| 100 | B IFM=4THENQ=01PRINTTAB(8) "APRIL"  |
| 110 |                                     |
|     | a IFM-STHEND-SIPRINTTAB(9) JUNE     |
|     | 3 IFM=7THENG-0:PRINTTAB(9)*JULY*    |
| 144 | 0 JFM=8THEND=3(PRINTTAB(8) AUGUST   |

 $\mathbf{N}$ 

- 3

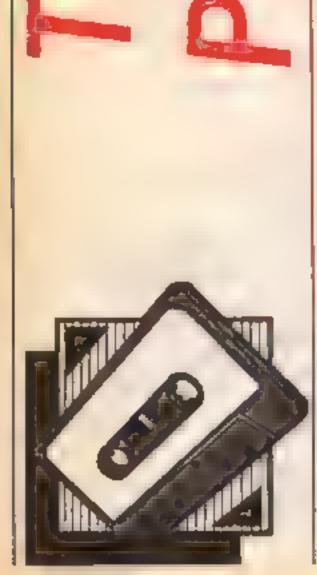

D

VIC-20 PROGRAM

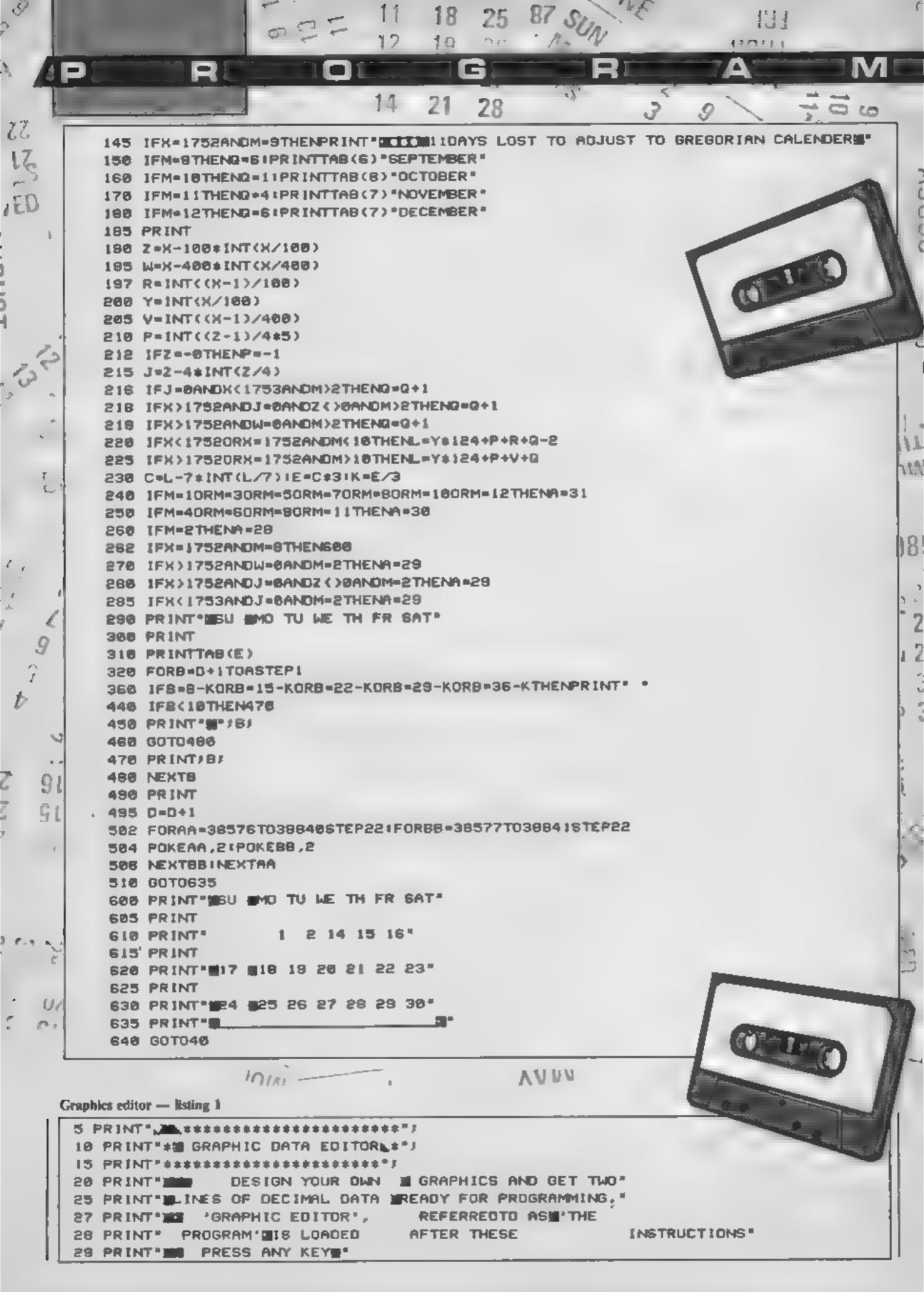

30 GETA\$! [FA\$=""THEN30 35 1FA\$<>""THEN40 45 PRINT" (COMMODORE & '+' KEY) 47 PRINT® # WHEN YOUR DESIGN IS # COMPLETE PRESS RETURN\* 50 PRINT\*WAND TWO LINES COMPLETED WITH LINE NUMBERS, MIDATA' AND COMMA'S\* 52 PRINT # WILL BE PRINTED." 53 PRINT 3 PRESS ANY KEYS 55 GETASI IFAS=""THENDS 60 IFA\$()\*\*THEN70 75 PRINT\*EACH OF THE TWO LINES.MOVE THE CURSOR ON TO\* 80 PRINT "" 1 X=502', PRESS RETURN TWICE AND YOU ARE READY TO DRAW TWD" 85 PRINT" MORE GRAPHICS WHICH WILL BE PRINTED WITH THE NEXT TWO LINE NO'S") 90 PRINT AND SO ON." PRESS ANY KEYM 100 PRINT IN 110 GETA\$11FA\$=\*\*THEN110 115 IFA\$()""THEN120 120 PRINT JUNE WHEN YOU HAVE ENTERED MALL YOUR GRAPHICS, MERASE THE PROGRAM B YP. 125 PRINT" RETURNING 1 TO 22 AND YOU CAN THEN ADD ON YOUR OWN PROGRAM" 130 PRINT TO LOAD'GRAPHIC DEDITOR'PRESS ANY KEY" 140 GETA\$11FA\$=""THEN140 145.IFA\$()\*\*THEN150 150 POKE198,10:POKE631,131

#### Graphics editor — listing 2

| and of the local division of the local division of the local divis | The local division in which the local division is not the local division of the local division is not the local division of the local division of the loca |                                                                                  |
|----------------------------------------------------------------------------------------------------|----------------------------------------------------------------------------------------------------|----------------------------------------------------------------------------------|
| Γ                                                                                                    | 1                                                                                                    | X= 500                                                                           |
| ł                                                                                                    | 5                                                                                                    | PRINT"C#="DATA"                                                                  |
| L                                                                                                    | Э                                                                                                    | PRINT * # 76543210 76543210 *                                                    |
| L                                                                                                    | 4                                                                                                    | FOR I #0TO7 (PRINT L* (TTTTTTT) (TTTTTTT)* (NEXT1:PRINT*                         |
| L                                                                                                    | 5                                                                                                    | Z #LEN(STR#(X))-1+G=7832+2+T=G+30720+PRINT * ################################### |
| L                                                                                                    | 6                                                                                                    | FORH=1708(A=F+7728                                                               |
| L                                                                                                    | 7                                                                                                    | R=0                                                                              |
| L                                                                                                    | 8                                                                                                    | FORI+7T00STEP-11FORJ=1T08                                                        |
| L                                                                                                    | 9                                                                                                    | IFPEEK(A+I)=102THENR=R+2+(7-I)/8                                                 |
| L                                                                                                    | 10                                                                                                    | ð NEXTJ,I                                                                        |
| L                                                                                                    |                                                                                                    |                                                                                  |
|                                                                                                    | 18                                                                                                    | 2 PRINTX/C#*######"SPC(4+H)RJ#F=H#22#NEXTH                                       |
|                                                                                                    |                                                                                                    |                                                                                  |

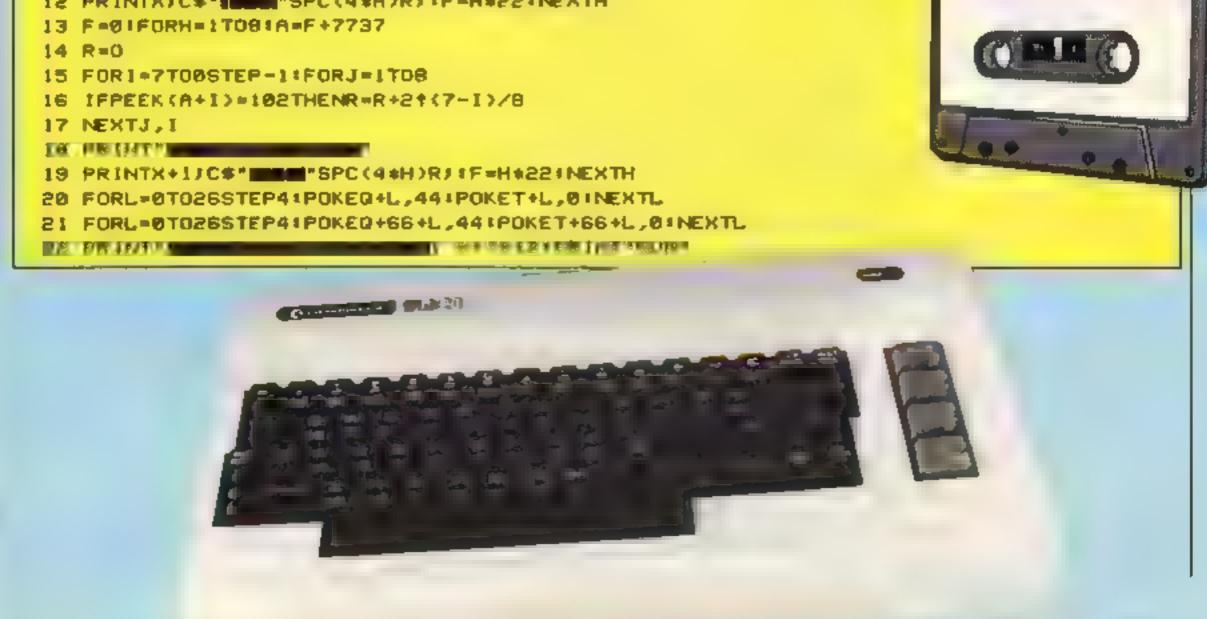

11 June 1985 Page 41

M'

ATT

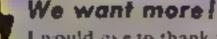

I would axe to thank you for continuing to support the C16 1 especially enjoyed the adventure, Escape from Aria, it was very absorbing

Please could you review some C16 programs in the magazine instead of concentrating on Amstrad, Spectrum, C64 and BBC games. Otherwise, how are the growing number of C16 owners going to know about the quality of games being published for their machine"

i would also like to make a comment about the Gallup Top 20 chart. There is a column for Spectrum, C64, Amstrad, VIC-20 - which is constantly blank - and then there is a column labelled "others". Please could you have a column for the C16 so that users will not constantly have to look at the "others" column for C16 software releases. I know that it is very difficult to cater for all the different micros, but couldn't you just squeeze a review mihere and there, plus a place inthe Gallup chart and a few more programs

Even before I started computing ] used to buy HCW because the price is reasonable and the magazine is the best value on the market Well done'

#### Where there's a will...

Remember me? I had all that trouble with the Gumshoe tape. Well, I'm writing to let you know how I fared and thanking you for your help, by getting in touch with A 'n'

I did as you suggested and got in touch with Mike Fitzgerald. He was more than helpful, 1 didn't even have to return my Soft Aid tape. Today I received a copy of Gumshoe together with some A 'n' F promotional goodies. The Gumshoe tape was made straight off the Commodore, one side is fast loading, the other slow. I'm happy to say that both sides work perfectly.

My letter in HCW was headed "If at first you don't succeed" - well, I'll close with another familiar saying "All's well that ends well". A 'n' F's logo is Nulli Secundus - and I'll drink to that (with Coke. of course)

Karen Rolph, Heaton

#### Conversions not up to par

I think it is high time that Activision started doing something about the state of its conversions for the Spectrum

I find them slow and boring and the graphics are more suitable to games which would have been available two or more years ago, but not today.

"Ha ha!" I hear you cry, "A conversion is never as good as the original!" Oh no? Well, I think that Spy

#### **Good things** appreciated

🚦 thought it was about time I wrote to you again. Being one of your older readers (40+) [ can appreciate the good things in life, like your magazine, but I'm not too old to learn some new ones. Now that BASIC and Advanced BASIC are under my belt, I have turned to machine code, but I've come up against a stumbling block. Although I understand hex and binary, how do you know which label :--- or operand -: goes with which order, e.g.; LDA #:-LDA! #\$ which is immediate and why. Which is implied and why which is absolute and why and so forth....

1 own a C64 and without this information I can't break out into a new world of computing. As you have helped me and thousands of others, I'm sure that you can triumph once again. I have numerous books on machine code but none explain what 4 need to know.

S J G Reeves, Birmingham

Addressing modes are difficult to understand at first and, as different assemblers use differing symbols to denote these modes, life is

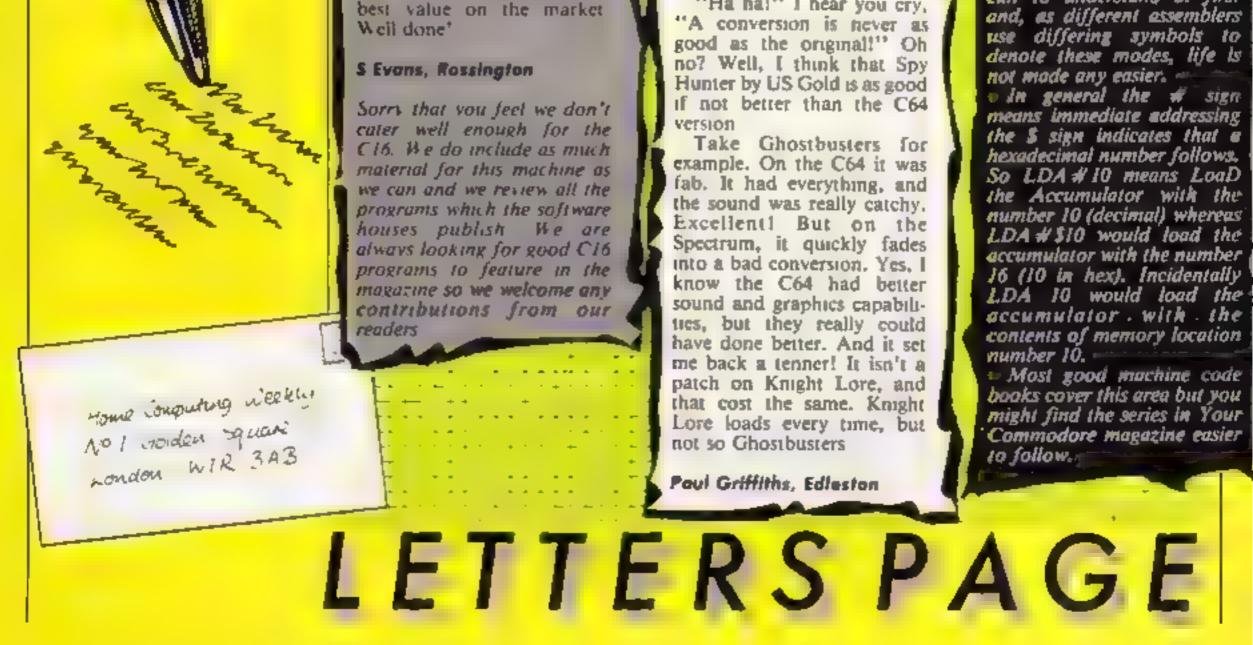

# SOFTWARE

#### Fortnight Ending May 28, 1985

#### Up and coming

Soft Aid is continuing to keep a form hold on the number 1 position in the chart this week but elsewhere there has been a lot of moving around.

There are 12 climbers in this week's chart and only six games on the way down. US Gold seems to be a very popular software house with three games in the chart and one of them is this week's only new entry, Dambusters.

Bubbling under the top 20 this week is Cauldron from Palace Software which is at number 23 and CRL's Rocky Horror Show stands a very good chance of being in our chart since it is currently at number 30

One extra point of interest is that Daley Thompson's Decathlon and Football Manager have both clocked up an amazing 32 weeks in the charts.

| -  | × . | 8° - 4 | TILE                                       | En de march de la companya de la companya de la companya de la companya de la companya de la companya de la com | 194 | A 40 | 132 | 3 8 | 52  |
|----|-----|--------|--------------------------------------------|----------------------------------------------------------------------------------------------------|-----|------|-----|-----|-----|
| 1  |     | 1      | Soft Aid                                   | Various                                                                                                    | •   | •    |     |     |     |
| 3  |     | 2      | World Series Baseball                      | Imagine                                                                                                    |     | •    |     |     |     |
| 6  |     | 3      | Knightlore                                 | Contractory of the second                                                                                       | •   |      | •   | •   |     |
| 2  | Y   | 4      | Spy Hunter                                 | US Gold                                                                                                    | •   | •    |     |     |     |
| 0  | . 4 | 5      | Stanon                                     | Malbourne Hae                                                                                                   | •   |      |     |     |     |
| 17 |     | 6      | and the second second second second second | Constantine                                                                                                    |     |      |     |     |     |
| NE |     | 7      |                                            | US Gold                                                                                                    |     | •    | •   | •   | •   |
| 4  | Ŧ   | 8      | Combat Lynx                                | Durell                                                                                                    | •   | •    | •   | •   | •   |
| 7  |     | 9      | Bruce Lee                                  | US Gold                                                                                                    |     | •    |     |     | •   |
| 11 |     | 10     | Pitstop 2                                  | CHER                                                                                                    | •   |      |     |     |     |
| 28 |     | 11     | Death Star Interceptor                     | System 3                                                                                                    | •   | •    |     |     | •   |
| 21 |     | 12     | Everyone's a Wally                         | Mikro Gan                                                                                                    | ٠   | •    |     |     |     |
| 14 |     | 13     | Deley Thompson's Decethion                 |                                                                                                    |     | •    |     |     | •   |
| 13 |     | 14     | Football Manager                           | And the South Summary                                                                                           | •   |      | •   | •   |     |
| 22 |     | 15     | BMX Racers                                 |                                                                                                    |     |      |     |     |     |
| 12 |     | 16     | Shedowfire                                 | Beyond                                                                                                    | ٠   | •    |     |     |     |
| 9  |     | 17     | Gremlina                                   | Adventure Int                                                                                                   | •   |      | •   | •   |     |
| 34 |     | 18     | Moon Cresta                                | Incentive                                                                                                    | •   | •    |     |     |     |
| 36 |     | 19     | Emerald Isle                               | Level 9                                                                                                    | ٠   | ٠    | •   |     | • • |
| 25 |     | 20     | Finders Keepers                            | diffetertronic                                                                                                  |     |      |     |     |     |

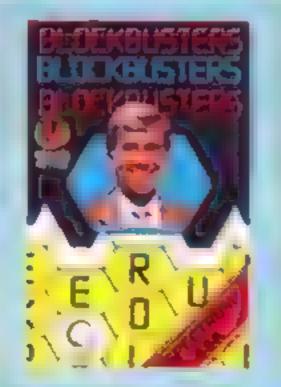

#### OP 18

| 1  | Soft Aid                           | 5.1 | Knight Lore             |
|----|------------------------------------|-----|-------------------------|
| 2  | Sterion<br>Melbourne Hae           | 2   | Cestle Quert            |
| э  | Spy Humter                         | 3   | Enversid Inte           |
| 4  | World Series Baseball              | 4   | Elite<br>Aromsoft       |
| 5  | Hoders Keepers<br>Maseminons       | 5   | Alien 8<br>Ultimate     |
| 6  | Death Star Interceptor<br>System 3 | 6   | Combet Lynx<br>Duret    |
| 7  | Bruce Los<br>US Gold               | 2   | Footbell Manager        |
| ۰  | Rocky Horror Show                  | 8   | Attic Attac             |
| 5  | Everyone s a Wally<br>Mkro Gen     | 9   | Reva<br>Annexall        |
| 10 | Shadowfire<br>Bevond               | 10  | Mini Office<br>Aerovitk |

- Soft Aid Venous
- International Baskarball Commodore

•

۰

•

Compiled by Gallup

- 3 Dam Busters US Gold
- 4 Pitetop 2 CBS
- 6 Cauldron Palace
- 8 World Series Baseball Imagine
- 7 Entombed untime e
- 8 Imposaible Mission CBS
- 9 Theatre Europe PS5
- 10 Air Wolf Reatoms

Compiled by Ballup for the industry's weakly trade magazine, Computer and Software Retailing. For details contact John Samanti, Computer and Software Retailing, No. 1 Goldon Square, London W1R 3AB. G1-437-0626

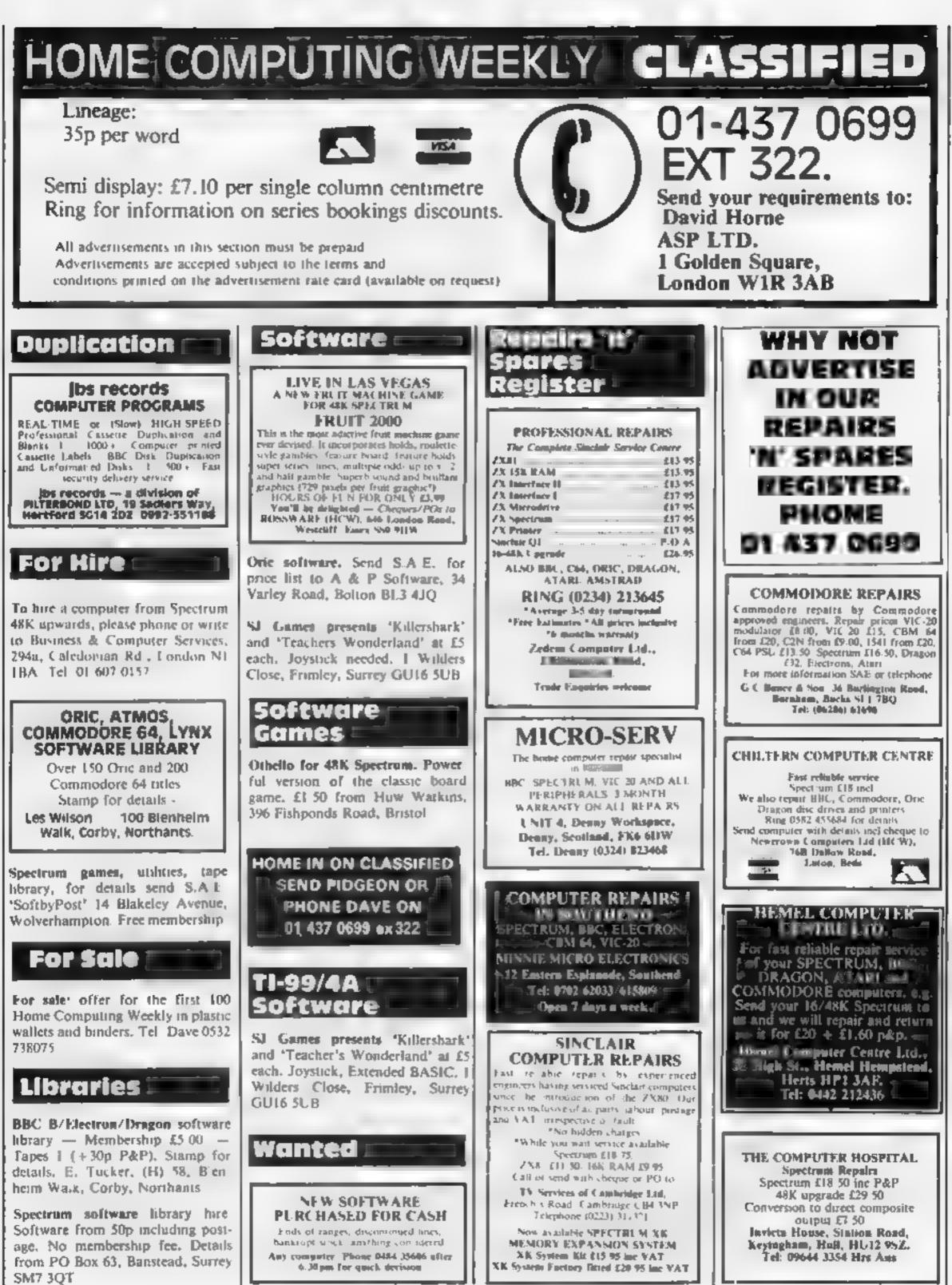

The contents of his p-blication including a carrie es-plans, drawings and programs and all copyright and all other intellectual property rights therein belong to Argus. Specialist Publications Ltd. All rights conferred by the Law of Copyright and other intellectual property rights and by virtue of international copyright conventions are specifically reserved to Arg is Specialist Publications Ltd and any reproduction requires the prior written consent of the company SSN0264-4991 1985 Argus Specialist Publications Ltd

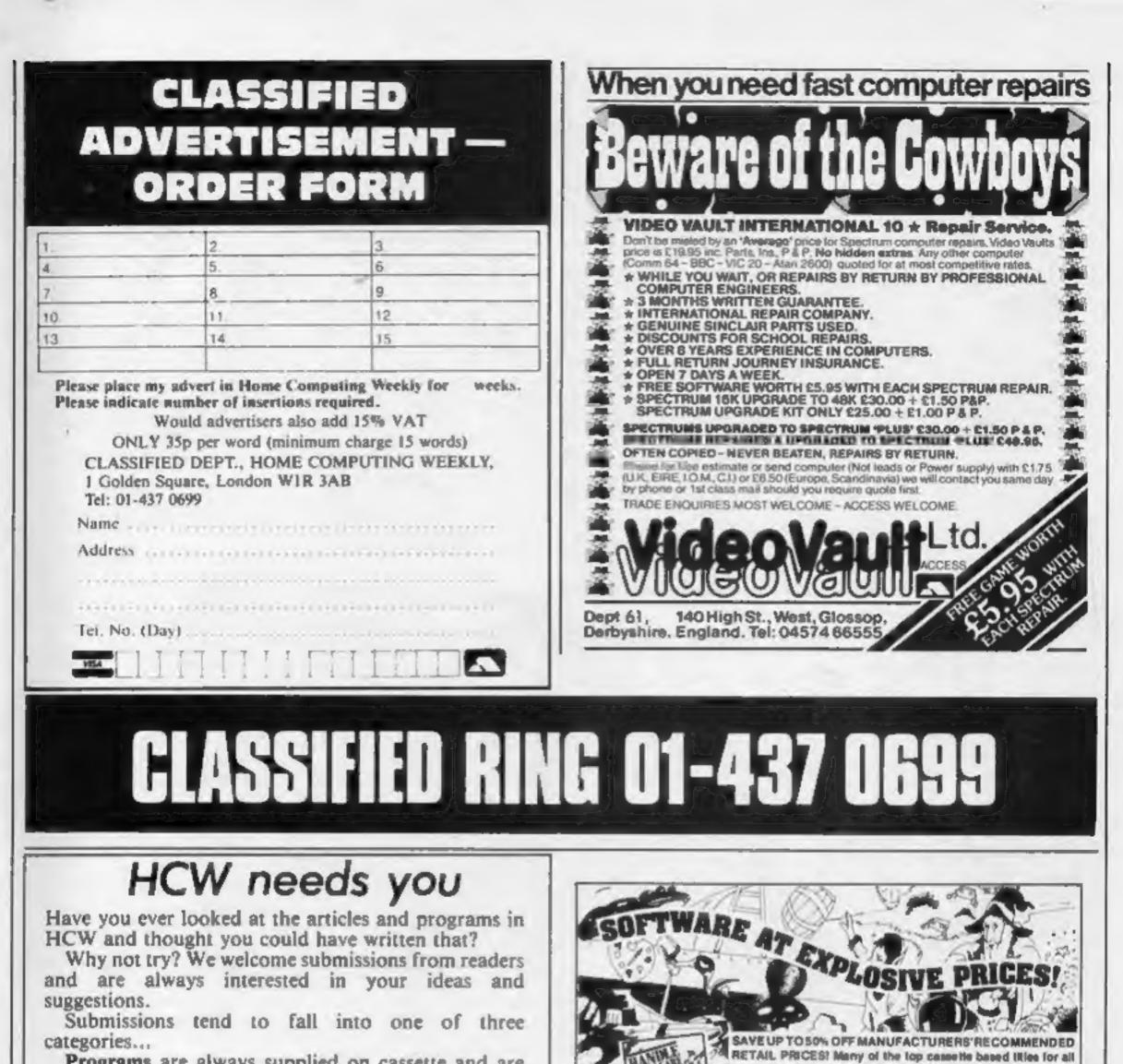

Programs are always supplied on cassette and are accompanied by full details of the program variables. Please type these details double-spaced. Listings are helpful, but not essential. What is vital is that the programs should be completely error free, so please double check. Articles on certain aspects of using home computers should be no longer than 1000 words. Try to keep to the style you see in HCW and include programming examples where they will help the reader understand the subject. We will convert your sketched illustrations into final artwork. We also use short tips, articles and brief programming routines. Any discoveries you have made about your machine might be of interest to other readers. All contributions are acknowledged and those accepted for publication are paid for at competitive rates. The copyright in such work will pass to Argus Specialist Publications Ltd. Keep a copy of your work and include a telephone number and an SAE. Please label everything clearly with your name and the machine concerned. All contributions should be sent to: Submissions Home Computing Weekly No.1 Golden Square London W1R 3AB

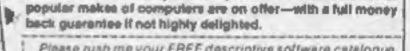

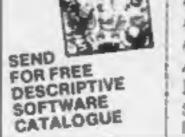

Please rush me your FREE descriptive software catalogue Make of Computer Name Address PHILIPS & PHILIPS CO LTD Scriptomatic House, Torrington Park, Finchley,

London N12 90U Telephone D1 446 5648

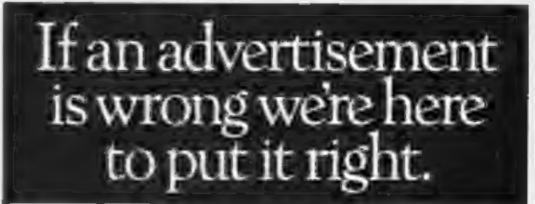

If you see an advertisement in the press, in print, on posters or in the cinema which you find unacceptable, write to us at the address below.

The Advertising Standards Authority.

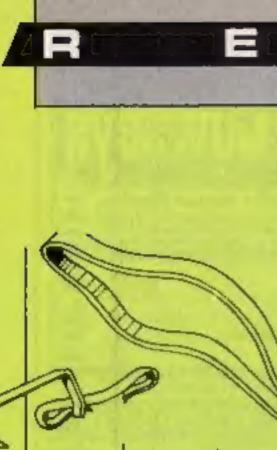

Helpline

Δ

Stuart Rodgers, of 6 Newton St. Crosshill, by Maybole, Ayrshire writes: "After buying Castle of Terror for the C64 I have not yet found the pin to put in the. gate wheel. I have had this game for five months and I can only find the lamp, cross, coin, help from old man, key, flint, bone - but I just can't find the pin. Please, please help or 1 am going to lose all of my hair by scratching my head."

J Sourley of 10, Lanton St. New Herrinton, Tyne and Wear DN4 7BA has written to us about Football Manager. "I think it's a very good game. I have tried very hard but never managed to get out of the fourth division or past the fourth round of the FA cup. Is. il possible?"

#### Solution to last week's puzzle

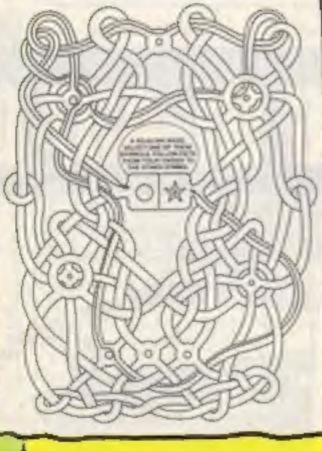

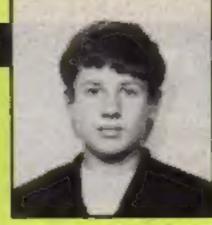

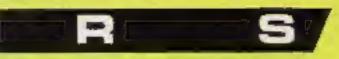

Steven Doherty - egg eddict

#### **Readers' hi-score table**

| Name                  | Game               | Machine  | Score        |
|-----------------------|--------------------|----------|--------------|
| Phil Brussell         | Munch Man          | TI-99/4A | 120,370      |
| Stephen Crane         | Galaxians          | C16      | 14,800       |
|                       | Harbour Attack     | C16      | 9,784        |
|                       | Stellar Wars       | C16      | 4,200        |
| <b>Richard Burton</b> | Roland in Time     | Amstrad  | 85 crystals  |
|                       | Football Manager   | Amstrad  | 5 FA cups    |
| Dean Moxon            | Picnic Paranoia    | T1-99/4A | 562,150      |
|                       | Car Wars           | T1-99/4A | 61,720       |
| Lee Caller            | Centipede          | Atari    | 133,780      |
|                       | Donkey Kong        | Atari    | 230,600      |
| Kenneth Penney        | Doom'darks Revenge | Spectrum | completed in |
|                       |                    |          | 65 days      |
| Stephen Doherty       | Chuckie Egg        | BBC      | 30 screen,   |
|                       |                    |          | 369260       |

#### Chuckie Egg addict

Chuckie Egg in HCW, I have tried desperately hard to beat it.» I got very close at one stage but I got killed. After a while I got close and made up a good routine. I finished the game and got 315810. While 1 was achieving this my friends were disturbing me and saying that they could have 10 games to my one and I would still be on does, I'm going to buy it longer than them.

and said I would not stop till I had beaten it and was still going strong.

I got a bit nervous on the 29th Since reading the hi-score for screen because I kept on getting killed. I eventually made it past that but was killed on the 30th screen. I ended up with a score of 369260.

> I kept meaning to write to HCW to tell you about this but I forgot until I finally wrote this letter...

I can't wait till Chuckie Egg 2 comes out on the BBC. When it straight away. On Chuckie Egg One night at about 10pm 1 is got very hard when you were loaded and started the game being chased by a big yellow one six little blue ones.

Steven Doherty, Peterborough

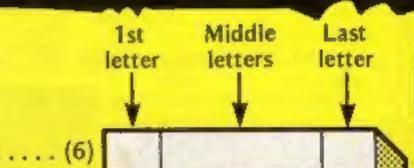

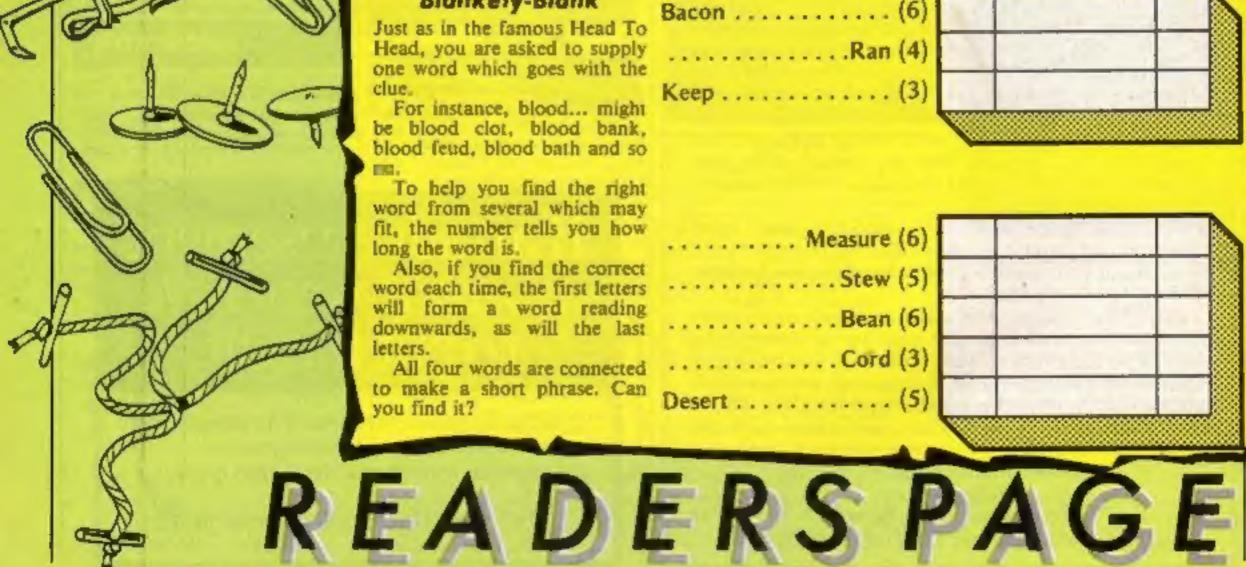

#### Blankety-Blank

Just as in the famous Head To Head, you are asked to supply one word which goes with the clue.

For instance, blood... might be blood clot, blood bank, blood feud, blood bath and so

To help you find the right word from several which may fit, the number tells you how long the word is.

Also, if you find the correct word each time, the first letters will form a word reading downwards, as will the last letters.

All four words are connected to make a short phrase. Can you find it?

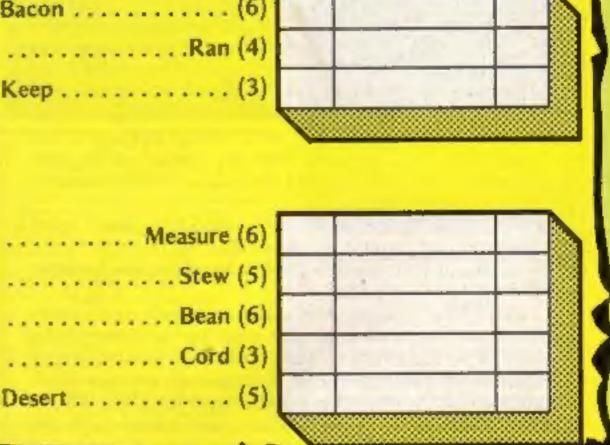

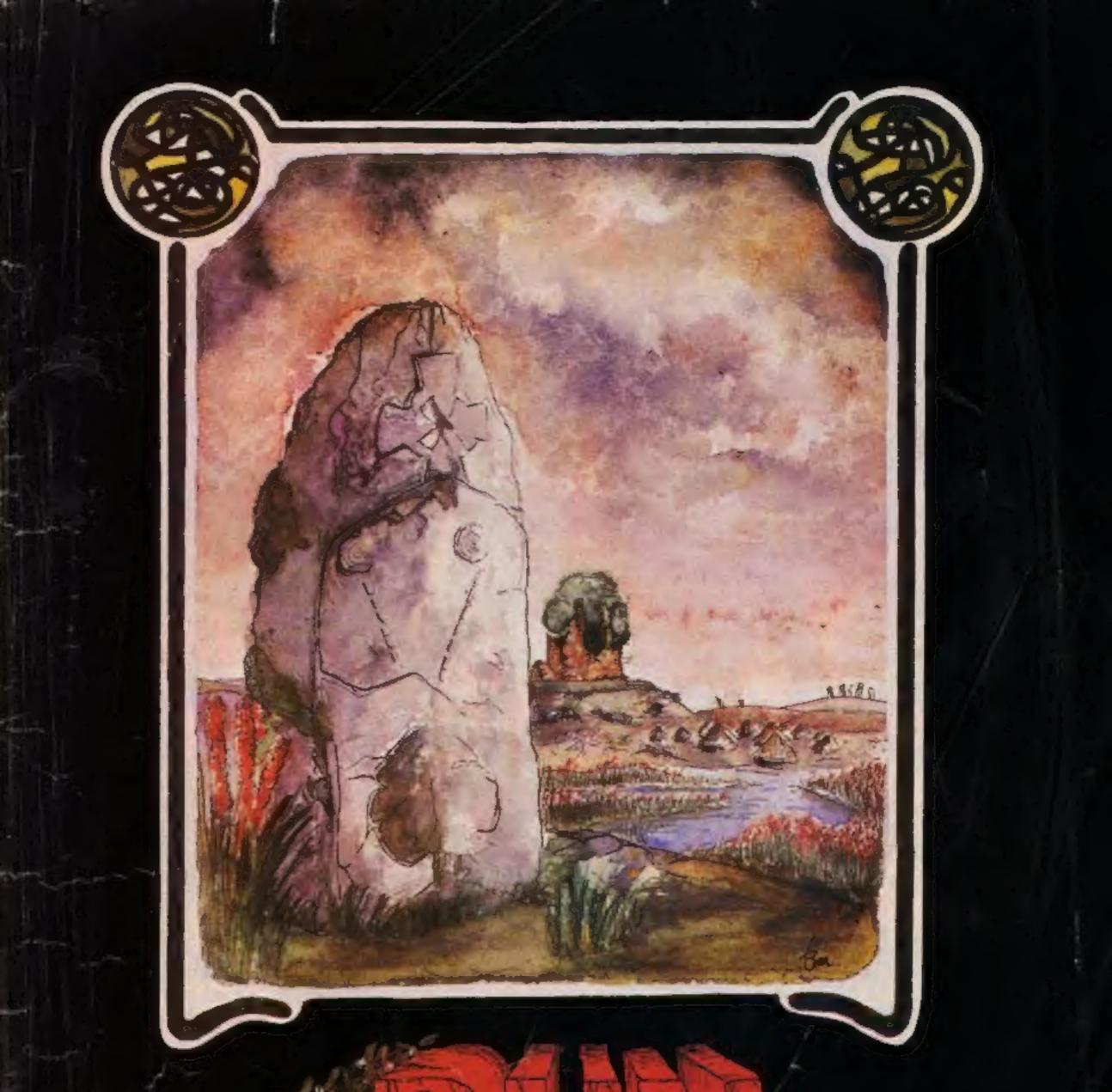

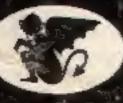

### GARGOYLE GARGS

SPECTRUM 48K AMSTRAD 464 £9,95

GARGOYLE GAMES LTD., 74 KING STREET, DUDLEY, WEST MIDLANDS DY2 808 Telephone: (Sales) 0384 238777 (General) 0384 237222

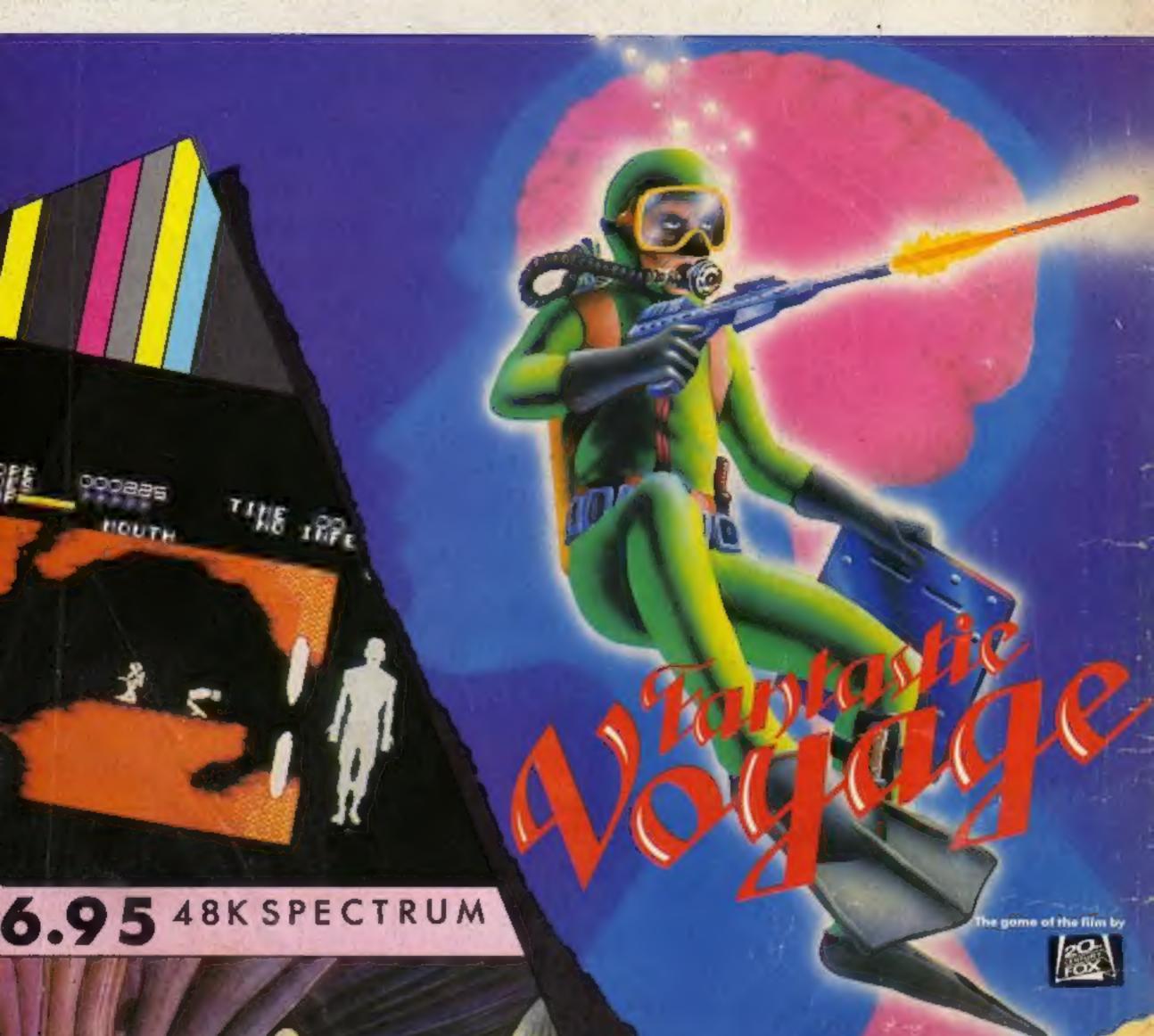

Inghty Magus

## QUICKSIMA

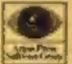

Quicksilva Mail Order, P.O. Box 6, Wimbome, Dorsel BA21 7PY. Telephone (0202) 891744. 

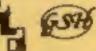

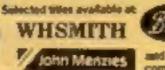

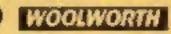

and feeding couldple relations and computer stores